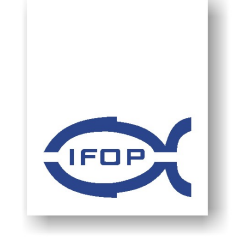

**INFORME FINAL CORREGIDO** 

FIP N° 2004-30

Diagnóstico de las áreas autorizadas

para la acuicultura  $(A.A.A.)$ en sectores de la III y IV regiones

**•AGOSTO 2006•** 

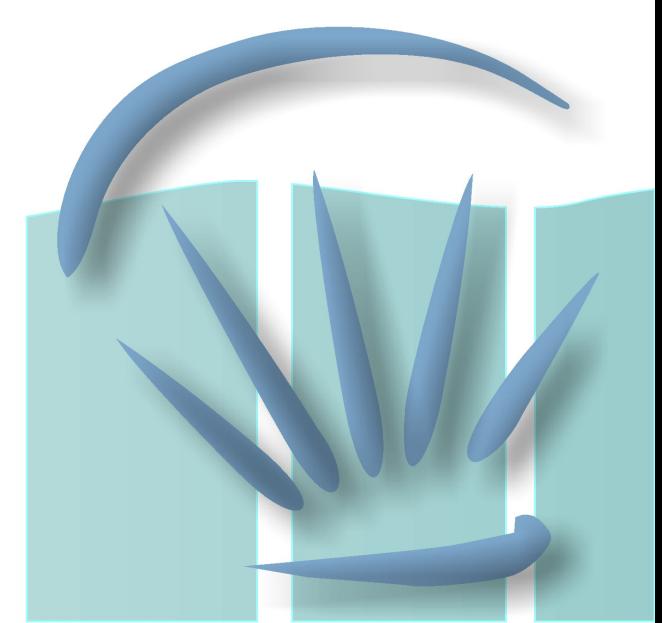

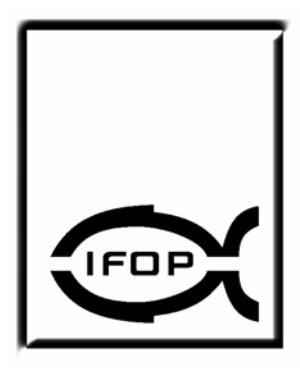

#### **REQUIRENTE**

**FONDO DE INVESTIGACIÓN PESQUERA, FIP** 

**Presidente del Consejo: Carlos Moreno Meier** 

#### **EJECUTOR**

**INSTITUTO DE FOMENTO PESQUERO, IFOP** 

**Jefe División Investigación en Acuicultura: Leonardo Guzmán Méndez** 

**Directora Ejecutiva: Viavian Montecino Banderet** 

• **Agosto, 2006** •

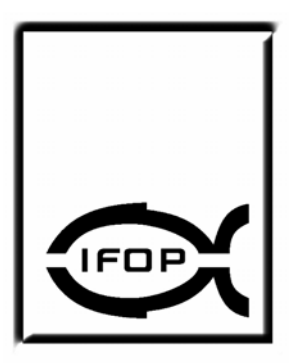

#### **JEFE DE PROYECTO**

**GASTÓN VIDAL SANTANA** 

#### **AUTORES**

**GASTÓN VIDAL SANTANA LILIAN DÍAZ GALINDO VLADIMIR MURILLO HARO CHRISTIAN ESPINOZA ALVARADO SOLEDAD TOLEDO VILLALOBOS JAVIER AROS DURÁN** 

• **Agosto 2006** •

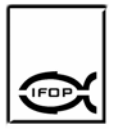

# **RESUMEN EJECUTIVO**

El presente documento corresponde al informe final del proyecto "Diagnóstico de las áreas autorizadas para el ejercicio de la acuicultura (A.A.A.) en sectores de la III y IV regiones" iniciado en octubre del 2004 y cuyo contenido da cuenta de los resultados obtenidos durante el desarrollo de los cinco objetivos específicos considerados en el estudio.

Con el cumplimiento del objetivo principal del proyecto se logró, evaluar las A.A.A., en la III y IV Regiones en términos de su desempeño actual y se hicieron proposiciones de modificación considerando las variables productivas, tecnológicas, ambientales y de ordenamiento territorial.

Para cumplir con este objetivo general se debieron desarrollar cinco objetivos específicos, el primero de ellos, "cuantificar y caracterizar los espacios actualmente definidos como A.A.A., en la III y IV Regiones", que según la metodología aplicada involucró realizar una revisión de los decretos supremos que permitieron establecer las áreas autorizadas para el ejercicio de la acuicultura, digitalizar cartas y planos de la zona en estudio y finalmente, posicionar las áreas en la cartografía digital. Posteriormente, se realizaron actividades en terreno destinadas a caracterizar las A.A.A. con el propósito de generar una cartografía temática y posterior análisis y validación de la información. Los resultados indicaron que la superficie total aproximada de las áreas autorizadas para el ejercicio de la acuicultura en la regiones de Atacama y Coquimbo corresponde a 148.451 ha, de los cuales 118.066 ha corresponden al sector ubicado dentro de una milla náutica a partir de la baja marea y que en la actualidad no está ocupada por diversos motivos, tales como accesibilidad, exposición a viento, corrientes, oleajes, etc. y las restantes 30,385

I

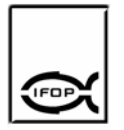

ha descritas en detalle en los decretos, de los cuales, solo 3.500 ha está ocupado por concesiones de acuicultura.

El segundo objetivo específico "determinar el grado de ocupación espacial por parte de la acuicultura y otras actividades, tanto dentro como fuera de las A.A.A., en la zona de estudio", considerado en este estudio se inició con reuniones para entrevistar y encuestar a los representantes del sector empresarial y sector público que operan en el área en que desarrolló el estudio, con el propósito de determinar el grado de ocupación por parte de la acuicultura considerando tipo de recurso cultivado y volúmenes de producción, además de recopilar antecedentes de otras actividades que ocupan parte del borde costero, información que luego de ser procesada fueron representadas en una cartografía temática. Los resultados indicaron que el área con mayor grado de ocupación es Bahía Tongoy (48%), luego Bahía Coquimbo y Herradura de Guayacán (45%), Caleta del Medio (41%), Puerto Caldera, Bahía Calderilla y Bahía Inglesa (31%), Caleta Herradura (18%), Caleta Totoralillo (16%), Puerto Carrizal Bajo (2%) y Caleta Flamenco (2%). En el resto de las áreas no existen concesiones otorgadas o si existen están fuera de las A.A.A., como es el caso de Bahía Guanaqueros con 489 ha otorgadas para concesiones de acuicultura.

Para el cumplimiento del tercer objetivo específico "evaluar las actuales A.A.A., en relación con propuestas regionales de zonificación de uso del borde costero, fue necesario confeccionar una matriz de compatibilidad de los diferentes usos para cada una de las A.A.A. considerando otras actividades como área de manejo, deportes náuticos, zona de turismo y área recreacional, zona reservada para actividades de la Armada, emisarios, caletas, puertos, radios de borneo, parques y santuarios de la naturaleza, humedales y terminales pesquero Los resultados indicaron. Los resultados indicaron que las mayores incompatibilidades se encontraron en Caleta Barquito y Puerto Huasco debido a la ubicación de emisarios submarinos que son incompatibles con el desarrollo de la acuicultura. También en el área ubicada en punta

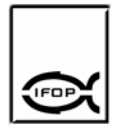

poroto a punta lengua de vaca se genera una incompatibilidad con un área designada para los deportes náuticos.

Para el cuarto objetivo específico "evaluar el desempeño del instrumento en cuanto a su eficiencia y eficacia" fue necesario la confección de indicadores de eficacia, como indicador de uso aparente, de uso real, de diversidad de cultivo, de conflicto de uso, de apreciación del procedimiento. Mientras que los indicadores evaluados para determinar la eficiencia fueron los indicadores de acceso terrestre para fines productivos en las A.A.A., acceso marítimo para fines productivos en las A.A.A., acceso a servicios básicos para fines productivos en la A.A.A., aptitud técnicoproductiva para acuicultura y productividad por área con el propósito de clasificar cada una de las áreas en una matriz de ponderación en una matriz de desempeño. En la práctica, debido a la escasa colaboración del sector productivo solo fue posible realizar la evaluación para el A.A.A. de Bahía Tongoy, sin embargo, la metodología es aplicable a las demás áreas modificando los valores de cada indicador según realidad geográfica, de conflictos y productivas. Los resultados indicaron que la evaluación de la A.A.A de Bahía Tongoy presentó un desempeño óptimo del instrumento donde los objetivos propuestos se han cumplido sobre el mínimo aceptable con una utilización de recursos adecuada.

Finalmente, el último objetivo específico "Proponer modificaciones a las actuales A.A.A., en la III y IV Regiones" se realizó utilizando un análisis de punto ideal por ser una técnica de evaluación multicriterio de elevada potencia operativa y con potencialidades para implementarse en un Sistema de Información. Las metodologías fueron adaptadas siguiendo el procedimiento descrito por Barredo (1996), según se indica a continuación: i) normalización de los factores de evaluación, ii) asignación de pesos a los factores, iii) cálculo de la distancia de cada variable al punto ideal y iv) normalización de los valores de aptitud. Los resultados indicaron que las áreas que

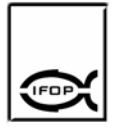

presentan aptitud para desarrollar actividades de acuicultura son Caleta Barquito, Puerto Caldera, Puerto Calderilla, Bahía Inglesa, Caleta Barranquillas, Caleta del Medio, Puerto Carrizal bajo, Caleta Herradura de Carrizal, Puerto Huasco, Bahía Coquimbo, Herradura de Guayacán, Bahía Guanaqueros y Bahía Tongoy.

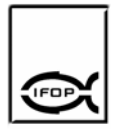

# **ÍNDICE GENERAL**

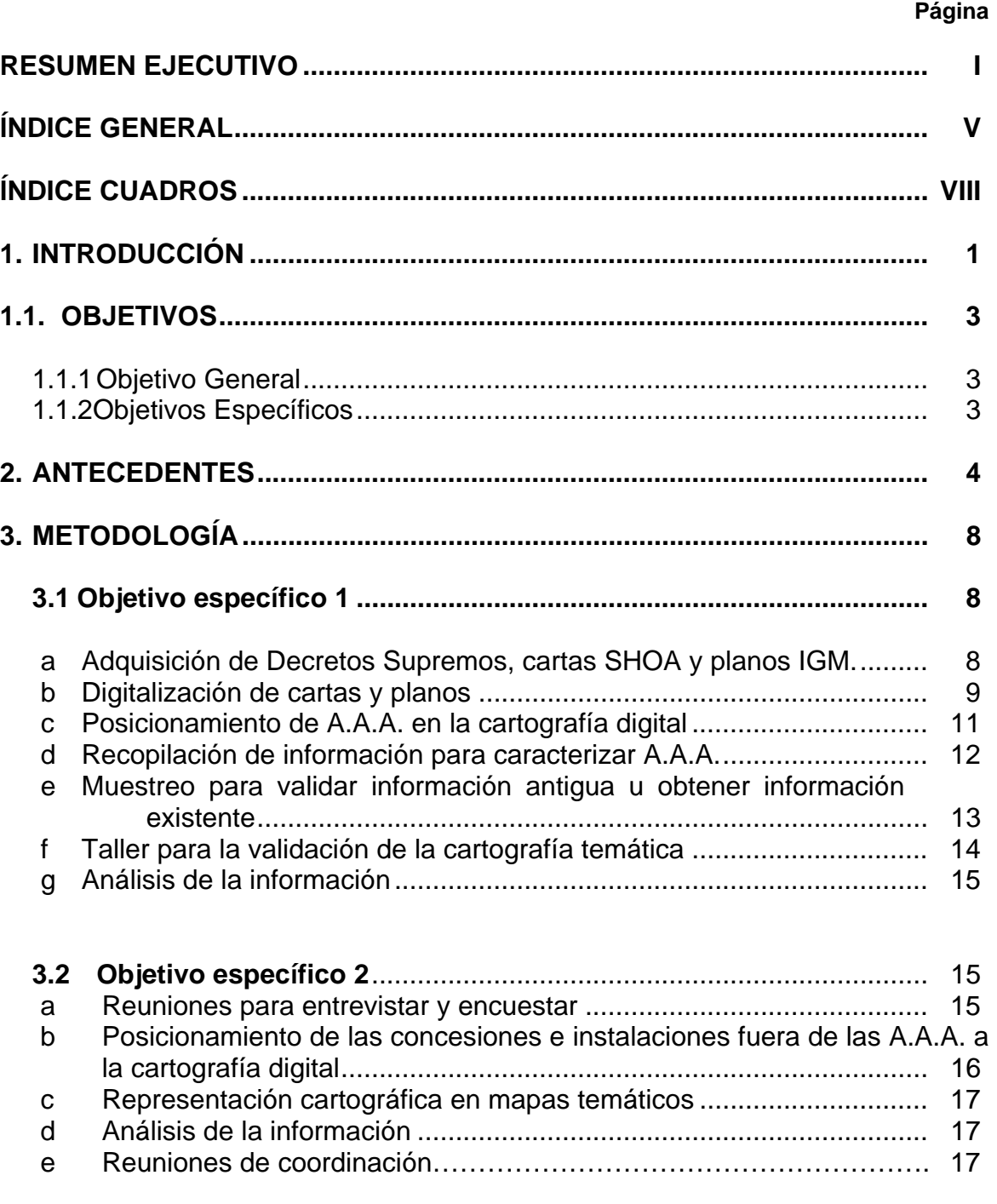

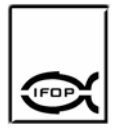

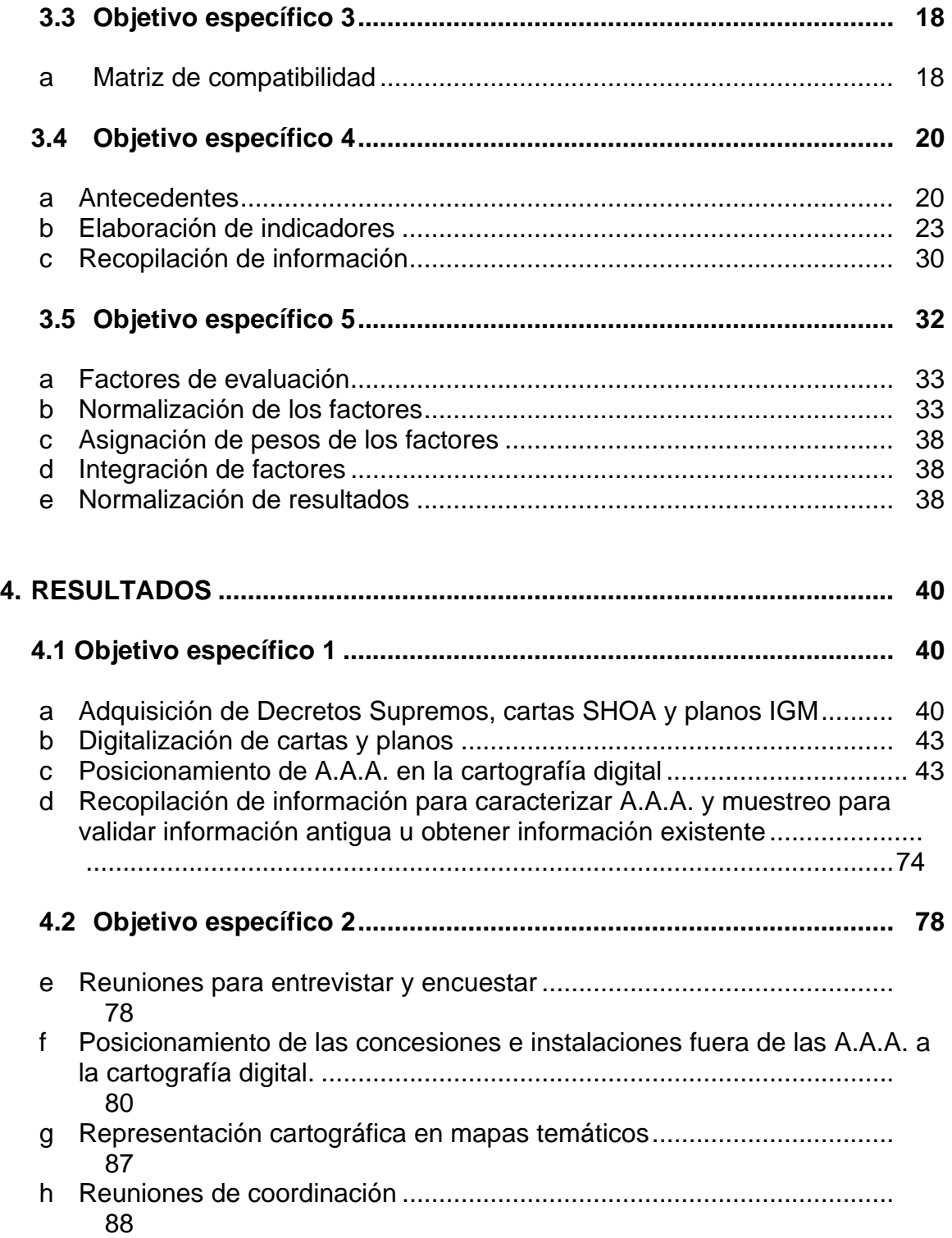

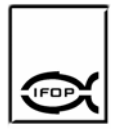

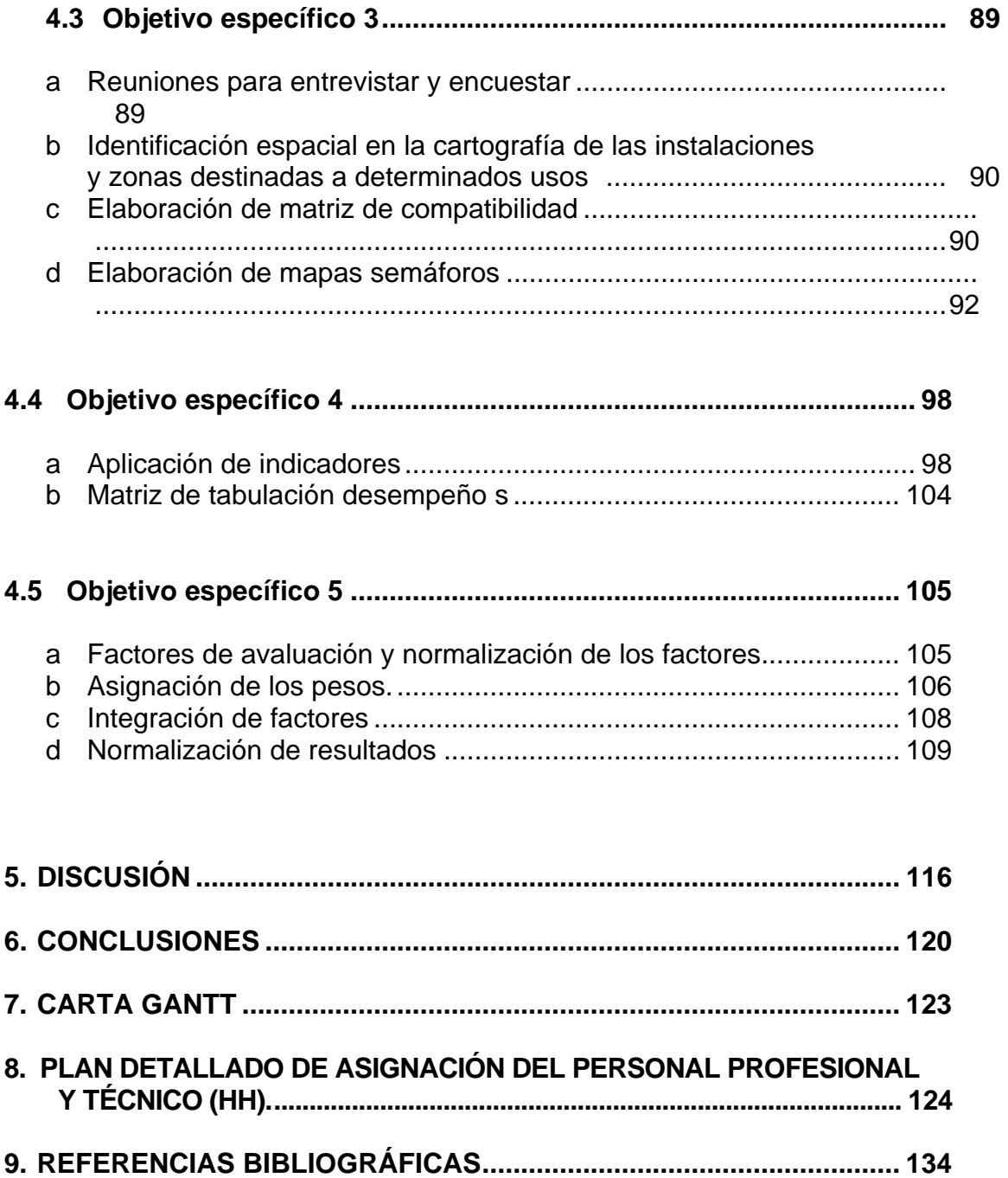

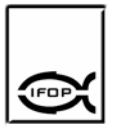

# **ÍNDICE DE CUADROS**

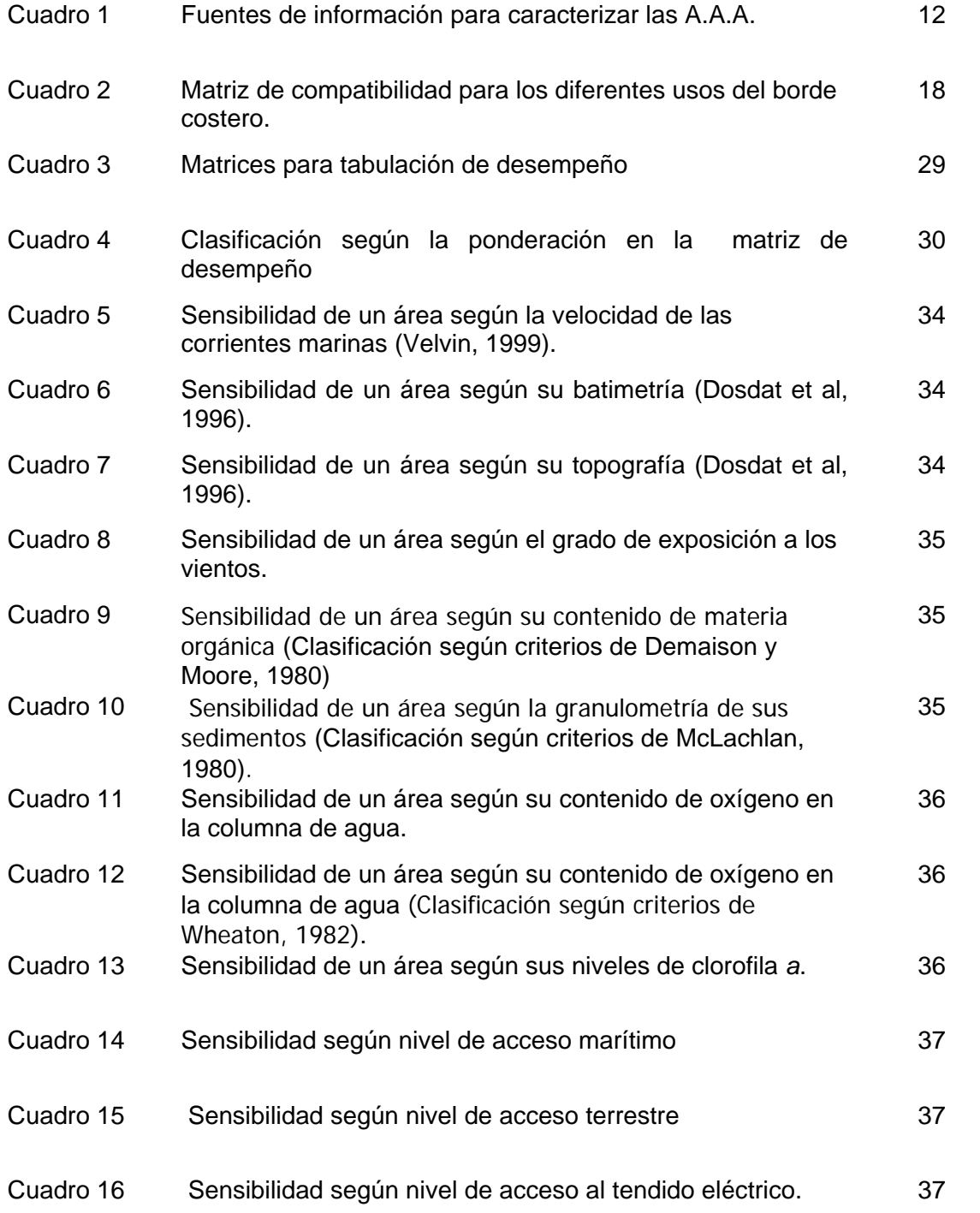

**VIII** 

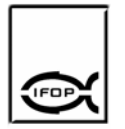

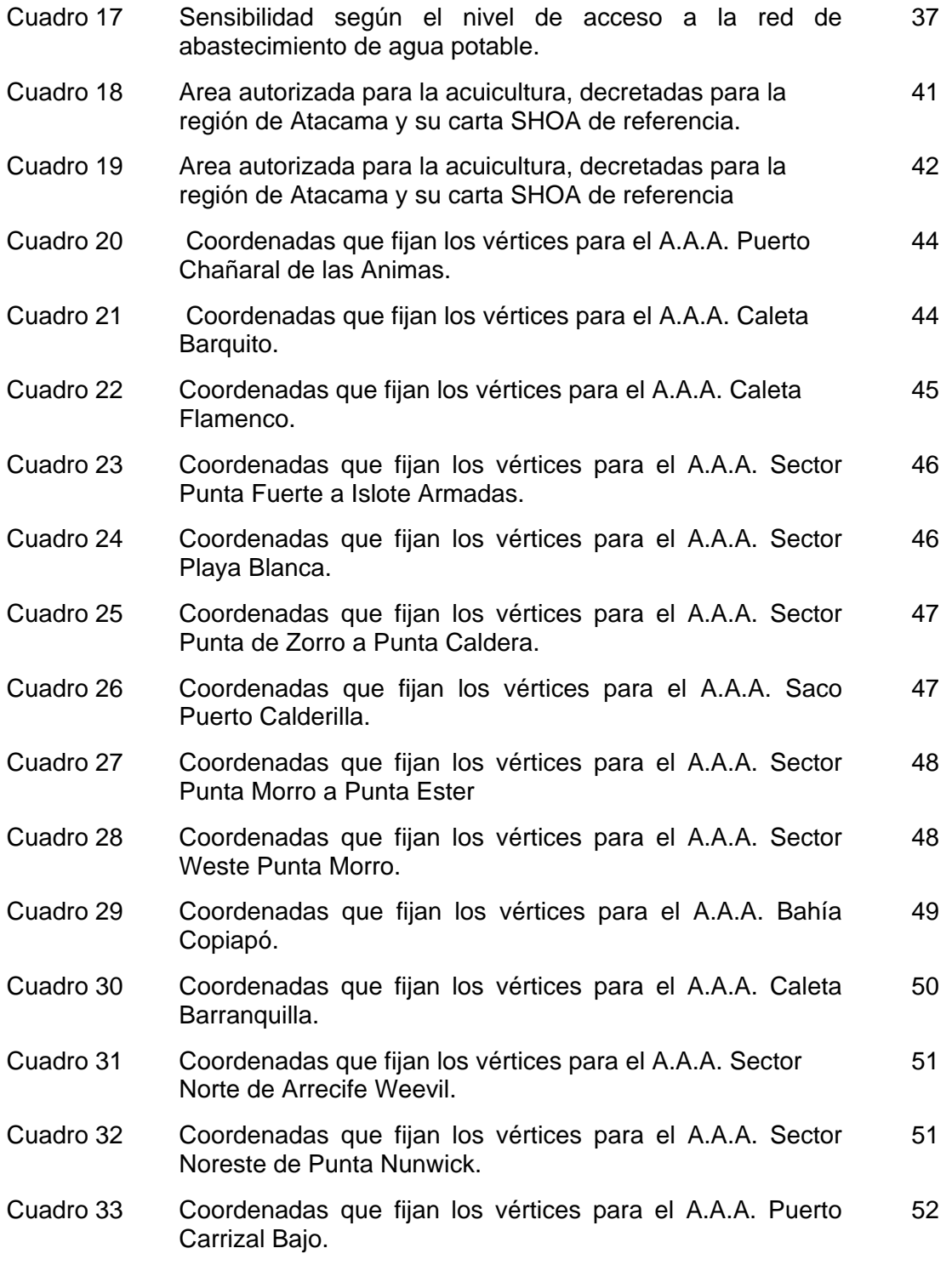

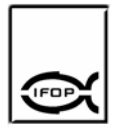

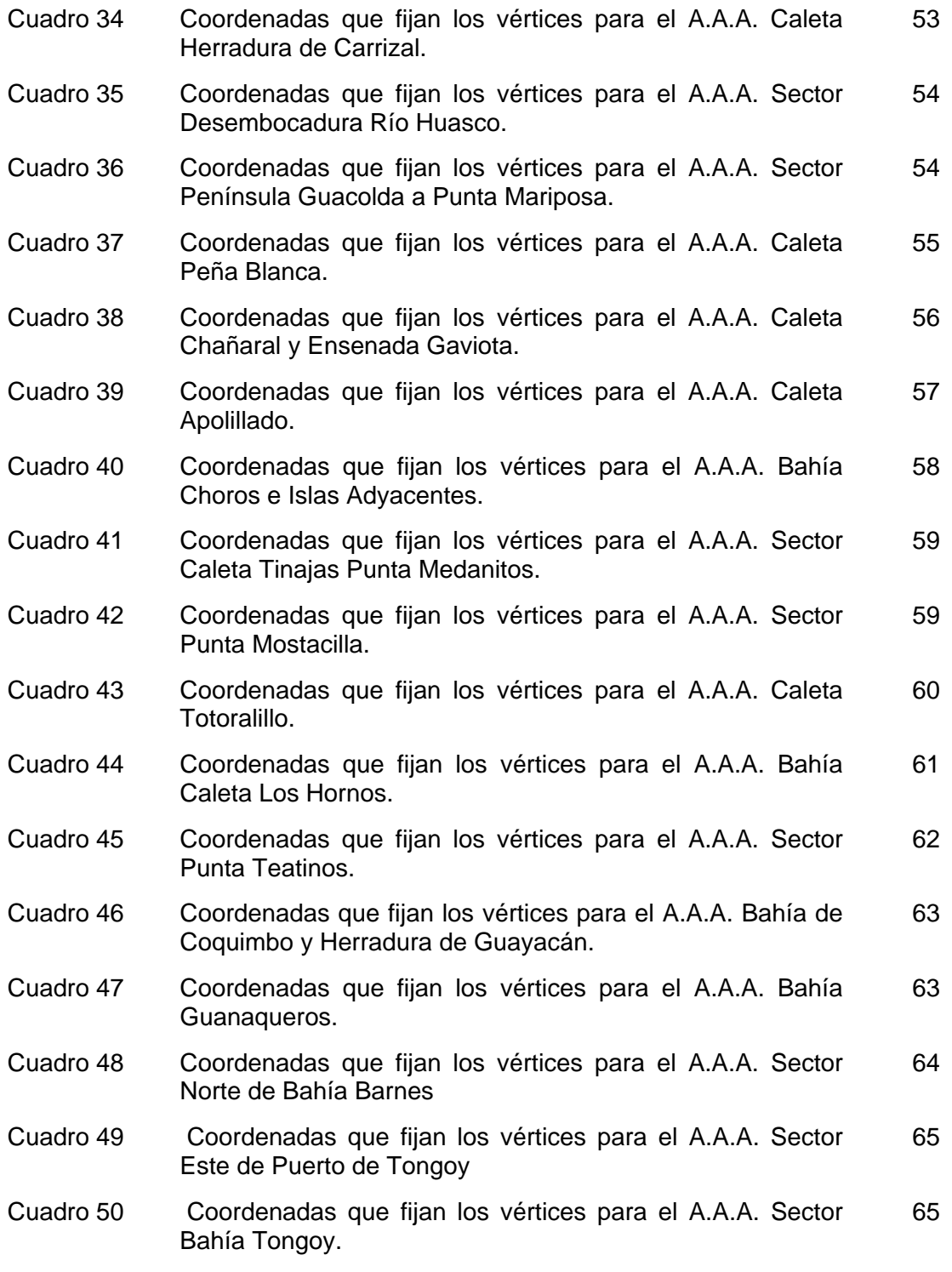

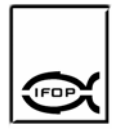

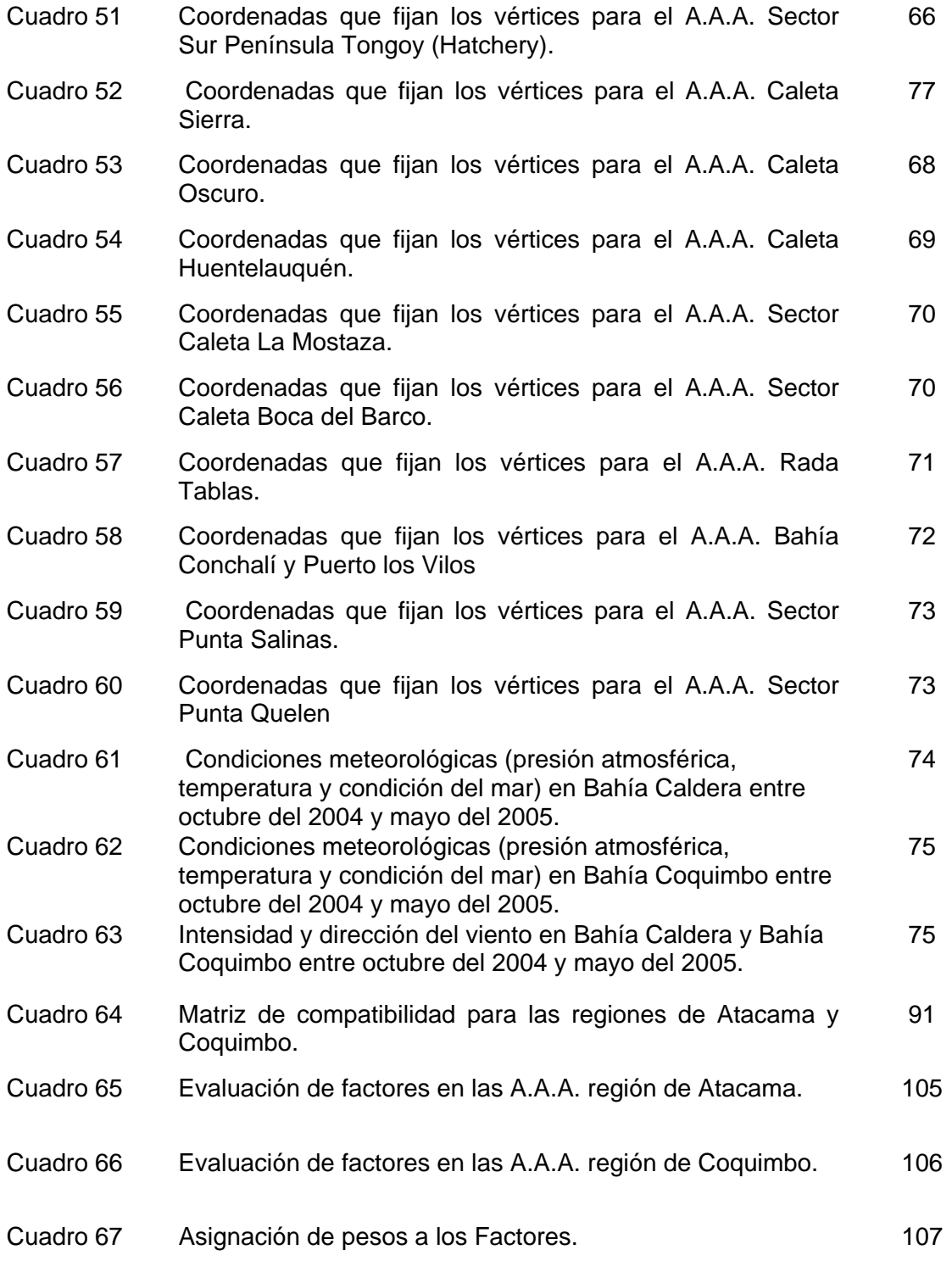

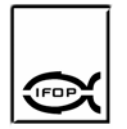

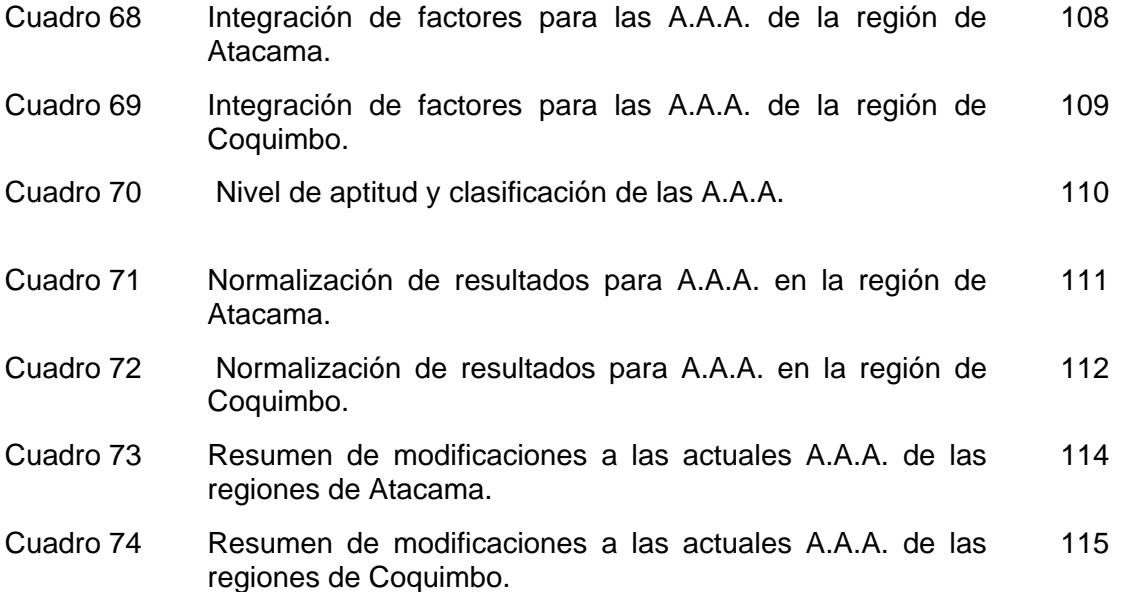

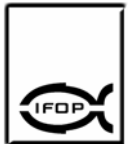

# **1. INTRODUCCION**

La Ley General de Pesca y Acuicultura promulgada en 1991 consideró entre los criterios de ordenamiento territorial el concepto de Áreas Autorizadas para el Ejercicio de la Acuicultura (A.A.A.), cuyo propósito fue simplificar la tramitación de solicitudes de acuicultura. Los estudios técnicos para el establecimiento de las A.A.A. fue delegada a la Subsecretaría de Pesca y el otorgamiento de las concesiones de acuicultura dentro de estas áreas quedó como facultad privativa del Ministerio de Defensa Nacional a través de la Subsecretaría de Marina.

Las A.A.A. comenzaron a establecerse en 1993 y luego de haberse otorgado más de 2.500 concesiones, se aprecia que los espacios actualmente disponibles no son coherentes, ni en cantidad ni en calidad con las expectativas de crecimiento, desarrollo y consolidación de los distintos tipos de cultivo.

Estas circunstancias han impulsado al Ministerio de Defensa Nacional a través de la Subsecretaría de Marina a tomar medidas para ordenar el territorio costero nacional, específicamente, el borde costero.

El actual proyecto "Diagnóstico de las Áreas Autorizadas para la Acuicultura en la III y IV Regiones" se enmarca en esta problemática y tiene como propósito entregar los antecedentes técnicos respecto del desempeño actual del concepto de A.A.A. además de proponer modificaciones considerando variables productivas, tecnológicas, ambientales y de ordenamiento territorial.

En este informe final se entregan los antecedentes finales respecto de la cuantificación y caracterización de los espacios actualmente definidos como A.A.A. en las regiones de Atacama y Coquimbo (III y IV regiones), grado de ocupación espacial por parte de la acuicultura tanto dentro como fuera de la

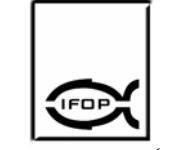

A.A.A., evaluación de las actuales A.A.A. en relación con propuestas regionales de uso del borde costero, evaluación del desempeño de las A.A.A. en cuanto a su eficiencia y eficacia y por último, se proponen modificaciones a las actuales A.A.A en la regiones estudiadas.

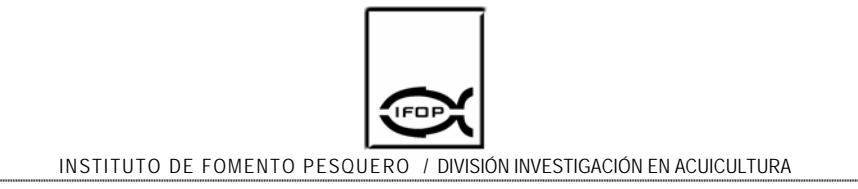

# **1.1 OBJETIVOS**

# **1.1.1 Objetivo general**

Evaluar las A.A.A., en la III y IV Regiones en términos de su desempeño actual y proponer modificaciones considerando variables productivas, tecnológicas, ambientales y de ordenamiento territorial.

# **1.1.2 Objetivos específicos**

- ¾ Cuantificar y caracterizar los espacios actualmente definidos como A.A.A., en la III y IV Regiones.
- ¾ Determinar el grado de ocupación espacial por parte de la acuicultura y otras actividades, tanto dentro como fuera de las A.A.A., en la zona de estudio.
- ¾ Evaluar las actuales A.A.A., en relación con propuestas regionales de zonificación de uso del borde costero.
- ¾ Evaluar el desempeño del instrumento en cuanto a su eficiencia y eficacia.
- ¾ Proponer modificaciones a las actuales A.A.A., en la III y IV Regiones.

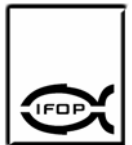

INSTITUTO DE FOMENTO PESQUERO / DIVISIÓN INVESTIGACIÓN EN ACUICULTURA

# **2. ANTECEDENTES**

La Ley General de Pesca y Acuicultura (LGPA) promulgada en 1991, estableció un concepto para el ordenamiento territorial para las actividades de acuicultura denominado Áreas Autorizadas para el ejercicio de la Acuicultura (A.A.A.) que permitió, por una parte, simplificar la tramitación de solicitudes de acuicultura (ya que las autoridades competentes se pronuncian sólo en la definición de dichas áreas) y por otro lado, aumentar considerablemente la certeza para los titulares de dichas solicitudes.

En cuanto al establecimiento de estas áreas, el Estado delegó a la Subsecretaría de Pesca la responsabilidad de elaborar los estudios técnicos que permitan determinar las Áreas Autorizadas para el ejercicio de la Acuicultura. Estos estudios deben considerar al menos las siguientes acciones:

- $\triangleright$  Reuniones consultivas con organismos que tienen a su cargo otros usos para los terrenos o aguas.
- $\triangleright$  Prospecciones para determinar la abundancia de las distintas especies hidrobiológicas y establecer el grado de aptitud para la producción y protección del medio ambiente.
- ¾ Determinar el efecto sobre las actividades pesqueras extractivas artesanales y sus comunidades, considerando los canalizos de acceso y salida de puertos y caletas.
- ¾ Interferencias con las áreas de fondeo de la escuadra nacional y con las áreas de ejercicios navales.
- ¾ Conflictos con las áreas de desarrollo portuario, con las áreas de interés turístico y con las áreas protegidas que constituyen Parques Nacionales, Reservas y Monumentos Nacionales.
- ¾ Sobreposición con áreas en que existen bancos naturales de recursos hidrobiológicos incluidas las praderas de algas.

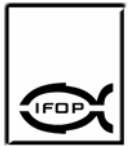

Respecto de las concesiones marítimas, el Estado otorgó facultad privativa al Ministerio de Defensa Nacional, Subsecretaría de Marina, para conceder el uso particular en cualquier forma, de playas y terrenos de playas fiscales dentro de una franja de 80 metros de ancho, medidos desde la línea de más alta marea del litoral, de las rocas, de fondos de mar, de porciones de agua fuera y dentro de las bahías, de los ríos y lagos navegables por buques de mas de 100 toneladas, o de los que no siéndolo, siempre que se trate de bienes fiscales, en la extensión en que estén afectados por las mareas, de las playas de unos y otros y de los terrenos fiscales ribereños hasta una distancia de 80 metros medidos desde donde comienza la ribera. (Decreto Fuerza de Ley Nº 340 del año 1960). También es facultad del Ministerio de Defensa ceder a una persona los derechos de uso y goce, por tiempo indefinido sobre determinados bienes nacionales, para que ésta realice en ellos actividades de acuicultura (D.S. (MINECON) Nº 430 de 1991 que fija el texto refundido, coordinado y sistematizado de la ley General de Pesca y Acuicultura).

Las A.A.A. comenzaron a establecerse formalmente recién en 1993 y después de haberse otorgado más de 2500 concesiones en dichas áreas a lo largo de Chile., es indudable que los espacios disponibles actualmente no son coherentes ni en cantidad ni en calidad con las expectativas de crecimiento, desarrollo y consolidación de los distintos tipos de cultivo. Sobre el particular se debe destacar que el desarrollo futuro de las actividades de pectinicultura, abalonera y de algas en esta zona del país requiere espacios acordes con variables productivas y ambientales que respondan a las políticas de crecimiento económico bajo un marco de sustentabilidad ambiental del sector.

Estas circunstancias han impulsado al Ministerio de Defensa Nacional, a través de la Subsecretaría de Marina para tomar medidas tendientes a ordenar el territorio costero del país, específicamente el borde costero, definido como la franja de

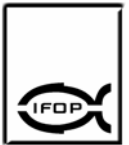

territorio que comprende los terrenos de playa fiscales situados en el litoral, la playa, las bahías, golfos, estrechos, y canales interiores, y el mar territorial de la República, que se encuentran sujetos al control, fiscalización y supervigilancia de del mismo Ministerio. Para este efecto se han creado comisiones regionales para realizar un catastro y proponer la zonificación más adecuada a la realidad de cada caso.

En este contexto se han emitido las siguientes órdenes ministeriales y Decretos Supremos:

Orden Ministerial Nº 1, enero 1997. Dicta instrucciones sobre el otorgamiento de concesiones marítimas para garantizar el acceso al borde costero a toda la población. Su objetivo es entregar pautas generales para otorgar concesiones marítimas, acorde al beneficio que representan para el país.

Orden Ministerial Nº 2, enero 1998. Prohíbe y regula el ingreso y tránsito de vehículos en las playas, terrenos de playa, de ríos, los lagos y de más bienes nacionales de competencia del Ministerio de Defensa Nacional. Con esta orden, se busca la conservación del medio ambiente, evitando el daño a la sensible cubierta vegetal, a la flora y a la morfología costera. Además, otorga seguridad y tranquilidad a las personas que utilizan estos espacios de uso público como lugar de recreación.

Decreto Supremo (M) Nº 240 de 1998. Establece la nómina oficial de caletas de Pescadores Artesanales, con el fin de determinar los lugares de costa utilizados para este propósito y evitar la proliferación inorgánica de núcleos poblacionales aislados, haciendo más eficiente el empleo de los recursos fiscales destinados a su apoyo.

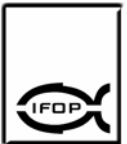

Decreto Supremo (M) Nº 161 de 1997. Modifica el reglamento sobre concesiones marítimas para que los pescadores artesanales puedan acceder a mejoras fiscales portuarias y de apoyo a su actividad. Se pretende que las asociaciones de pescadores legalmente constituidas, usen y mantengan adecuadamente esta infraestructura.

Finalmente, están los Decretos Supremos D.S. (M) Nº 612 de 1993 y D.S. (M) Nº 261 de 2003, este último modifica al D.S. (M) Nº 612 de 1993 en cuanto a las áreas autorizadas para la acuicultura en la región de Atacama (III Región), y los Decretos Supremos D.S. (M) Nº 41 de 1993 y D.S. (M) Nº 459 de 2002, el cual modifica al D.S. (M) Nº 41 de 1993 en cuanto a las A.A.A. en la región de Coquimbo (IV Región).

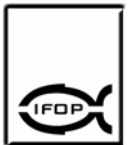

# **3. METODOLOGÍA**

**3.1 Objetivo específico 1**. Cuantificar y caracterizar los espacios actualmente definidos como A.A.A., en las III y IV Regiones

Para el logro de este objetivo se obtuvo en primer lugar la información oficial que establece las áreas autorizadas para la acuicultura y posteriormente sobre la base de cartas del Servicio Hidrográfico y Oceanográfico de la Armada (SHOA) y planos del Instituto Geográfico Militar (IGM) debidamente digitalizados se procedió a cuantificar y caracterizar estos espacios según se indica.

### **a) Adquisición de Decretos Supremos, cartas SHOA y planos IGM:**

Durante el desarrollo de esta actividad se obtuvo desde el Diario Oficial, el D.S. (M) Nº 612 de 1993 y el D.S. (M) Nº 261 de 2003 que modifica al primero y que establecen las áreas autorizadas para la acuicultura en la región de Atacama (III Región). Adicionalmente, se consultaron el D.S. (M) Nº 41 de 1993 y el D.S. (M) Nº 459 de 2002 que modifica el D.S. (M) Nº 41 de 1993 y que establece las áreas autorizadas para la acuicultura en la región de Coquimbo (IV Región) (Min. Def. Nac. Nº 612/93; Min. Def. Nac. Nº 41/93).

Una vez identificados los vértices de las áreas apropiadas para el ejercicio de la acuicultura de ambas regiones, se compraron en el SHOA las cartas a que hacen mención los Decretos Supremos (SHOA 2000; SHOA 2213; SHOA 3000, SHOA 3111; SHOA 3121; SHOA 3122; SHOA 3211; SHOA 3212; SHOA 3213; SHOA 4000; SHOA 4100; SHOA 4111; SHOA 4112; SHOA 4113; SHOA 4211; SHOA 4311; SHOA 4313). En forma complementaria, el jefe de proyecto se reunió con profesionales de la Subsecretaría de Pesca a fin de validar la cartografía adquirida en el SHOA con la utilizada por ese organismo para las bahías ubicadas en las regiones de Atacama y Coquimbo.

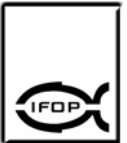

Los planos que contienen la línea de borde costero adyacente a las áreas autorizadas para el ejercicio de la acuicultura de las regiones de Atacama y Coquimbo fueron adquiridas al IGM en escala 1:250.000. (El Salvador 2600-6900; Caldera 2700-7030; Vallenar 2800-7030; La Serena 2930-7030; Illapel 3100-7015; Quillota 3200-7030)

#### **b) Digitalización de cartas y planos:**

Las cartas y planos fueron digitalizados en una mesa digitalizadora (Kenney, 2003) con el software Autocad Map y posteriormente editados con el mismo software. Para las bahías de ambas regiones, la cartografía base de referencia utilizada fue la siguiente:

- Carta SHOA Nº 2213 (2002) en datum WGS-84 fue utilizada para digitalizar caleta Barquito en escala 1:7.000, Puerto Chañaral de las Animas en escala 1:20.000 y Caleta Flamenco en escala 1:20.000.
- Carta SHOA Nº 3111 (2003) en datum WGS-84 fue utilizada para digitalizar los Puertos Caldera, Calderilla y Bahía Inglesa en escala 1:20.000.
- Carta SHOA Nº 3121 (1956 c/c 1962) en datum local fue utilizada para digitalizar Bahía Copiapó en escala 1:80.000, Caleta Apolillado en escala 1:20.000, Caleta Totoralillo en escala 1:20.000, Caleta Barranquillas en escala 1:10.000 y Caleta Herradura de Carrizal en escala 1:15.000.
- Carta SHOA Nº 3122 (1957 c/c1967) en datum local fue utilizada para digitalizar Caleta del Medio en escala 1:25.000, Puerto Carrizal bajo en escala 1:8.000 y Caleta Chañaral y Ensenada Gaviota en escala 1:35.000.
- Carta SHOA Nº 3211 (1994) en datum SAD-69 fue utilizada para digitalizar Puerto Huasco en escala 1:10.000.

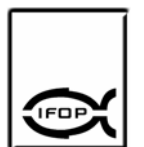

- Carta SHOA Nº 3212 (1945 c/c 1968) en datum local fue utilizada para digitalizar Bahía Choros e Islas adyacentes en escala 1:30.000 y Caleta Peña Blanca en escala 1:5.000.
- Carta SHOA Nº 3213 (1952) en datum local fue utilizada para digitalizar Caleta los Hornos en escala 1:8.000 y Caleta Cruz grande y Caleta Tinajas en escala 1:12.000.
- Carta SHOA Nº 4100 (1999) en datum WGS-84 fue utilizada para digitalizar Punta poroto a lengua de vaca en escala 1:100.000.
- Carta SHOA Nº 4111 (1989) en datum SAD-69 fue utilizada para digitalizar Bahía Coquimbo y Herradura de Guayacán 1:15.000.
- Carta SHOA Nº 4112 (2001) en datum WGS-84 fue utilizada para digitalizar Bahía Guanaqueros en escala 1:25.000.
- Carta SHOA Nº 4113 (1985 c/c 1988) en datum SAD-69 fue utilizada para digitalizar Bahía Tongoy en escala 1:25.000.
- Carta SHOA Nº 4211 (1951) en datum local fue utilizada para digitalizar Caleta Huentelauquén en escala 1:15.000 y Caleta Sierra en escala 1:5.000.
- Carta SHOA Nº 4311 (2004) en datum WGS-84 fue utilizada para digitalizar Bahía Conchalí y Puerto los Vilos en escala 1:15.000.
- Carta SHOA Nº 4313 (1956) en datum local fue utilizada para digitalizar Puerto Pichidangui en escala 1:25.000 y Caleta Oscuro en escala 1:10.000.

Como complemento cartográfico base, se trabajó con la cartografía IGM, la cual se digitalizó privilegiando la línea de costa por sobre los relieves, además se incluyeron los caminos principales, línea férrea, hidrografía y la infraestructura (Aeródromos, faros, casco urbano, pueblos). Finalmente, toda la información editada fue exportada a formato Shape.

### **c) Posicionamiento de AAA en la cartografía digital:**

Las coordenadas que delimitan a cada una de las áreas autorizadas para el ejercicio de la acuicultura (A.A.A.) fueron extraídas de los decretos supremos y posteriormente fueron incorporadas a la cartografía digital. De cada decreto, se extrajo la información cartográfica y los vértices de cada A.A.A., luego se procedió a verificar el datum e iniciar la georreferenciación de los vértices (Aguilera, 2001; Pozo, 2002).

En cuanto a la información cartográfica, esta fue abordada según su referencia geodésica, es decir, las cartas SHOA que no presentaban parámetros geodésicos fueron escaneadas y georreferenciadas, sirviendo como base cartográfica y complemento para la cartografía IGM en aquellas áreas que presentaban una situación similar. El resto de las áreas, con parámetros geodésicos conocidos, fueron geoposicionadas sobre cartografía IGM, ya sea, en datum Sad 69 o WGS-84 según corresponda.

Las bases de datos fueron generadas en formato .xls y luego se utilizó el software Access para migrar las bases de datos a formato .dbf, el paso siguiente, fue levantarlas en el software ArcGis y transformarlas a formato Shape.

Utilizando las mismas herramientas, similares protocolos de ingreso y de transformación de datos se procedió a incorporar las áreas de manejo ubicadas en el área de estudio y las concesiones ubicadas dentro y fuera de las áreas autorizadas para el ejercicio de la acuicultura.

### **d) Recopilación de información para caracterizar A.A.A.:**

Durante el desarrollo de esta actividad se recopiló información de tipo ambiental, sanitaria, climática, oceanográfica y obras viales de las bahías en que se encuentran decretadas áreas autorizadas para el ejercicio de la acuicultura (regiones de Atacama y Coquimbo) con el propósito de alimentar una técnica de evaluación multicriterio llamada análisis de punto ideal que permitió establecer de manera objetiva la aptitud de cada una de las A.A.A. (Cuadro 1).

Cuadro 1. Fuentes de información para caracterizar las A.A.A.

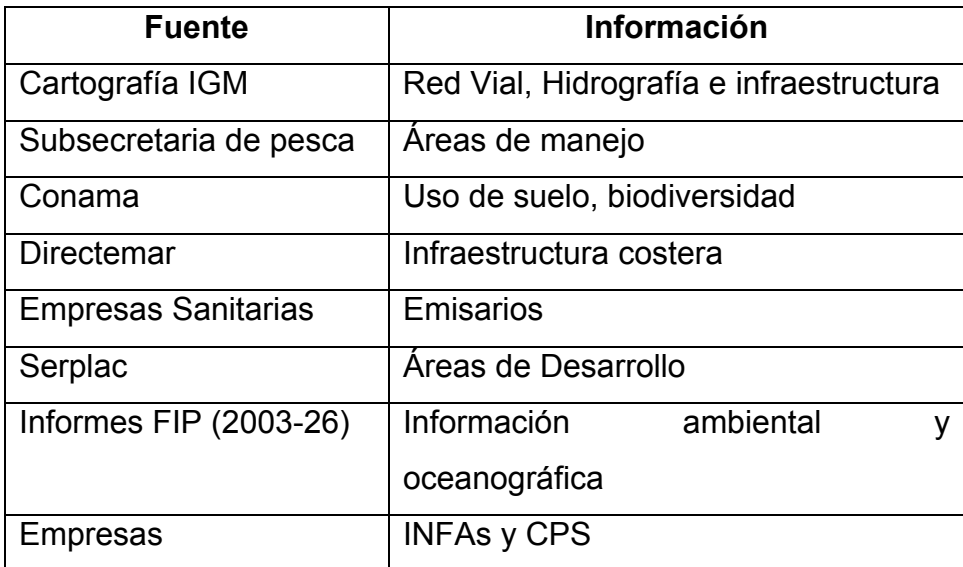

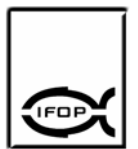

# **e) Muestreo para validar información antigua u obtener información existente:**

En lugares con información incompleta o muy antigua sobre el área autorizada para el ejercicio de la acuicultura se realizaron actividades de terreno tendientes a obtener datos climáticos, oceanográficos y ambientales.

La obtención de información meteorológica fue obtenida de dos estaciones meteorológicas, una ubicada en Caldera y la otra ubicada en Punta Tortuga, Coquimbo. En ambas se obtuvo información acerca de presión barométrica, temperatura del aire, condición del mar, intensidad y dirección del viento.

La información del comportamiento de las corrientes fue obtenida mediante la instalación de correntómetros (marca Sontek modelo Argonaut MD y Falmouth Scientific modelo FSI – 2ACM) en las áreas autorizadas para el ejercicio de la acuicultura. En total se realizaron cuatro estudios de corrientes, uno en Bahía Tongoy en donde se instalaron dos correntómetros en las coordenadas 30º15'20,27'' S y 71º31'42,30'' W a 10 metros de profundidad y a 1,5 metros sobre el fondo marino, otro en Bahía Guanaqueros instalándose un correntómetro en las coordenadas 30º11'12,50'' S y 71º25'28,89'' W a 1,5 metros sobre el fondo marino. Posteriormente en Bahía Inglesa se instalaron dos correntómetros en las coordenadas 27º08'6,4''S y 70º53'49,70'' W uno a 10 metros de profundidad y otro a 1,5 metros sobre el fondo marino, por último se fondearon en Bahía Salado dos correntómetros en las coordenadas 27º40'19,97''S y 70º 56' 42,38'' W, uno a 10 metros de profundidad y a otro a 1,5 metros sobre el fondo marino

La condición batimétrica de las diferentes A.A.A. fue obtenida utilizando un ecosonda Garmin modelo Fishfinder 250 y un GPS Garmin modelo GPS MAP

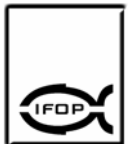

76S. En total se realizaron 6 batimetrías en las siguientes bahías: Bahía Guanaqueros, Punta Fuerte a Islote Ramada, Bahía Caldera, Bahía Calderilla, Bahía Tongoy y Bahía Inglesa.

La información para identificar el tipo de sustrato dominante del fondo marino fue obtenida muestreando sedimentos en distintos puntos de las A.A.A. utilizando una draga tipo Van Veen. La muestra de sedimento fue fraccionada en tamices de 1000 µm, 500 µm, 250 µm, 125 µm y 63 µm. Se identificó el sustrato de Bahía Inglesa, Bahía Calderilla, Bahía Tongoy y Bahía Guanaqueros.

## **f) Taller para la validación de la cartografía temática:**

La cartografía temática fue validada en un taller realizado durante el mes de septiembre de 2005 en dependencias del Instituto de Fomento Pesquero ubicado en Coquimbo. Se contó con la participación de representantes de instituciones del Estado y de representantes del sector privado. La estructura del trabajo se inició con una presentación del proyecto y luego se presentó la cartografía temática de ambas regiones considerando todas las actividades que se desarrollan en el borde costero.

Como una manera de fortalecer la validación de esta cartografía temática, se realizaron visitas a los representantes de instituciones que por diversos motivos no pudieron asistir al taller de validación, entre ello, los representantes del sector acuícola, representantes de instituciones gremiales y representantes de la subcomisión del borde costero de las regiones de Atacama y de Coquimbo.

La totalidad de las observaciones fueron recogidas y almacenadas como anotaciones para que luego el profesional a cargo de confeccionar la cartografía pueda realizar los cambios pertinentes.

### **g) Análisis de la información:**

En general la información fue analizada utilizando el Software Arcgis sobre la base cartográfica de las regiones de Atacama y Coquimbo. En él, se determinó el grado de ocupación de las A.A.A. y los tipos de cultivos que se desarrollan en las A.A.A. y que cuentan con concesiones de acuicultura.

**3.2 Objetivo específico 2.** *Determinar el grado de ocupación espacial por parte de la acuicultura y otras actividades, tanto dentro como fuera de las A.A.A., en la zona de estudio* 

## **a) Reuniones para entrevistar y encuestar:**

La recolección de datos para desarrollar los sistemas de información, durante el desarrollo de este proyecto, fueron realizadas mediante las entrevistas y encuestas.

Para las entrevistas las primeras acciones estuvieron relacionadas con identificación del entrevistado y para ello, hubo que conocer la posición que ocupa dentro de la organización, sus funciones básicas y actividades. Se prepararon las proposiciones (preguntas) y documentos necesarios, y finalmente, se fijó el límite de tiempo de conversación. Las encuestas fueron aplicadas a Dueños de las Empresas, Gerentes Generales, Gerentes de Producción, Jefes de Área y Jefes de Área Mar. En cuanto a la conducción de la entrevista, se explicó con toda amplitud el propósito y los alcances del estudio y las funciones que se espera conferir a las respuestas. Las entrevistas fueron estructuradas con un formato de respuestas de tipo abierta.

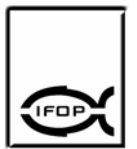

INSTITUTO DE FOMENTO PESQUERO / DIVISIÓN INVESTIGACIÓN EN ACUICULTURA

Las encuestas se realizaron mediante un muestreo aleatorio estratificado en la modalidad de afijación óptima, en que el número de individuos que se asignó a cada categoría estuvo en función de la desviación típica. Las preguntas correspondieron a las de tipo mixto, con preguntas cerradas que tenían relación con la eficiencia y eficacia en el trámite del otorgamiento de las concesiones, dando al encuestado la opción de ampliar su respuesta a través de una opción "otros".

El análisis de la información se realizó mediante un análisis estadístico que tuvo como fin el conocer variables aisladas, determinando la distribución de frecuencias de dichas variables y buscando las medidas de tendencia central (media, mediana, moda) y las varianzas de la información (coeficientes de correlación).

# **b) Posicionamiento de las concesiones e instalaciones fuera de las AAA a la cartografía digital:**

Para el desarrollo de esta actividad, se solicitó a la Subsecretaría de Pesca información relacionada con Resoluciones emitidas por la Subsecretaría de Pesca y Resoluciones emitidas por la Subsecretaría de Marina que han otorgado en concesión porciones de agua para desarrollar acuicultura y porciones de agua para áreas de manejo en la III y IV Regiones.

Las coordenadas de cada vértice que correspondía a concesiones o áreas de manejo fueron normalizadas y posicionadas en la cartografía digital. Finalmente, cada vértice fue cerrado y achurado según la simbología.

### **c) Representación cartográfica en mapas temáticos:**

Para confeccionar los mapas temáticos, se elaboró una base de datos alfanumérica relativa a la información relevante contenida en las resoluciones que otorgan porciones de agua en concesión para actividades de acuicultura y para las actividades de áreas de manejo.

### **d) Análisis de la información:**

Posterior al cumplimiento de cada una de las actividades del proyecto, el equipo de trabajo se reunió para analizar y discutir la información, normalizando los datos relativos a la proyección cartográfica y los relacionados con la información obtenida en las encuestas.

### **e) Reuniones de coordinación.**

En dependencias de la Subsecretaría de Pesca se realizó una reunión de coordinación entre el Jefe de proyecto, representantes de la Subsecretaría de Pesca y Fondo de Investigación Pesquera. La reunión tenía el propósito de solicitar información relativa a las resoluciones que otorgaban determinados espacios en concesión de acuicultura y las resoluciones que otorgaban espacios como áreas de manejo, así como la información cartográfica relacionada con las cartas SHOA a utilizar durante el proyecto.

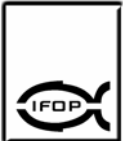

**3.3 Objetivo específico 3.** *Evaluar las actuales A.A.A., en relación con propuestas regionales de zonificación de uso del borde costero.* 

#### a) Matriz de compatibilidad

Para abordar este objetivo fue necesario confeccionar una matriz de compatibilidad (Cuadro 2) de los diferentes usos para cada una de las A.A.A. Las actividades que generaban conflictos fueron calificadas en color rojo e incluía a toda actividad que al utilizar el recurso espacio del borde costero produce una disminución en la disponibilidad o calidad del recurso utilizado por las actividades de acuicultura que se encuentran en las A.A.A. La compatibilidad entre los distintos uso fue calificada en color verde e incluía a toda área con posibilidad de que dos o mas usos puedan llevarse a cabo en la misma superficie. Las actividades de color blanco representan plena compatibilidad, las actividades de color amarillo representan compatibilidad relativa y las actividades de color rojo representan incompatibilidad.

Cuadro 2. Matriz de compatibilidad para los diferentes usos del borde costero.

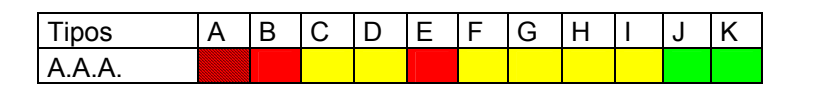

(A = Área de manejo, B = Deportes náuticos, C = Zona de turismo y área recreacional, D = Zona reservada para actividades de la Armada, E = Emisarios, F  $=$  Caletas, G = Puertos, H = Radios de borneo, I = Parques y santuarios de la naturaleza,  $J =$  Humedales,  $K =$  Terminal pesquero)

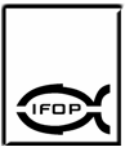

Cada una de las A.A.A. fueron evaluada frente a las zonas reservadas para el estado, zona portuaria, zona de industria (construcción y reparación de naves), zona de asentamiento humanos y caletas, zona de pesca artesanal, zona industrial, zona de turismo y recreación, zona conservación de la naturaleza, zona de conservación del patrimonio cultural y zona de restricción por riesgo.

Los criterios de incompatibilidad fueron obtenidos en primera instancia de los propios usuarios ubicados en el espacio que se requería evaluar, mediante consultas dirigidas. Esta información fue validada mediante textos bibliográficos respecto de los requerimientos de cada especie hidrobiológica según su ciclo de producción que se cultiva en la zona del estudio.

Luego, utilizando la cartografía base obtenida del objetivo 4.1 se elaboró un mapa semáforo que muestra las incompatibilidades y conflictos que resultaron de la superposición de las capas de información.

Finalmente, los mapas semáforo fueron validados mediante un taller realizado en dependencias del Instituto de Fomento Pesquero ubicado en Coquimbo con la participación del sector industrial que hace uso del borde costero, y por la autoridad a cargo de fiscalizar y administrar las actividades que se desarrollan en este espacio.

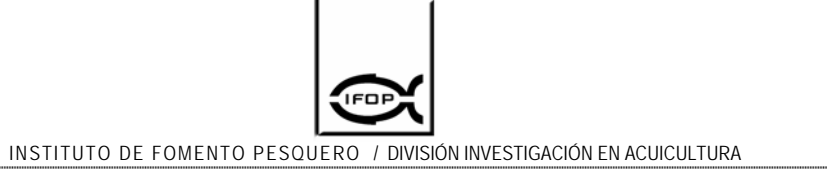

**3.4 Objetivo específico 4.** *Evaluar el desempeño del instrumento en cuanto a su eficiencia y eficacia.* 

### **a) Antecedentes**

Existen dos criterios comúnmente utilizados en la evaluación del desempeño de un sistema, los cuáles están muy relacionados con la calidad y la productividad: eficiencia y eficacia. Sin embargo a veces, se les mal interpreta, mal utiliza o se consideran sinónimos; por lo que consideramos conveniente puntualizar sus definiciones y su relación con la calidad y la productividad.

*Eficacia:* Mide la forma en que el sistema logra, a través de su desempeño, satisfacer las expectativas de los beneficiarios, es decir, de que manera los objetivos propuestos han sido alcanzados.

*Eficiencia:* Mide la forma en que el sistema logra con su desempeño satisfacer el uso de los recursos asignados para cumplir los objetivos.

Para evaluar el desempeño de las Áreas Autorizadas para ejercicio de la Acuicultura (A.A.A) en la III y IV regiones en primer término fueron definidos los indicadores de bienes físicos y de aceptación de entrega de servicio, pudiendo así posteriormente evaluar el efecto positivo en los beneficiarios, los cuales entregaran la información sobre la Eficacia y Eficiencia de este instrumento.

El término "Indicador" en el lenguaje común, se refiere a datos esencialmente cuantitativos, que nos permiten darnos cuentas de cómo se encuentran las cosas en relación con algún aspecto de la realidad que nos interesa conocer. Los Indicadores pueden ser números, hechos, opiniones o percepciones que señalen condiciones o situaciones específicas.

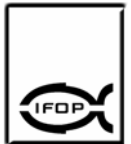

Se estima que no es suficiente con uno solo de ellos para medir el desempeño de la norma, sino que se impone la necesidad de considerar un sistema de indicadores, es decir, un conjunto interrelacionado de ellos que abarque la mayor cantidad posible de magnitudes a medir.

La importancia de los indicadores es la siguiente:

- Permite medir cambios en una condición o situación a través del tiempo.
- Facilitan mirar de cerca los resultados de iniciativas o acciones.
- Son instrumentos muy importantes para evaluar y dar surgimiento al proceso de desarrollo.
- Son instrumentos valiosos para orientarnos de cómo se pueden alcanzar mejores resultados en proyectos de desarrollo.

Algunos criterios para la construcción de buenos indicadores son:

- **Mensurabilidad:** Capacidad de medir o sistematizar lo que se pretende conocer.
- **Análisis:** Capacidad de captar aspectos cualitativos o cuantitativos de las realidades que pretende medir o sistematizar.
- **Relevancia:** Capacidad de expresar lo que se pretende medir.
Los indicadores se han clasificado de la siguiente manera:

- **Indicadores Cuantitativos**
- **Indicadores Cualitativos**
- **Indicadores Directos**
- **Indicadores Indirectos**
- **Indicadores Positivos**
- **Indicadores Negativos**

El sistema de indicadores debe caracterizar el nivel técnico - organizativo de desarrollo del desempeño de la norma, los recursos empleados y los resultados generales de la actividad productiva, los recursos que posee y la eficiencia de su empleo. De la correcta aplicación de estos indicadores dependerá la localización y movilización de las reservas internas.

La base de los indicadores es la medición de los parámetros seleccionados, en donde lo más relevante; es que nos permite planificar con mayor certeza y confiabilidad, y además nos permite discernir con mayor precisión las oportunidades de mejorar un proceso dado permitiendo analizar y explicar como han sucedido los hechos.

Las características y atributos de una buena medición son los siguientes:

- **Pertinencia.**
- **Precisión.**
- **Oportunidad.**
- **Confiabilidad.**
- **Economía.**

## **b) Elaboración de Indicadores**

• **Indicadores de Eficacia (X).** 

La eficacia se entiende como la relación entre los resultados obtenidos y los objetivos propuestos, y por lo tanto, se puede sostener que mientras mas cerca están los resultados de los objetivos mas eficaz es el comportamiento del Instrumento. Por lo tanto, la construcción y utilización de los indicadores de Eficacia estuvo orientada a medir el cumplimiento de los objetivos propuestos, desde la perspectiva de los usuarios

• **Indicador de uso aparente (IX<sub>1</sub>).** 

Este indicador fue utilizado con el propósito de medir el grado de uso aparente de las A.A.A, relacionando la superficie de la A.A.A con la superficie concesionada.

# **IX1 = [Superficie concesionada A.A.A (Ha) / Superficie Total A.A.A (Ha)] \*10**

Indicador de uso real (IX<sub>2</sub>)

Este indicador fue utilizado con el deseo de medir el grado de uso real de las A.A.A, relacionando la superficie de la A.A.A concesionada con la superficie cultivada.

**IX2 = [Superficie cultivada en la A.A.A (Ha) / Superficie concesionada en la A.A.A (Ha)] \*10** 

## • **Indicador de diversidad de cultivo (IX3)**

Este indicador fue diseñado y utilizado con el propósito de medir la capacidad de una A.A.A para satisfacer objetivos productivos en acuicultura, bajo el supuesto que a mayor diversidad de especies hidrobiológicas cultivadas mejor es una A.A.A para acuicultura, comparativamente.

**IX3 = [Nº de especies cultivadas en la A.A.A / Nº de especies autorizadas)] \*10** 

## • **Indicador de conflicto de uso (IX4)**

Este indicador fue utilizado para medir el grado de conflicto que se ha presentado entre usuarios de las A.A.A. con otras actividades que se desarrollan dentro del borde costero, esta medida se obtuvo por encuesta directa a los usuarios, en donde cada uno de ellos calificó el grado de conflicto en las Áreas, evaluando con 10 el máximo grado de conflicto y con 0 la ausencia.

**IX4 = [Promedio Calificación de Usuarios – 10]\*-1** 

## • **Indicador de apreciación del procedimiento (IX5)**

Este indicador fue utilizado para medir el grado de apreciación cualitativo que tienen los usuarios de las A.A.A., medición determinada mediante encuestas directas a los usuarios, en donde cada uno de ellos calificó el grado de apreciación de las Áreas, ponderando con 10 el máximo grado de apreciación y con 0 el mínimo.

### **IX 5 = [Promedio Calificación de Usuarios]**

Por lo tanto la Eficacia (X) fue determina como la ponderación de los indicadores de Eficacia (IXi), según la siguiente expresión:

$$
X = \sum_{i=1}^{n} \mathbf{I} X_i \star C_i \mathbf{)}
$$

Donde X, es la Eficacia del área; IX<sub>i</sub> es la calificación obtenida por el área en el Indicador i-enesimo; **Ci** corresponde al valor de ponderación de cada uno de los Indicador i-enésimo, y se asigno arbitrariamente, según los antecedentes recopilados de su relevancia. Estas constantes **(Ci)** representan el grado de explicación o relevancia del parámetro sobre el Indicador, y se comportan según;

$$
\sum_{i=1}^n (C_i) = 1
$$

Y para su cálculo fueron Jerarquerizadas otorgando el valor máximo (n) a las más importantes y el mínimo (1) a la menos relevante, este valor **(Ji)** determina el valor **Ci** según:

$$
C_i = J_i / \sum_{i=1}^n (J_i)
$$

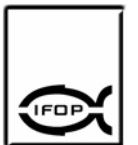

#### • **Indicadores de Eficiencia (Y)**

La eficacia referida a los recursos involucrados en el proceso de alcanzar los objetivos propuestos, estuvo basado en los siguientes elementos; (1) acceso que tienen las A.A.A. a servicios que permiten disminuir el uso de recursos a los usuarios para ocupar productivamente a las áreas, (2) disposición a expandirse a nuevas áreas no ocupadas, (3) disponibilidad de condiciones que permitan esta expansión, y finalmente se evaluó la (4) productividad que otorgan las áreas.

#### Indicador de acceso terrestre para fines productivos en las A.A.A. (IY<sub>1</sub>)

Este indicador fue utilizado para medir el grado de apreciación sobre las A.A.A que hacen los usuarios con respecto al acceso terrestre para fines productivos al ocupar un área, las mediciones fueron determinadas por encuestas directas a los usuarios, en donde ellos ponderaban el grado de apreciación sobre el acceso terrestre con nota 10 al máximo nivel de apreciación y un 0 como el mínimo.

## **IY1 = [Promedio Calificación de Usuarios]**

#### • **Indicador de acceso marítimo para fines productivos en las A.A.A. (IY2)**

Este indicador fue utilizado para medir el grado de apreciación de las A.A.A que hacen los usuarios con respecto al acceso marítimo para fines productivos al ocupar un área, estas mediciones fueron obtenidas por encuestas directas a los usuarios, en donde ellos calificaban el grado de apreciación sobre el acceso marítimo con nota 10 al máximo nivel de apreciación y un 0 como el mínimo.

## **IY2 = [Promedio Calificación de Usuarios]**

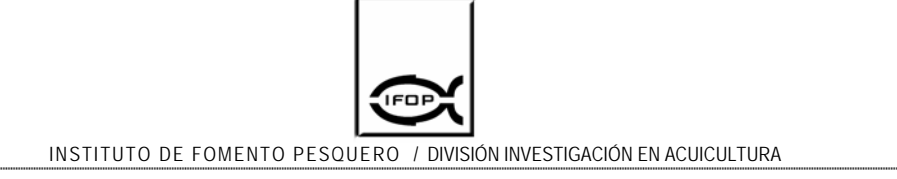

# • **Indicador de acceso a servicios básicos para fines productivos en las A.A.A. (IY3)**

Este indicador fue utilizado para medir el grado de apreciación de las A.A.A que hacen los usuarios con respecto al acceso de servicios básicos para los fines productivos que se requieren para ocupar un área, estas mediciones fueron obtenidas mediante encuestas directas a los usuarios, en donde ellos calificaban el grado de apreciación sobre el acceso a servicios básicos con nota 10 al máximo nivel de apreciación y un 0 como el mínimo.

## **IY3 = [Promedio Calificación de Usuarios]**

## • **Indicador de aptitud técnico-productiva para acuicultura (IY4)**

Este indicador fue utilizado para medir el grado de apreciación de las A.A.A que hacen los usuarios con respecto a las aptitudes técnico-productivas que se requieres para desarrollar la acuicultura al ocupar un área, estas mediciones fueron obtenidas por encuestas directas a los usuarios, en donde ellos calificaban el grado de apreciación sobre el acceso a los servicios básicos con nota 10 al máximo nivel de apreciación y un 0 como el mínimo.

## **IY5 = [Promedio Calificación de Usuarios]**

## • **Indicador de productividad por área. (IY5)**

Este indicador fue utilizado para medir la capacidad productiva de un área, independiente de la tecnología o tamaño de los centros, con el propósito de determinar comparativamente la eficiencia productiva de un área en forma independiente de las variables que afecten a otras áreas. El indicador principal

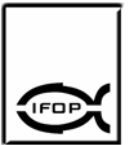

esta medido como toneladas por Ha, y mide la diferencia entre la máxima producción posible y la obtenida en un área. Para la estandarización de la calificación entre 0 a 10, el 10 fue considerando la máxima productividad posible, asignada a la mejor productividad (t/ha) de un área dentro de las reportadas por los usuarios. Se calificó como 0 a la mínima productividad (t/ha), así de esta manera mientras un grupo de productores tengan productividades más homogéneas mejor será la eficiencia de esa área, y mientras más dispersa menor será. Esta relación fue determinada según la siguiente expresión:

## **IY5 = [productividad promedio A.A.A (t/ha) / [[máx. (t/ha) – min (t/ha)] /10]]**

Por lo tanto, la **Eficiencia (Y)** fue determinada como la ponderación de los indicadores de **Eficiencia (IYi )**, según la siguiente expresión:

$$
X = \sum_{i=1}^{n} \left( IY_i \star C_i \right)
$$

Donde **Y, es la Eficiencia** del área; **IYi** es la calificación obtenida por el área en el Indicador i-enesimo; **Ci** corresponde al valor de ponderación de cada uno de los Indicador i-enesimo, y se asignó arbitrariamente, utilizando su relevancia, según los antecedentes recopilados. Estas constantes (Ci) representan el grado de explicación o relevancia del parámetro sobre el Indicador, y se comportan según;

$$
\sum_{i=1}^n (C_i) = 1
$$

Para su cálculo, fueron Jerarquerizadas otorgando el valor máximo a las más importantes y el mínimo a la menos relevante, donde el valor **(Ji)** determina el valor **Ci** según:

$$
C_i = J_i / \sum_{i=1}^n (J_i)
$$

Finalmente la valorización del desempeño del instrumento fue tabulado en una "matriz de desempeño", utilizando una escala de 0 a 10, tanto para la eficiencia y la eficacia. La definición de desempeño del instrumento fue realizada utilizando la clasificación presentada en el Cuadro 3.

Cuadro 3: Matrices para tabulación de desempeño (Basado en el tablero de evaluación de gestión y rendición de cuentas, del Curso virtual de postgrado Planificación y Rendición de cuentas por resultados y tablero de control. [http://www.top.org.ar/curso\\_prcpr.htm\)](http://www.top.org.ar/curso_prcpr.htm)

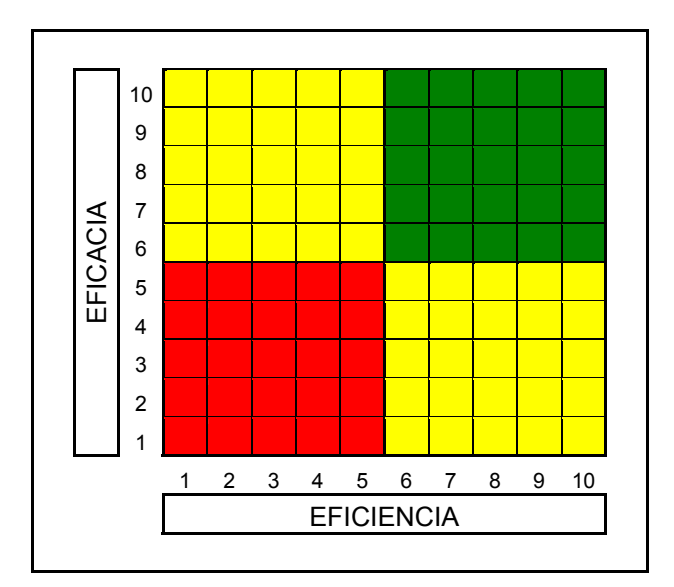

INFORME FINAL: DIAGNÓSTICO DE LAS ÁREAS AUTORIZADAS PARA LA ACUICULTURA (A.A.A.) EN SECTORES DE LA III y IV REGIONES

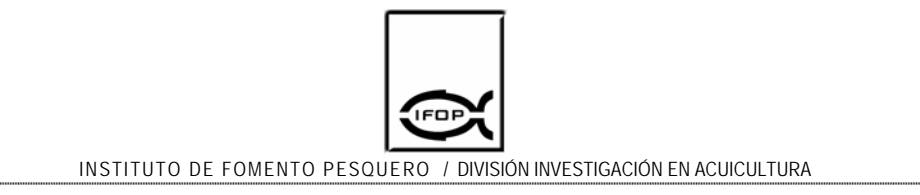

De este modo, fue posible clasificar el desempeño del instrumento de acuerdo con su ponderación entre ambas variables evaluadas, según se indica en Cuadro 4.

Cuadro 4: Clasificación según la ponderación en la matriz de desempeño

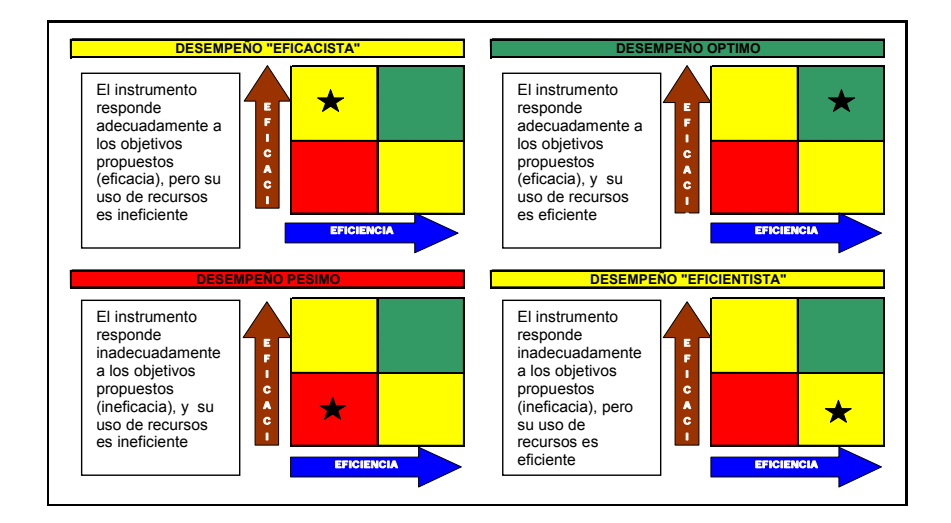

## **c) Recopilación de Información.**

La recopilación de los antecedentes técnicos necesarios para la construcción de los indicadores, se basó en dos fuentes de información, la primera mediante una investigación informal en donde se recopilaron los antecedentes desde fuentes de información secundarias, entendiéndose por estas fuentes, todas las estadísticas e información oficial perteneciente a bases de datos del IFOP, y de los servicios tales como Subpesca, Sernapesca y Comisión del Uso del Borde Costero para la III y IV regiones.

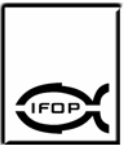

Luego de esta etapa, se procedió a recopilar antecedentes desde las fuentes primarias de información, por medio de una pre-encuesta que se basó en 50 entrevistas desarrolladas al inicio del proyecto que permitieron afinar y elaborar las encuestas definitivas, permitiendo evaluar los indicadores de valorización cualitativa. Con ello, se enviaron 20 encuestas a los usuarios directos en las regiones evaluadas, sin embargo, la tasa de devolución fue de 0 encuestas, ante lo cual se recopiló información en terreno aplicando la encuesta por medio de entrevistas personales, concentrando el esfuerzo en los usuarios de la A.A.A de la Bahía Tongoy, esto por que es la A.A.A que agrupa al mayor número de usuarios y posee el mas alto nivel de producción, dadas sus características propias de ubicación, productividad y acceso, entre otras.

Finalmente, los resultados fueron conducidos hacia la evaluación de la A.A.A decretada en Bahía Tongoy, en donde se entrevisto a Loanco S.A., Inversiones Centinela, Pesquera Ostramar y Invertec Ostimar, Pesquera San José, Asociación Gremial Tongoy y Asociación Gremial de Pescadores Tongoy.

#### **d) Aplicación de los Indicadores**

La evaluación de desempeño del instrumento se realizó en dos niveles, el primero de ellos, estuvo referido en definir el estado de desempeño en que se encuentran las A.A.A. con el propósito de definir un ranking de variables por medio de las distancias euclidianas. El segundo ámbito evaluado fue el comportamiento general del instrumento en las regiones III y IV, para lo cual, fue necesario ponderar todas las áreas evaluadas y normalizar la información en los casos necesarios. Sin embargo, la falta de información limitó este análisis solo a la Bahía de Tongoy.

**3.5 Objetivo específico 5.** *Proponer modificaciones a las actuales A.A.A., en la III y IV Regiones.* 

Esta actividad fue abordada inicialmente mediante la realización de un taller en dependencias del Instituto de Fomento Pesquero de la región de Coquimbo. En la ocasión se discutieron y jerarquizaron los elementos que debían contener las áreas apropiadas para desarrollar actividades de acuicultura e identificar y jerarquizar los elementos que constituían debilidades de las actuales A.A.A. y luego, los elementos identificados fueron considerados para realizar una evaluación objetiva de la aptitud de una determinada área.

Para abordar este tema se seleccionó el análisis de punto ideal por ser una técnica de evaluación multicriterio de elevada potencia operativa (Barredo, 1996) y con potencialidades para implementarse en un Sistema de Información Geográfico (SIG).

El análisis de punto ideal está dentro de las técnicas de evaluación multicriterio compensatorias, las cuales se basaron en la suposición de que un valor bajo de un factor puede ser compensado por un valor alto de otro factor para la misma variable. Para realizar estas compensaciones, las puntuaciones de los factores, medidas en diferentes escalas, fueron normalizadas, y los pesos de los mismos, que reflejan la importancia relativa de cada factor en la evaluación, fueron establecidos de forma cuantitativa. Este modelo se fundamenta en el cálculo de la distancia de cada variable al punto ideal, que será aquel con el mejor valor para cada uno de los factores. Las mejores alternativas están clasificadas en la proximidad del punto ideal. Las metodologías fueron adaptadas siguiendo el procedimiento descrito por Barredo (1996), según se indica a continuación: i)

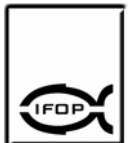

normalización de los factores de evaluación, ii) asignación de pesos a los factores, iii) cálculo de la distancia de cada variable al punto ideal y iv) normalización de los valores de aptitud.

a) Factores de evaluación:

Los factores de evaluación utilizados en este análisis fueron los siguientes: velocidad de las corrientes, profundidad, topografía, exposición a los vientos, presencia de metales pesados, presencia de bacterias coliformes fecales, concentración de materia orgánica en los sedimentos, tipo de sustrato, concentración de oxígeno, concentración de clorofila *a*, nivel de accesos (terrestre y marítimo), tendido de red eléctrica y abastecimiento de agua potable.

b) Normalización de los factores:

Para hacer compatible la relación de factores se realizó una normalización de los mismos, de modo que un valor 0 representaba la mínima aptitud y un valor 1 la máxima, mediante la siguiente ecuación:

 $e_i = (x_i - \min x_i) / (\max x_i - \min x_i)$ 

Siendo *e* el valor normalizado de la variable **i** y **xi** el valor de la variable **i**. Los factores basados en datos temáticos se han puntuado entre 0 y 1 mediante un procedimiento de comparación por pares.

Para este estudio, la definición del rango de cada parámetro se realizó utilizando datos bibliográficos, tal fue el caso de la correntometría (Cuadro 5), batimetría (Cuadro 6), topografía (Cuadro 7), exposición a los vientos (Cuadro 8), Contenido de materia orgánica (Cuadro 9), granulometría, (Cuadro 10), Contenido de

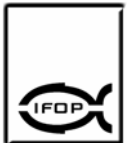

oxígeno disuelto (Cuadro 11), Contenido de oxígeno disuelto (Cuadro 12), Contenido de clorofila (Cuadro 13), nivel de acceso marítimo (Cuadro 14), nivel de acceso terrestre (Cuadro 15), Nivel de acceso al tendido eléctrico (Cuadro 16), nivel de abastecimiento a la red de agua potable (Cuadro 17).

Cuadro 5. Sensibilidad de un área según la velocidad de las corrientes marinas (Velvin, 1999).

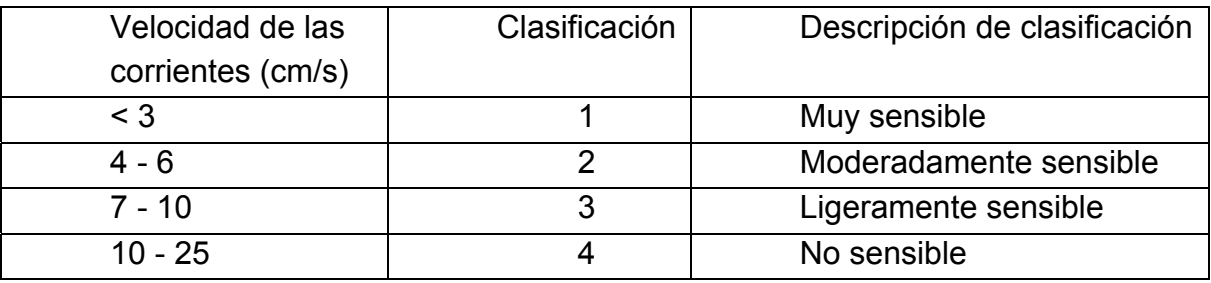

Cuadro 6. Sensibilidad de un área según su batimetría (Dosdat et al, 1996).

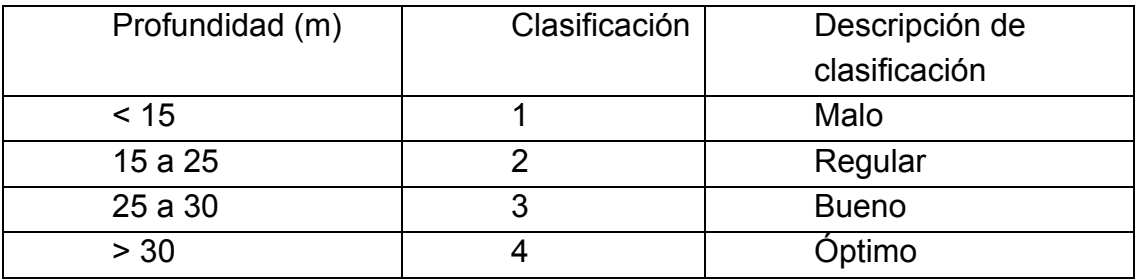

Cuadro 7. Sensibilidad de un área según su topografía (Dosdat et al, 1996).

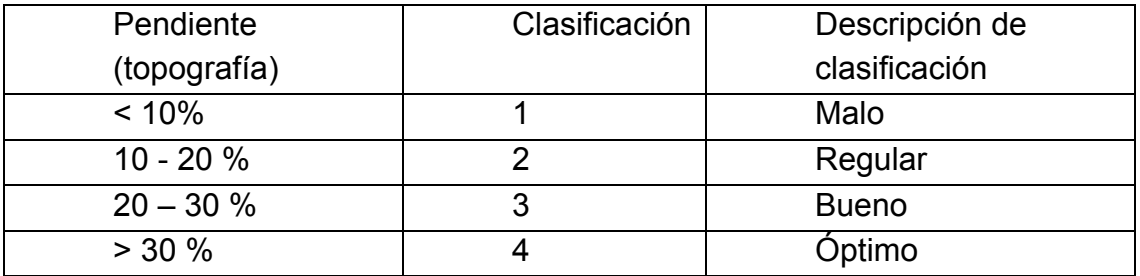

#### Cuadro 8. Sensibilidad de un área según el grado de exposición a los vientos.

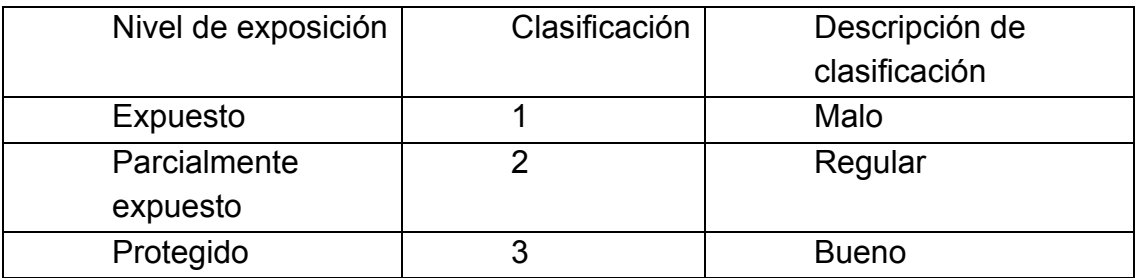

Cuadro 9. Sensibilidad de un área según su contenido de materia orgánica (Clasificación según criterios de Demaison y Moore, 1980)

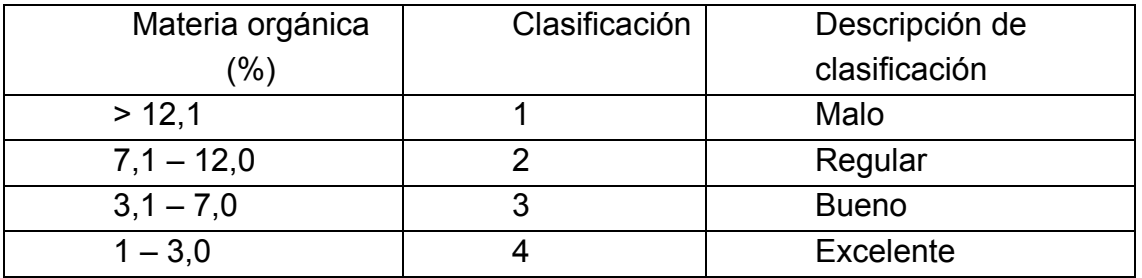

Cuadro 10. Sensibilidad de un área según la granulometría de sus sedimentos (Clasificación según criterios de McLachlan, 1980).

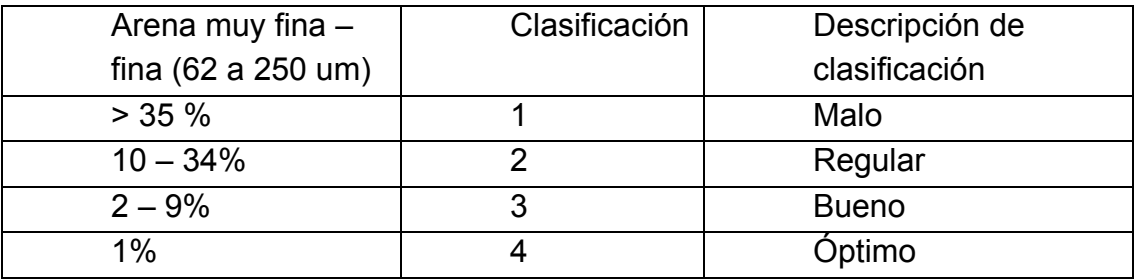

Cuadro 11. Sensibilidad de un área según su contenido de oxígeno en la columna de agua.

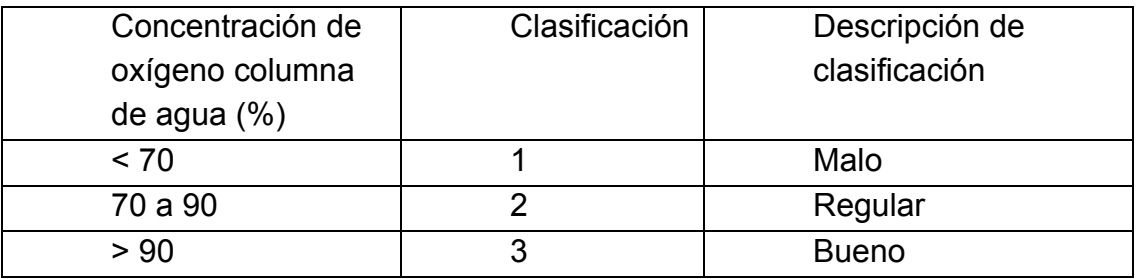

Cuadro 12. Sensibilidad de un área según su contenido de oxígeno en la columna de agua (Clasificación según criterios de Wheaton, 1982).

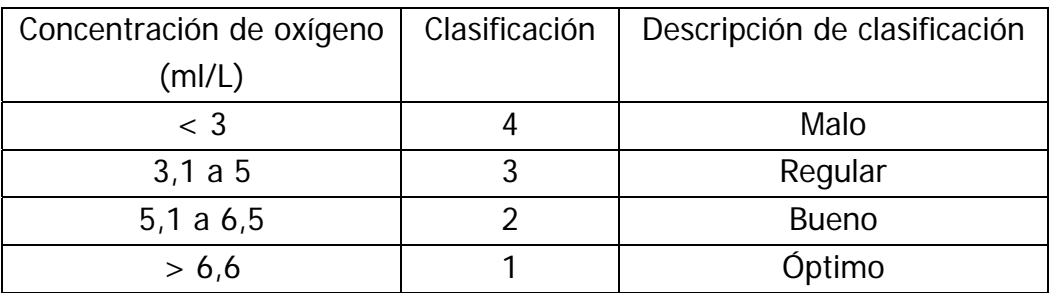

Cuadro 13. Sensibilidad de un área según sus niveles de clorofila *a*.

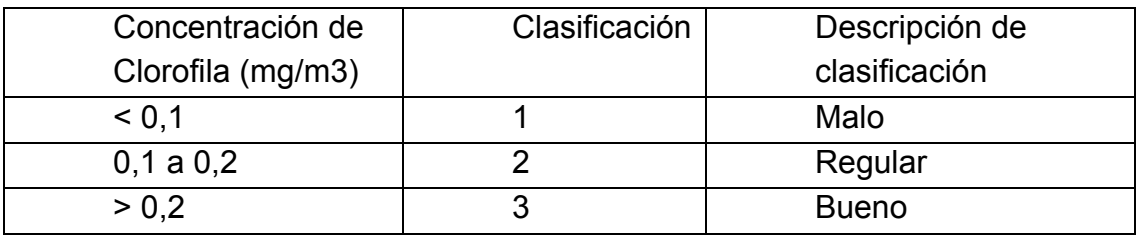

Cuadro 14. Sensibilidad según nivel de acceso marítimo

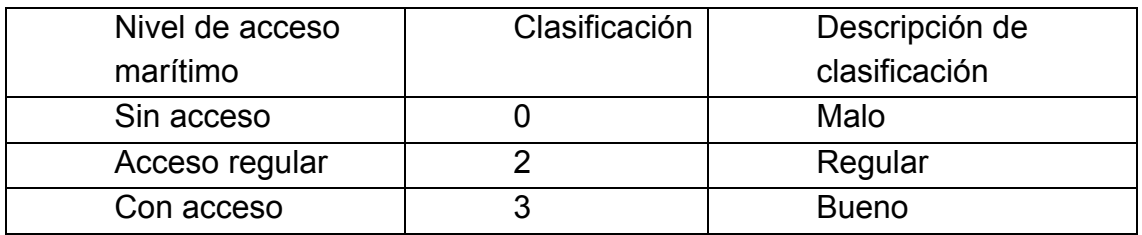

Cuadro 15. Sensibilidad según nivel de acceso terrestre

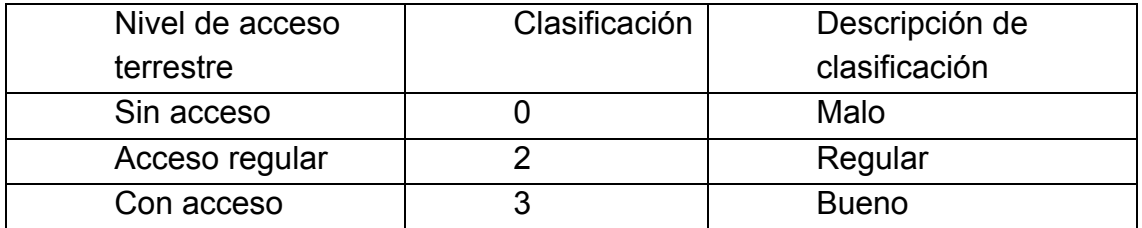

Cuadro 16. Sensibilidad según nivel de acceso al tendido eléctrico.

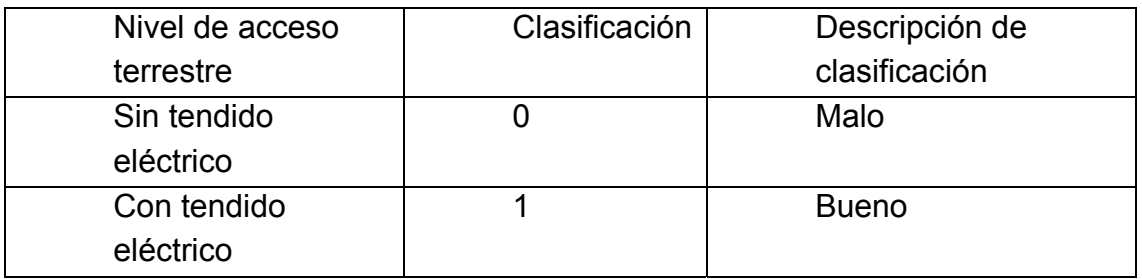

Cuadro 17. Sensibilidad según el nivel de acceso a la red de abastecimiento de agua potable.

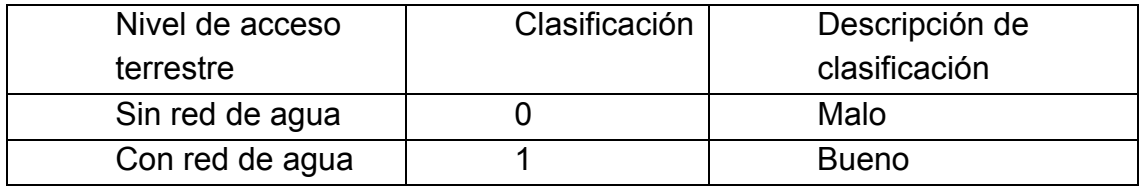

## c) Asignación de pesos de los factores:

Para la asignación de los pesos de los factores se aplicaron criterios cualitativos basado en la percepción que tienen los usuarios respecto del valor que tiene cada uno de los factores mediante la realización de encuestas y posterior validación en taller.

d) Integración de factores:

Las alternativas más cercanas al punto ideal serán las más aptas para el uso evaluado, mientras que las más distantes serán las más desfavorables. Las distancias de cada área al punto ideal, fueron obtenidas a través de la siguiente ecuación:

$$
L_2 = \left| \sum_{j=1}^n w_j \right|_1^{\text{eij}} - \left| \sum_{j=1}^n w_j \right|_1^{\text{1/2}}
$$

Siendo **L2** la distancia entre el área **i** y el punto ideal de aptitud, **wj** el peso del factor **j**, **eij** el valor normalizado de la alternativa **i** en el factor **j**, 1 el valor del punto ideal para factores normalizados. El valor 2 del elemento L representa una compensación parcial de los factores de evaluación.

e) Normalización de resultados:

Para convertir los valores de distancia al punto ideal en el mapa de aptitud final, donde 1 representa la máxima aptitud y 0 la mínima, fue empleada la siguiente ecuación de normalización que usa los valores mínimos y máximos del resultado de distancias:

a*i* = (max *L* – *L*) / (max *L* – min *L*)

Siendo **a***i* la aptitud del área *i* y *L* la distancia al punto ideal calculada por la fórmula.

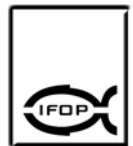

## **4. RESULTADOS**

**4.1 Objetivo específico 1**. *Cuantificar y caracterizar los espacios actualmente definidos como A.A.A., en la III y IV Regiones*

A continuación se describen los resultados de cada una de las actividades consideradas en el primer objetivo del estudio.

#### **a) Adquisición de Decretos Supremos, cartas SHOA y planos IGM:**

En la Región de Atacama se han establecido 15 áreas autorizadas para el ejercicio de la acuicultura promulgados mediante D.S. (M) Nº 261 de 2003. En tal documento aparecen señaladas las coordenadas de los vértices de cada una de las áreas, haciendo mención a una carta SHOA de referencia (Cuadro 18).

Por otro lado, para la Región de Coquimbo se han establecido 17 áreas autorizadas para el ejercicio de la acuicultura, promulgadas mediante D.S. (M) Nº 459 de 2002. Mediante este documento fueron señaladas las coordenadas de los vértices de cada una de las áreas, haciendo referencia a la carta SHOA correspondiente (Cuadro 19).

En cuanto a los planos IGM, estos fueron obtenidos en escala 1:250.000 y de ellos se obtuvo la información relacionada con la línea de borde costero asociada a las regiones de Atacama y Coquimbo. Así mismo, fueron identificadas la red vial y la línea férrea, elementos de servicio indispensables para que un área marina determinada sea apropiada para el ejercicio de la acuicultura.

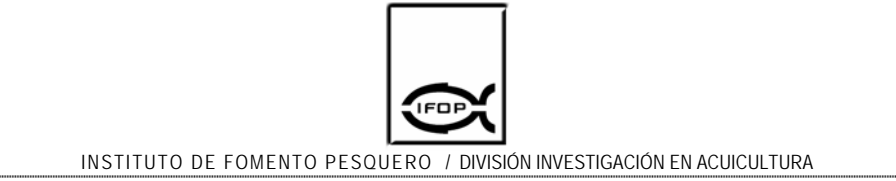

Cuadro 18. Area autorizada para la acuicultura, decretadas para la región de Atacama y su carta SHOA de referencia.

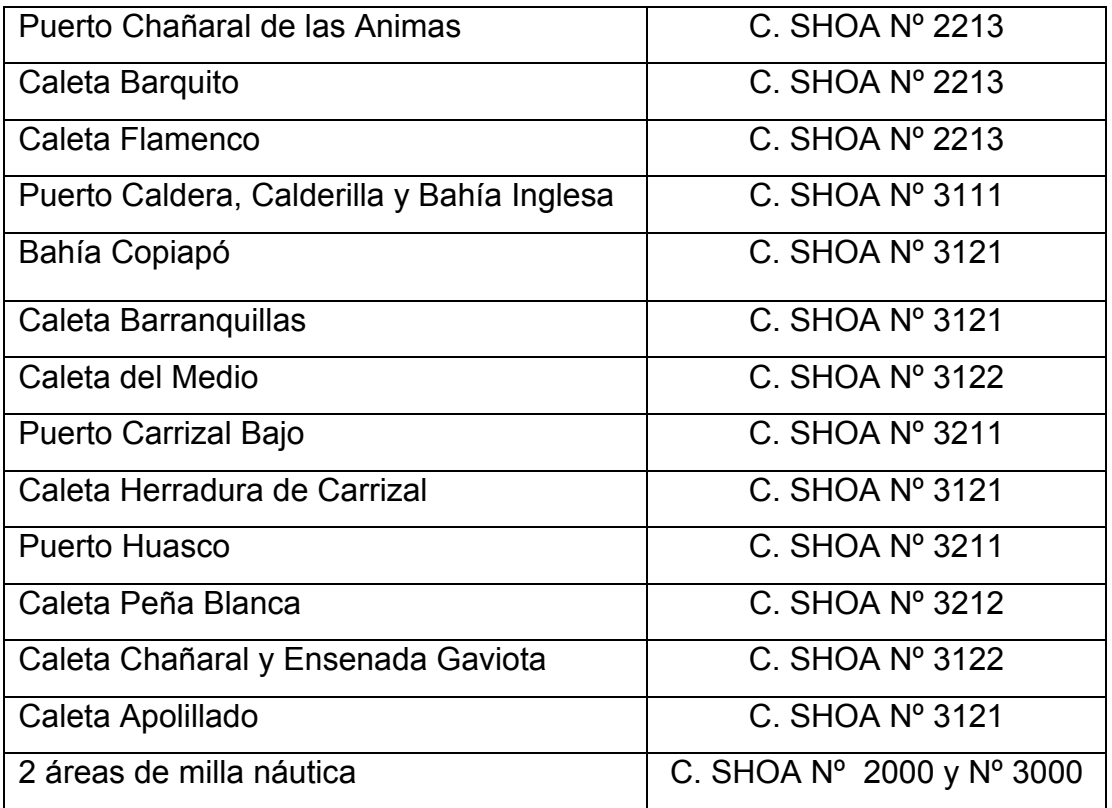

Cuadro 19. Area autorizada para la acuicultura, decretadas para la región de Coquimbo y su carta SHOA de referencia

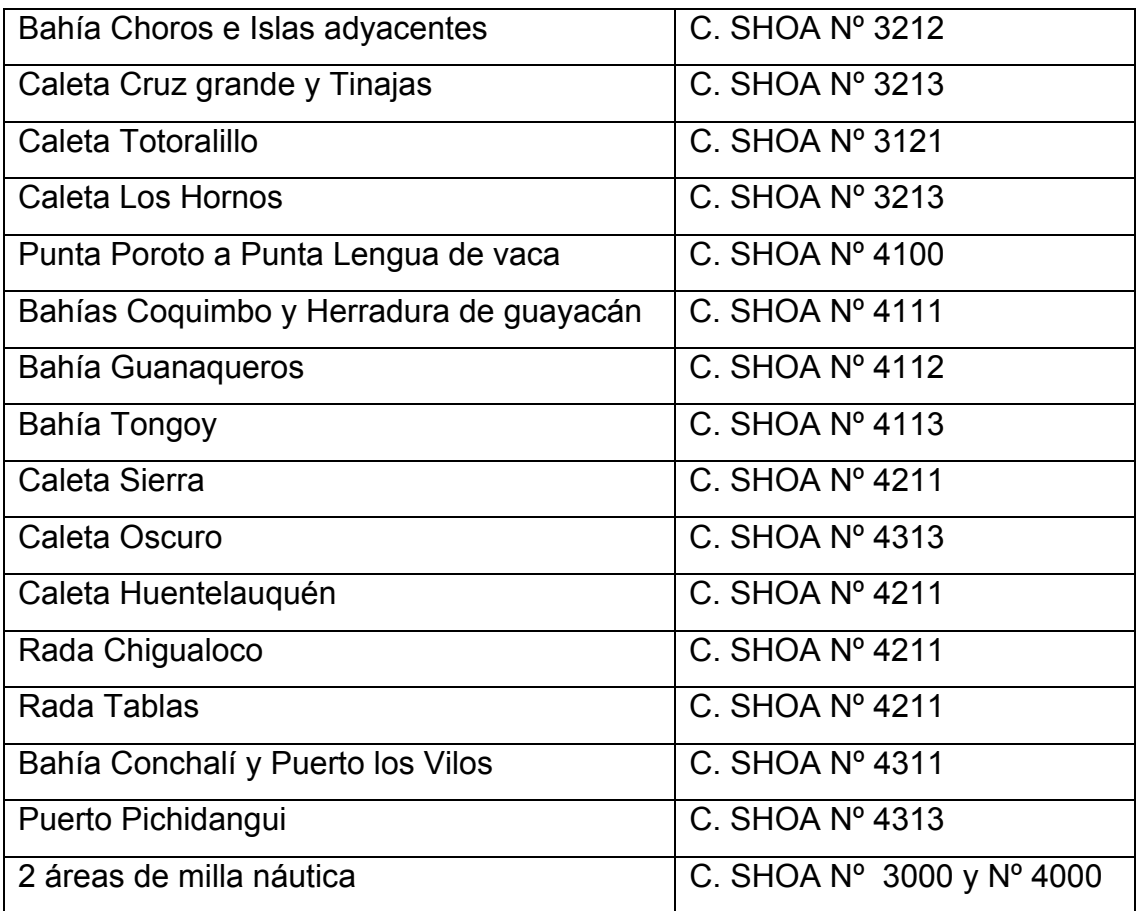

## **b) Digitalización de cartas y planos:**

Utilizando cartas y planos disponibles para las regiones de Atacama y Coquimbo fue digitalizado todo el borde costero de ambas regiones, considerándose un buffer de 10 km desde la línea de costa extraído de las cartas IGM 1:250.000, que comprenden un total de 6 cartas y posteriormente se georreferenciaron un total de 19 cartas SHOA de coordenadas locales (Anexo 1). En la cartografía digital se incorporaron elementos como; línea de costa, línea férrea, red vial, hidrografía e infraestructura.

## **c) Posicionamiento de AAA en la cartografía digital:**

El posicionamiento de las A.A.A. sobre la cartografía digital fue realizado considerando las referencias geodésicas de las cartas SHOA en las cuales fueron posicionadas las A.A.A. para la posterior promulgación de los decretos. Dichos procedimientos fueron adoptados en reunión de coordinación con don Silvio Becerra de Subpesca, el día 21 de octubre en Valparaíso.

#### Región de Atacama

## **Puerto Chañaral de las Ánimas**

En Puerto Chañaral de las Ánimas, utilizando la carta SHOA Nº 2213, escala 1:20.000, 1ª edición 2002, el Estado ha designado áreas apropiadas para el ejercicio de la acuicultura cuyos espacios están limitados por 6 vértices, cuyas coordenadas se identifican en el Cuadro 20. Una vez que fueron posicionadas las coordenadas en la cartografía digital, se pudo observar que no hubo desplazamiento respecto de su posición geográfica (Anexo 5; Figura 5.1).

Cuadro 20. Coordenadas que fijan los vértices para el A.A.A. Puerto Chañaral de las Animas.

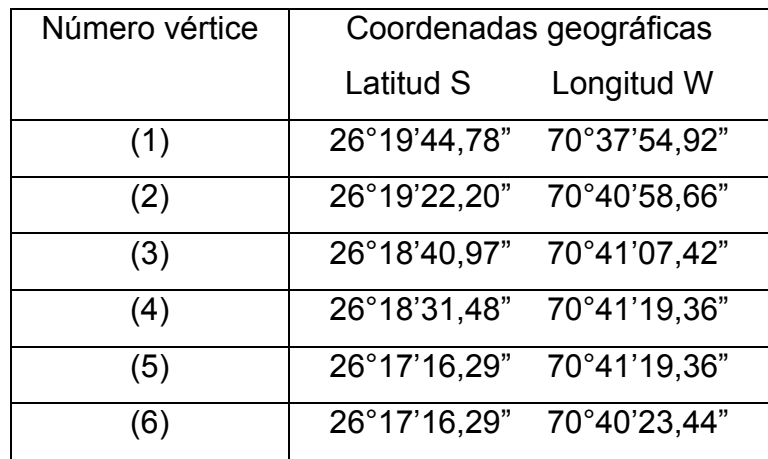

## **Caleta Barquito**

En Caleta Barquito, utilizando la carta SHOA Nº 2213, escala 1:7.000, 1ª edición 2002, el estado designó una A.A.A. cuyo espacio está delimitado por tres vértices y sus coordenadas se identifican en el Cuadro 21. Una vez que las coordenadas fueron posicionadas en la cartografía digital, no se observaron desplazamiento del área en su conjunto, salvo por el vértice sur que se emplazó ligeramente sobre el continente (Anexo 5; Figura 5.2).

Cuadro 21. Coordenadas que fijan los vértices para el A.A.A. Caleta Barquito.

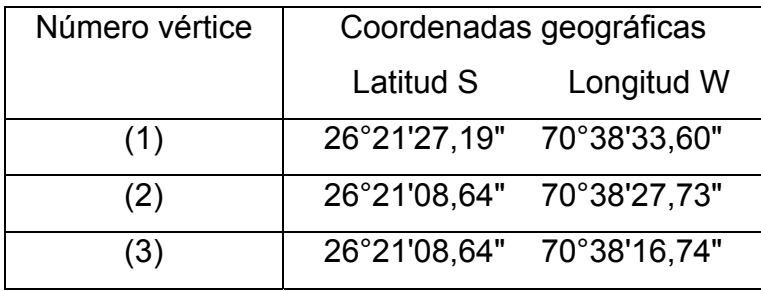

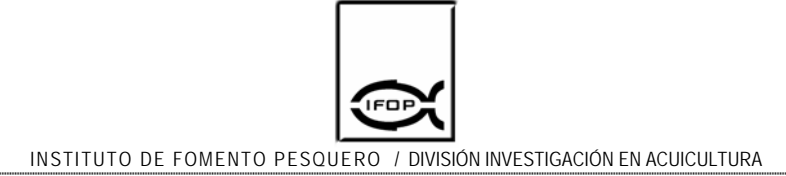

#### **Caleta Flamenco**

En Caleta Flamenco, utilizando la carta SHOA Nº 2213, escala 1:20.000, 1ª edición 2002, el Estado ha designado un A.A.A. cuyo espacio está limitado por 10 vértices y sus coordenadas se identifican en el Cuadro 22. Al posicionar estas coordenadas en la cartografía digital, no se observaron desplazamientos del área (Anexo 5; Figura 5.3).

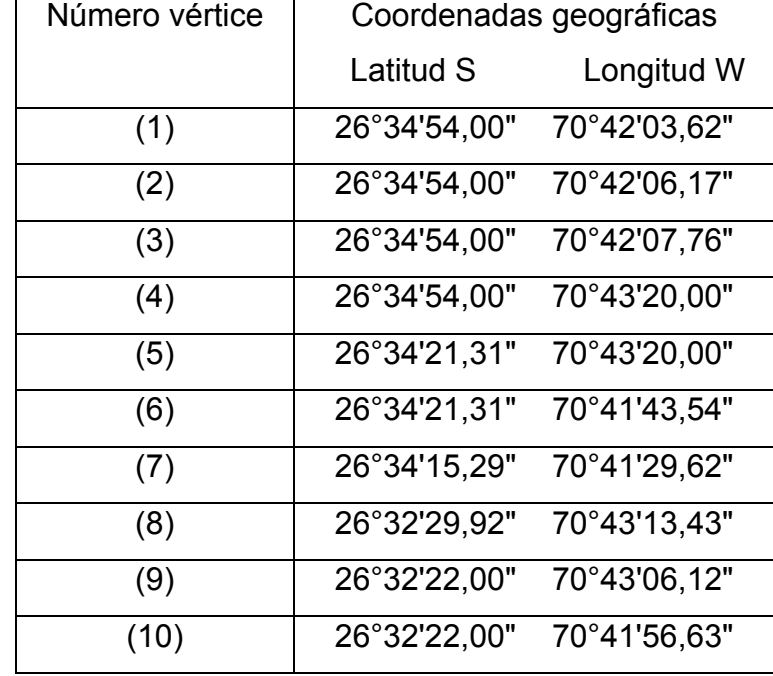

Cuadro 22. Coordenadas que fijan los vértices para el A.A.A. Caleta Flamenco.

## **Puerto Caldera, Calderilla y Bahía Inglesa**

En Puerto Caldera, Calderilla y Bahía Inglesa, utilizando la carta SHOA Nº 3111, escala 1:20.000, 9ª edición 2002, el Estado ha designado áreas autorizadas para el ejercicio de la acuicultura cuyos espacios están limitados por 6 grupos de vértices (Cuadro 23, Cuadro 24, Cuadro 25, Cuadro 26, Cuadro 27 y Cuadro 28).

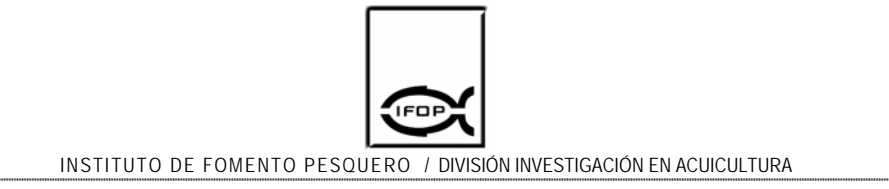

Al posicionar estas coordenadas en la cartografía digital, no se observaron desplazamientos de las áreas señaladas ni de sus vértices (Anexo 5; Figura 5.4).

Cuadro 23. Coordenadas que fijan los vértices para el A.A.A. Sector Punta Fuerte a Islote Armadas.

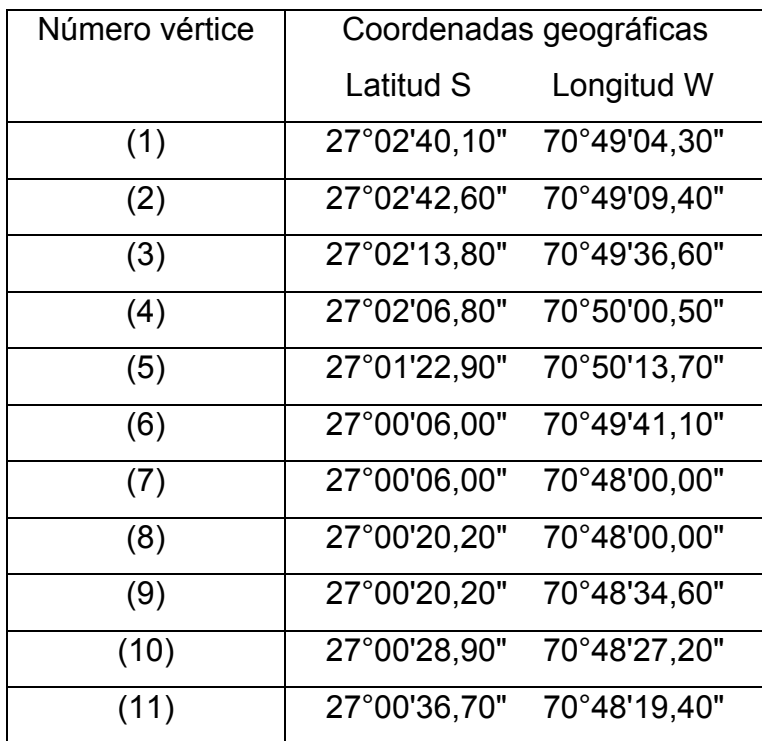

Cuadro 24. Coordenadas que fijan los vértices para el A.A.A. Sector Playa Blanca.

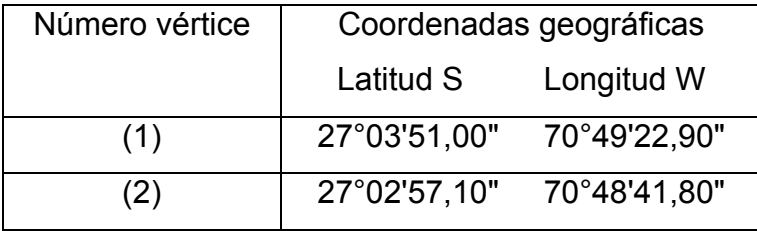

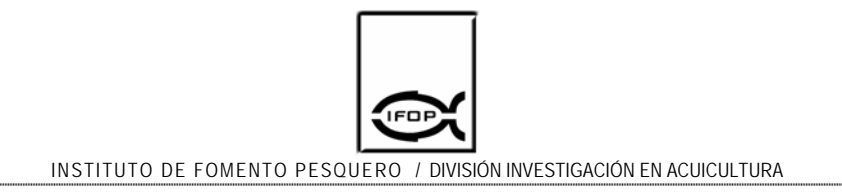

Cuadro 25. Coordenadas que fijan los vértices para el A.A.A. Sector Punta de Zorro a Punta Caldera.

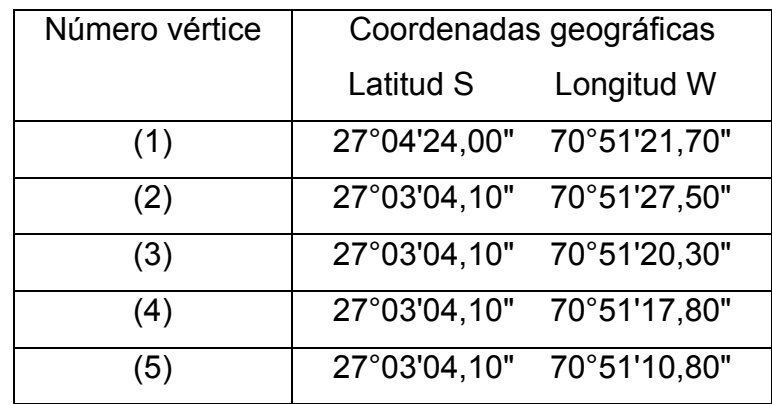

Cuadro 26. Coordenadas que fijan los vértices para el A.A.A. Saco Puerto Calderilla.

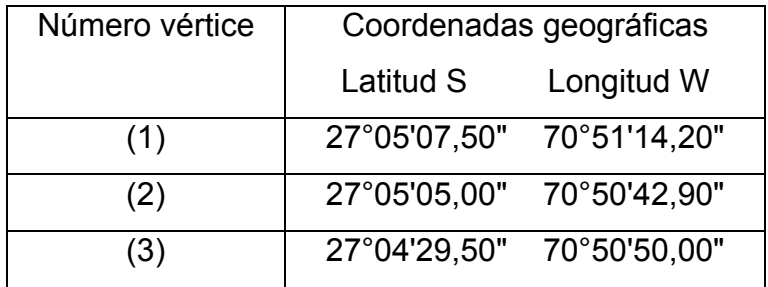

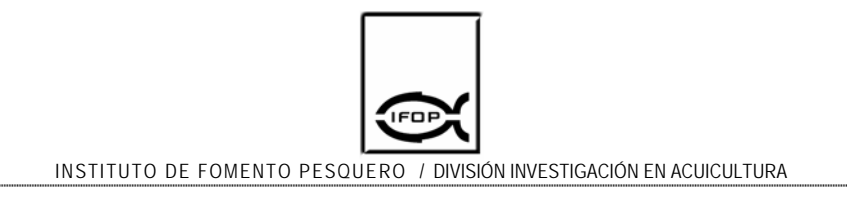

Cuadro 27. Coordenadas que fijan los vértices para el A.A.A. Sector Punta Morro a Punta Ester

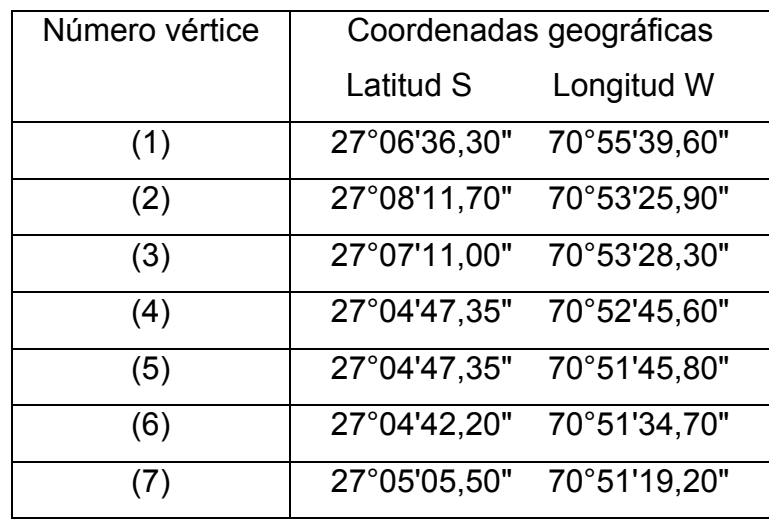

Cuadro 28. Coordenadas que fijan los vértices para el A.A.A. Sector Weste Punta Morro.

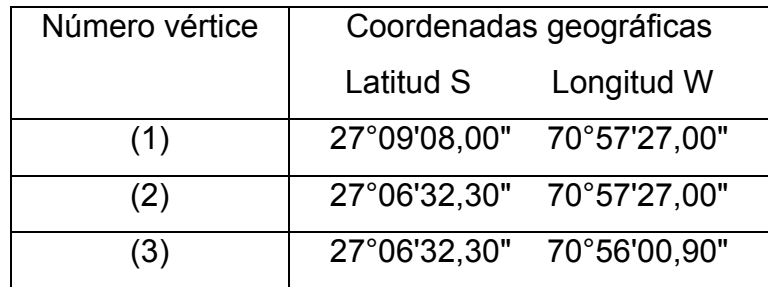

## **Bahía Copiapó**

En la Bahía Copiapó según carta SHOA Nº 3121, escala 1:80.000, 4ª edición 1956 el Estado ha establecido como área autorizada para el ejercicio de la acuicultura a un espacio marino delimitado por trece vértices (Cuadro 29). Al posicionar estas coordenadas en la cartografía digital no fueron observados desplazamiento del área señalada ni de sus vértices (Anexo 5, Figura 5.5).

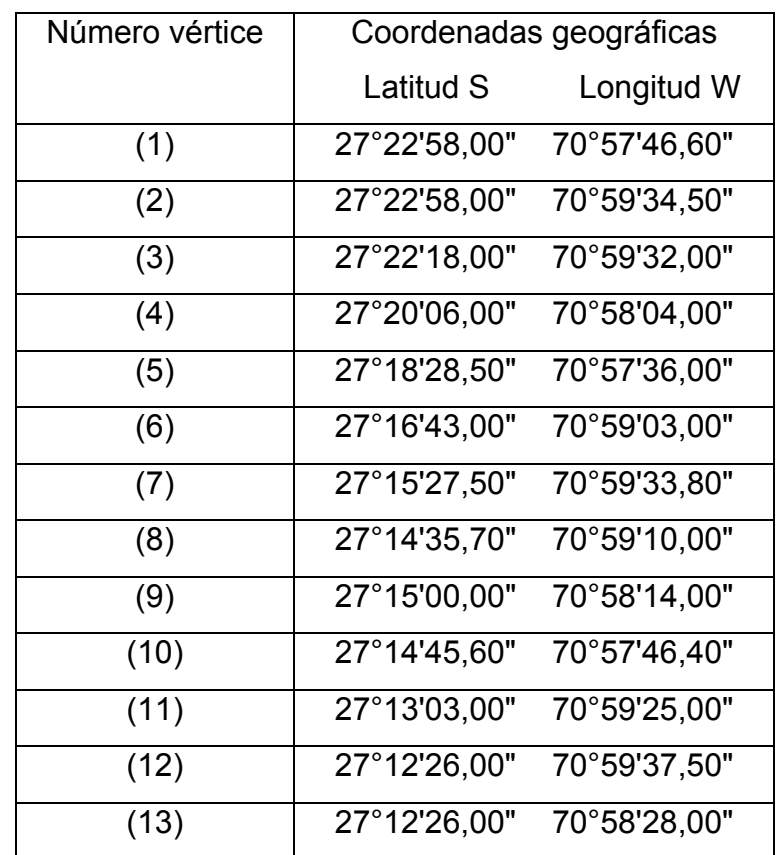

Cuadro 29. Coordenadas que fijan los vértices para el A.A.A. Bahía Copiapó.

#### **Caleta Barranquilla**

En Caleta Barranquilla, utilizando la Carta SHOA Nº 3121, escala 1:10.000, 4ª edición 1956, el Estado designó un A.A.A. cuyo espacio está limitado por ocho vértices (Cuadro 30). Al posicionar estas coordenadas en la cartografía digital no se observaron desplazamientos del área señalada ni de sus vértices (Anexo 5; Figura 5.6).

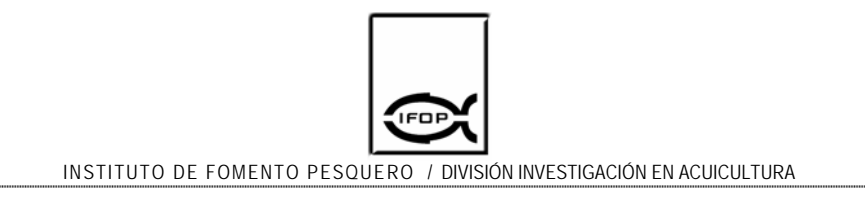

Cuadro 30. Coordenadas que fijan los vértices para el A.A.A. Caleta Barranquilla.

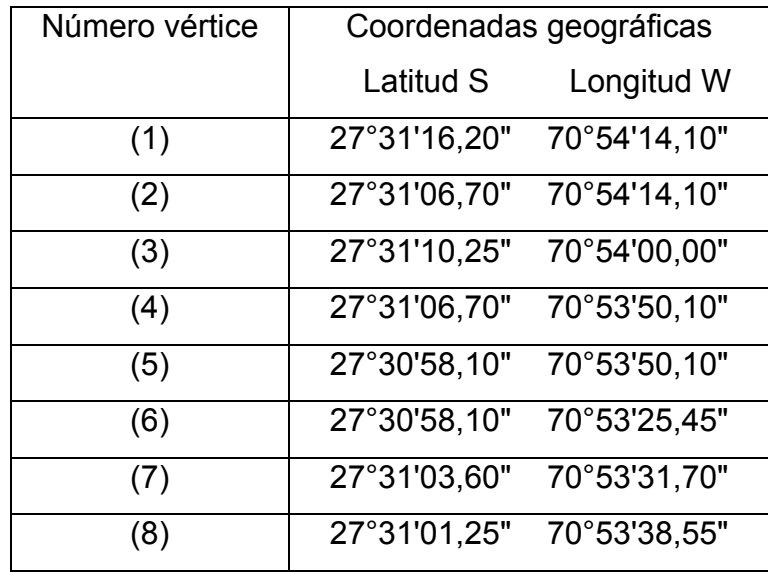

#### **Caleta del Medio**

En Caleta del Medio, utilizando la carta SHOA Nº 3122, escala 1:25.000, 4ª edición 1957, el Estado ha designado un A.A.A. cuyo espacio está limitado por siete vértices para el Sector norte de arrecife Weevil y tres vértices para el sector noreste de Punta Nunwick (Cuadro 31 y Cuadro 32). Al posicionar estas coordenadas en la cartografía digital no fueron observados desplazamientos de las áreas ni de sus vértices. (Anexo 5; Figura 5.7).

Cuadro 31. Coordenadas que fijan los vértices para el A.A.A. Sector Norte de Arrecife Weevil.

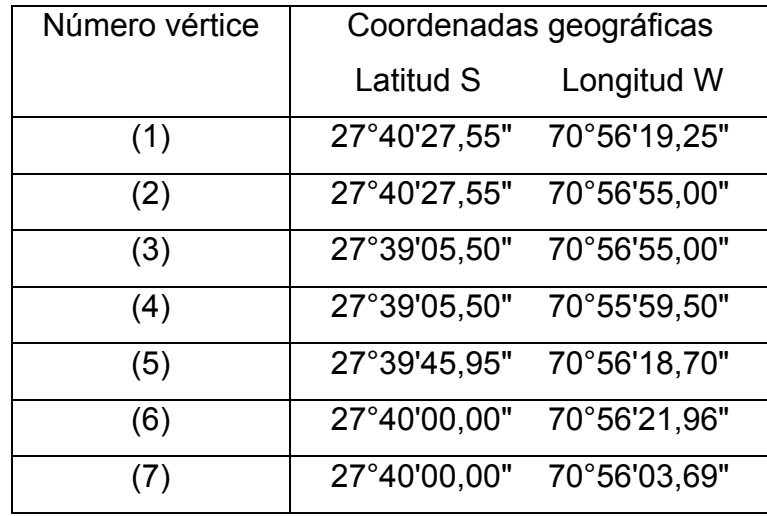

Cuadro 32. Coordenadas que fijan los vértices para el A.A.A. Sector Noreste de Punta Nunwick.

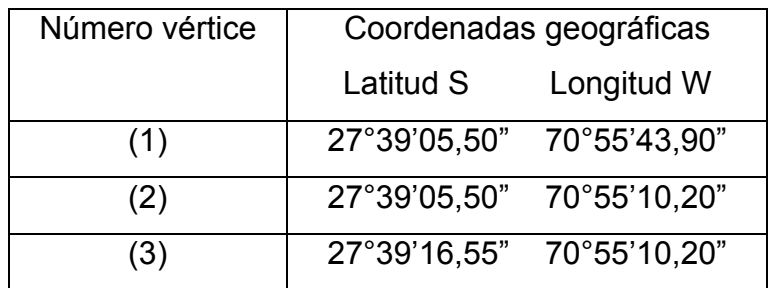

## **Puerto Carrizal Bajo**

En Puerto Carrizal Bajo, utilizando la carta SHOA Nº 3122, escala 1:8.000, edición 1957, el Estado ha designado áreas autorizadas para el ejercicio de la acuicultura cuyos espacios están limitados por ocho vértices y sus coordenadas se indican en el Cuadro 33. Al posicionar estas coordenadas en la cartografía digital no se observaron desplazamiento del área señalada ni de sus vértices, sin embargo, cabe mencionar que el radio de borneo presentó desplazamiento en

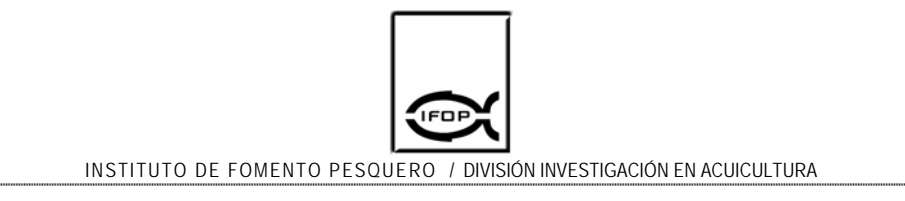

aproximadamente 69,5 Km en dirección sur respecto de su emplazamiento geográfico (Anexo 5; Figura 5.8).

Cuadro 33. Coordenadas que fijan los vértices para el A.A.A. Puerto Carrizal Bajo.

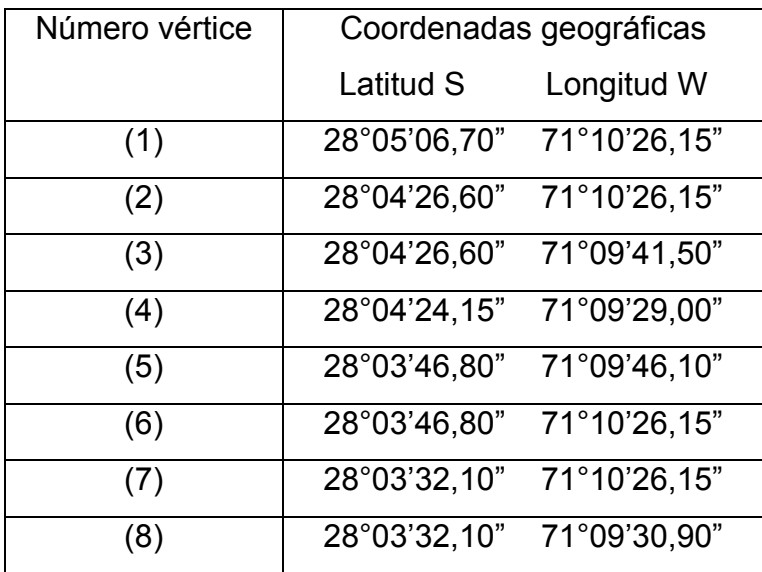

#### **Caleta Herradura de Carrizal**

En Caleta Herradura de Carrizal, utilizando la carta SHOA Nº 3121, escala 1:15.000, 4ª edición 1956, el Estado ha designado un A.A.A. cuyo espacio está limitado por diez vértices y sus coordenadas se indican en el Cuadro 34. Al posicionar estas coordenadas en la cartografía digital no se observaron desplazamientos del área señalada ni de sus vértices (Anexo 5; Figura 5.9).

Cuadro 34. Coordenadas que fijan los vértices para el A.A.A. Caleta Herradura de Carrizal.

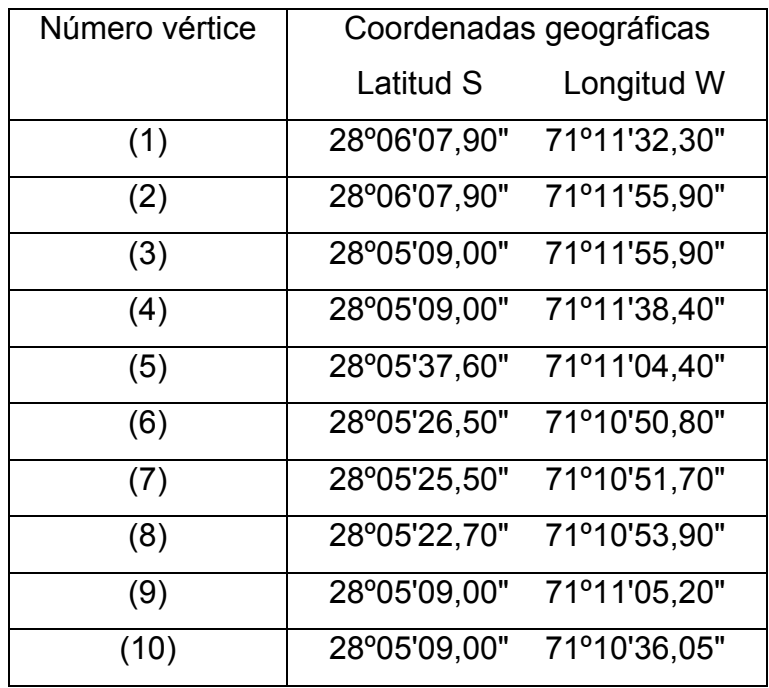

## **Puerto Huasco**

En Puerto Huasco, utilizando la carta SHOA Nº 3211, escala 1:10.000, 7ª edición 1994, el Estado ha designado dos áreas apropiadas para el ejercicio de la acuicultura cuyos espacios están limitados por seis vértices en el sector desembocadura del río Huasco y por seis vértices en el sector península Guacolda a Punta Mariposa (Cuadro 35 y Cuadro 36). Al posicionar estas coordenadas en la cartografía digital no se observaron desplazamientos del área ubicada en península Guacolda, sin embargo, el área ubicada en la desembocadura del Río Huasco presentó un pequeño desplazamiento en el vértice sur, el cual se localiza por sobre la línea de costa (Anexo 5; Figura 5.10).

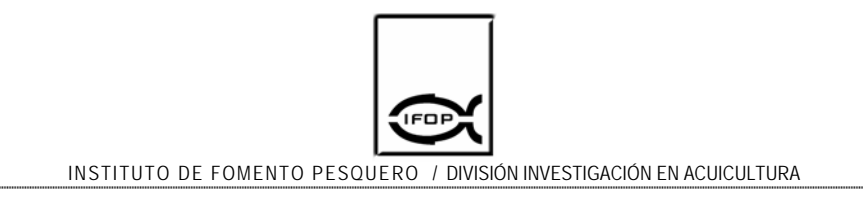

Cuadro 35. Coordenadas que fijan los vértices para el A.A.A. Sector Desembocadura Río Huasco.

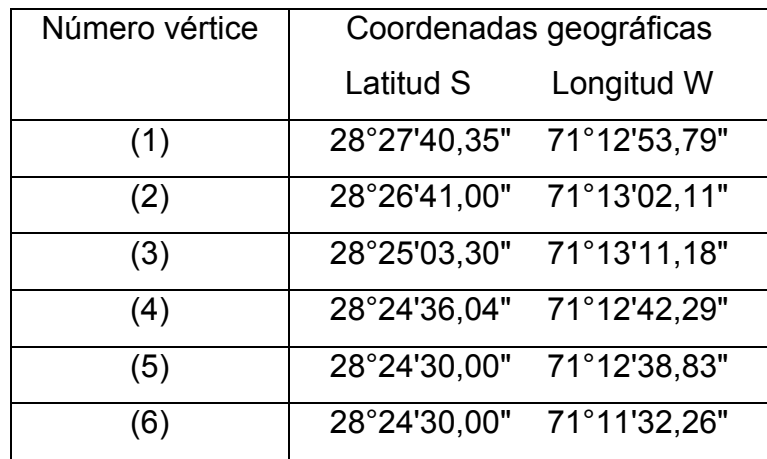

Cuadro 36. Coordenadas que fijan los vértices para el A.A.A. Sector Península Guacolda a Punta Mariposa.

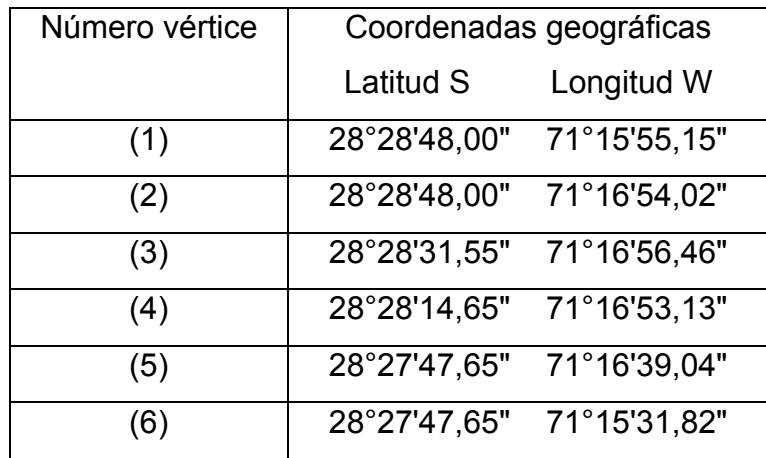

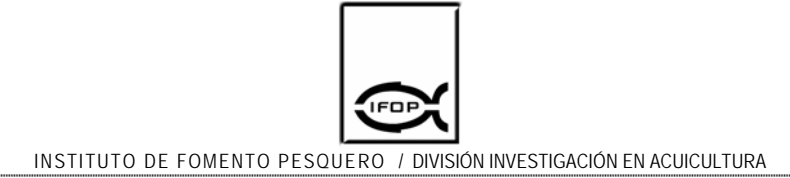

#### **Caleta Peña Blanca**

En Caleta Peña Blanca, utilizando la carta SHOA Nº 3212, escala 1:5.000, 2ª edición 1945, el Estado ha designado un A.A.A. cuyo espacio está limitado por seis vértices y sus coordenadas se indican en el Cuadro 37. Al posicionar estas coordenadas en la cartografía digital no se observaron desplazamientos del área señalada ni de sus vértices (Anexo 5; Figura 5.11).

Cuadro 37. Coordenadas que fijan los vértices para el A.A.A. Caleta Peña Blanca.

| Número vértice | Coordenadas geográficas |              |
|----------------|-------------------------|--------------|
|                | Latitud S               | Longitud W   |
| (1)            | 28°42'30,00"            | 71°21'49,30" |
| (2)            | 28°42'19,10"            | 71°21'49,30" |
| (3)            | 28°42'25,60"            | 71°21'38,00" |
| (4)            | 28°42'25,00"            | 71°21'31,10" |
| (5)            | 28°42'12,30"            | 71°21'17,35" |
| (6)            | 28°42'15,40"            | 71°21'17,35" |

#### **Caleta Chañaral y Ensenada Gaviota**

Tanto en Caleta Chañaral como en Ensenada Gaviota utilizando carta SHOA Nº 3122, escala 1:35.000, 4ª edición 1957, el Estado ha designado un A.A.A. cuyo espacio está limitado ocho vértices y sus coordenadas se indican en el Cuadro 38. Al posicionar estas coordenadas en la cartografía digital se observaron desplazamientos en sentido Este en los vértices Norte y hacia el Oeste en los vértices Sur, además el radio de borneo correspondiente a Caleta Chañaral se presentó desplazado ubicándose en Ensenada Gaviota al costado del radio de dicha ensenada (Anexo 5; Figura 5.12).

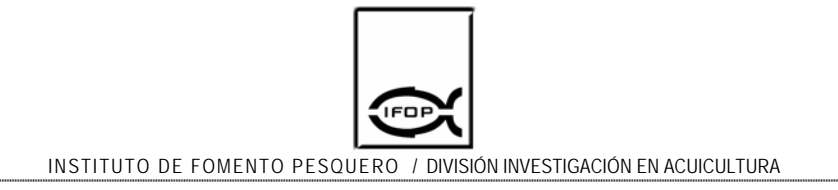

Cuadro 38. Coordenadas que fijan los vértices para el A.A.A. Caleta Chañaral y Ensenada Gaviota.

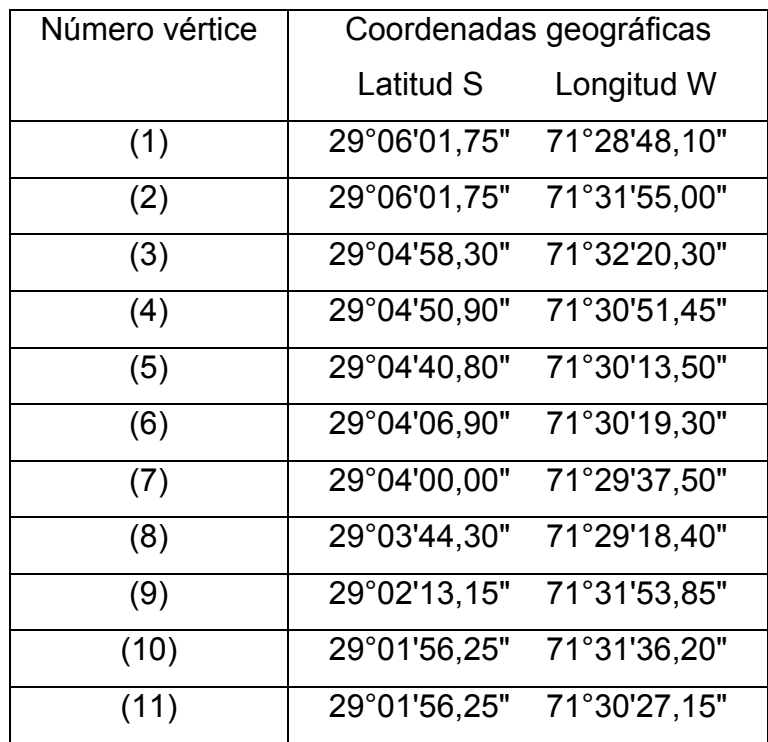

## **Caleta Apolillado:**

En Caleta Apolillado según la carta SHOA Nº 3121, escala 1:20.000, 4ª edición 1956, el Estado designó un A.A.A. cuyo espacio está delimitado ocho vértices y sus coordenadas se indican en el Cuadro 39. Al posicionar estas coordenadas en la cartografía digital no se observaron desplazamientos del área señalada ni de sus vértices (Anexo 5, Figura 5.13).

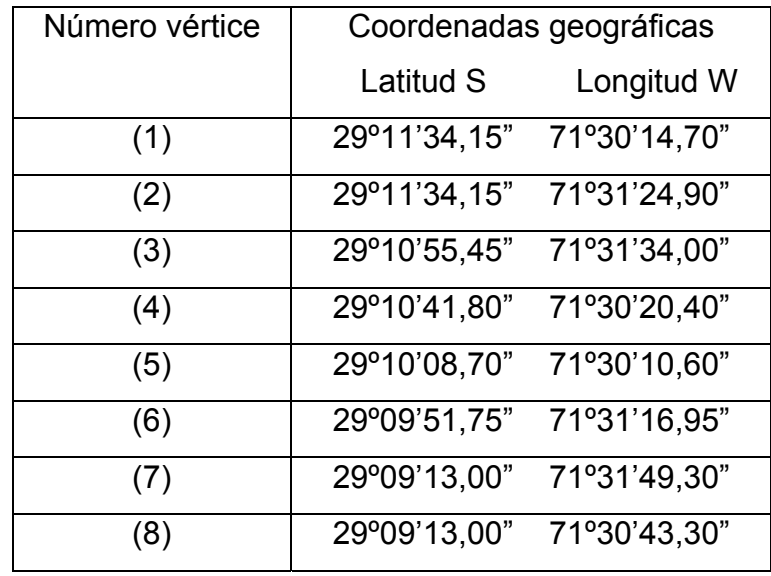

Cuadro 39. Coordenadas que fijan los vértices para el A.A.A. Caleta Apolillado.

#### Región de Coquimbo

#### **Bahía Choros e Islas Adyacentes**

En Bahía Choros e Islas adyacentes, utilizando la carta SHOA Nº 3212, escala 1:30.000, 2ª edición 1945, el Estado ha designado un área apropiada para el ejercicio de la acuicultura cuyo espacio está delimitado por once vértices y sus coordenadas se indican en el Cuadro 40. Al posicionar estas coordenadas en la cartografía digital no se observaron desplazamientos del área señalada ni de sus vértices, sin embargo, se observaron pequeños desplazamientos en el vértice norte, el cual se localizó por sobre la línea de costa (Anexo 5; Figura 5.14).
Cuadro 40. Coordenadas que fijan los vértices para el A.A.A. Bahía Choros e Islas Adyacentes.

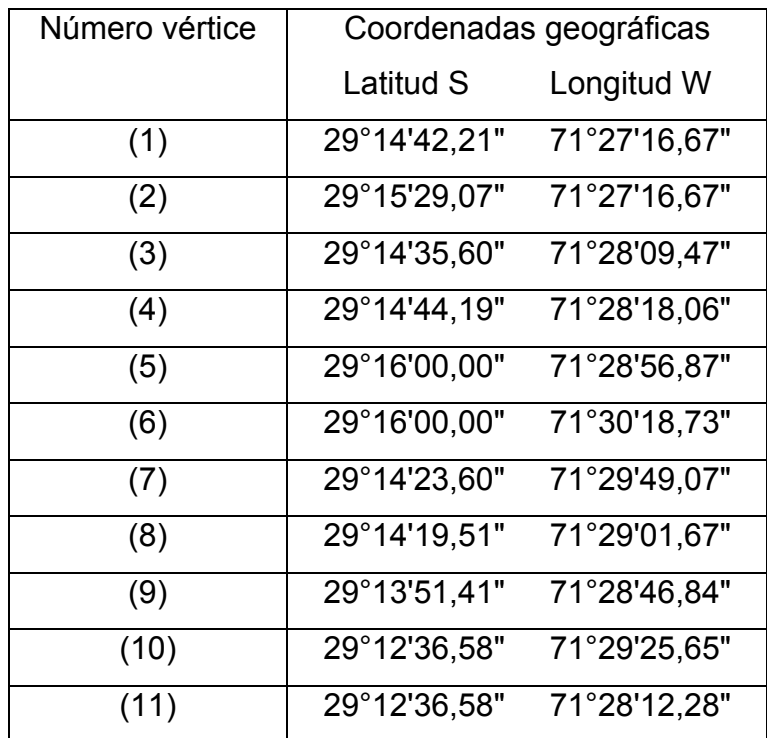

# **Caleta Cruz Grande y Tinajas**

En la Caleta Cruz Grande y Tinajas, utilizando la carta SHOA Nº 3213, escala 1:12.000, 4ª edición 1952, el Estado ha designado un área autorizada para el ejercicio de la acuicultura cuyo espacio está delimitado por once vértices para el sector Caleta Tinajas Punta Madanitos y dos vértices para el sector Punta Mostacillas (Cuadro 41 y Cuadro 42). Al posicionar estas coordenadas en la cartografía digital no se observaron desplazamientos del área señalada ni de sus vértices (Anexo 5; Figura 5.15).

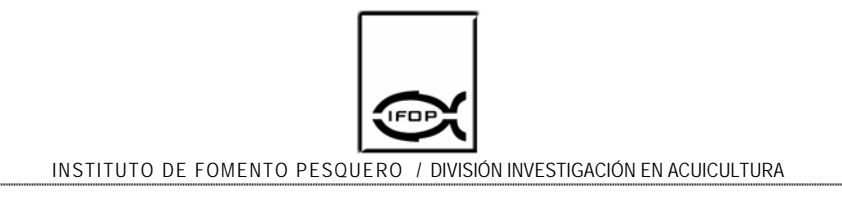

Cuadro 41. Coordenadas que fijan los vértices para el A.A.A. Sector Caleta Tinajas Punta Medanitos.

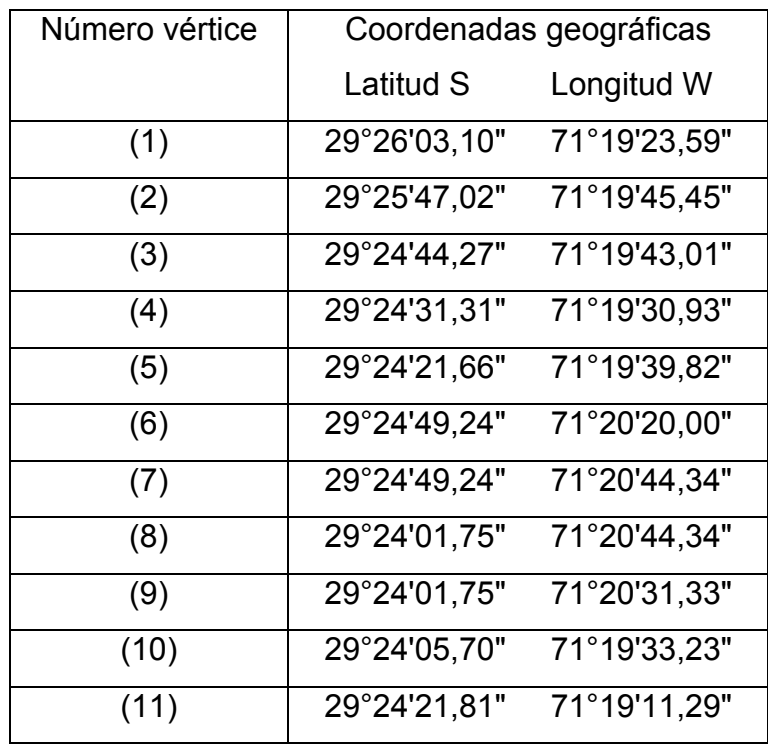

Cuadro 42. Coordenadas que fijan los vértices para el A.A.A. Sector Punta Mostacilla.

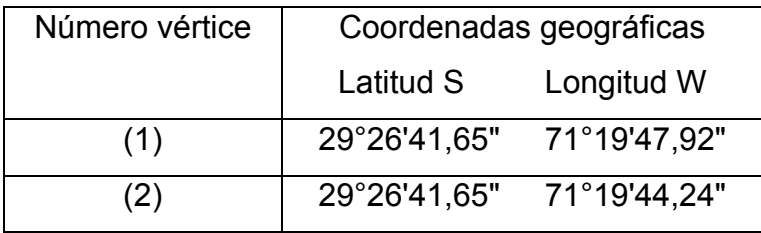

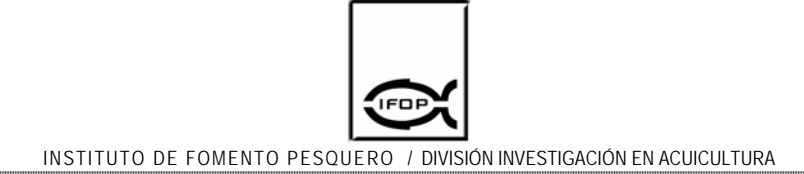

#### **Caleta Totoralillo**

En Caleta Totoralillo, utilizando la carta SHOA Nº 3121, escala 1:20.000, 4ª edición 1956, el Estado ha designado un área autorizadas para el ejercicio de la acuicultura cuyo espacio está delimitado por trece vértices y sus coordenadas se indican en el Cuadro 43. Al posicionar estas coordenadas en la cartografía digital no se observaron desplazamientos del área señalada ni de sus vértices (Anexo 5; Figura 5.16).

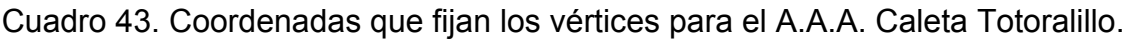

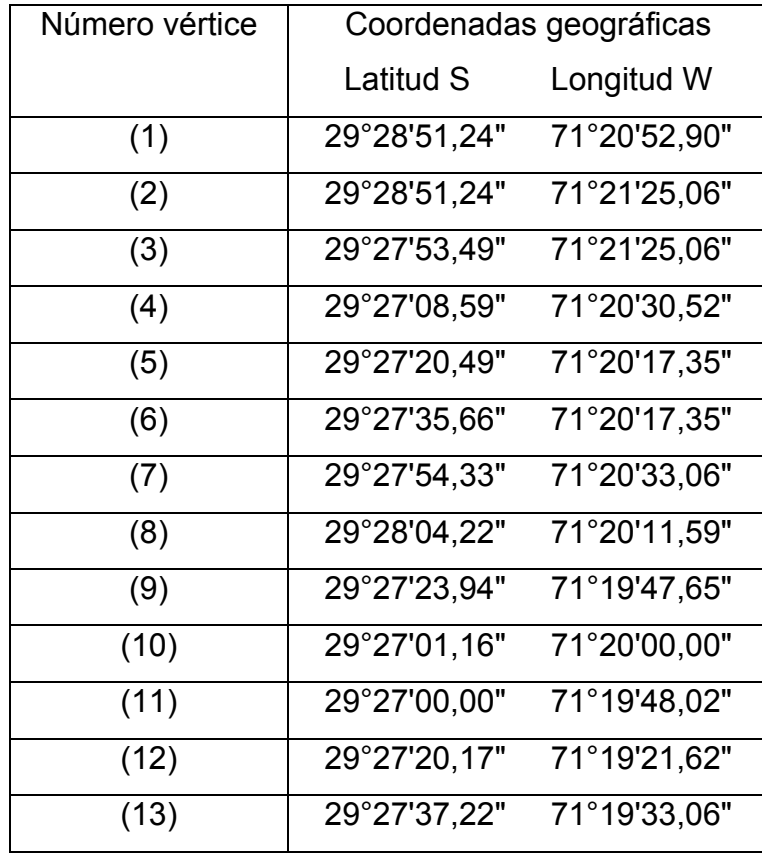

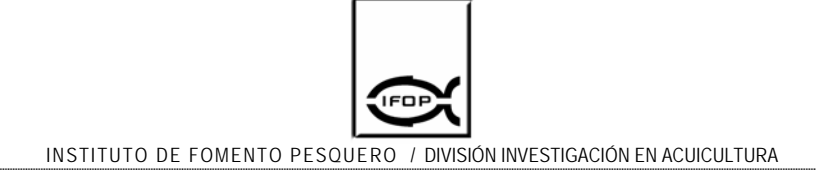

#### **Bahía Caleta Los Hornos**

En Caleta Los Hornos, utilizando la carta SHOA Nº 3213, escala 1:8.000, 4ª edición 1952, el Estado ha designado áreas apropiadas para el ejercicio de la acuicultura cuyos espacios están delimitados por ocho vértices y sus coordenadas se indican en el cuadro 44. Al posicionar estas coordenadas en la cartografía digital no se observaron desplazamientos del área señalada ni de sus vértices (Anexo 5, Figura 5. 17).

Cuadro 44. Coordenadas que fijan los vértices para el A.A.A. Bahía Caleta Los Hornos.

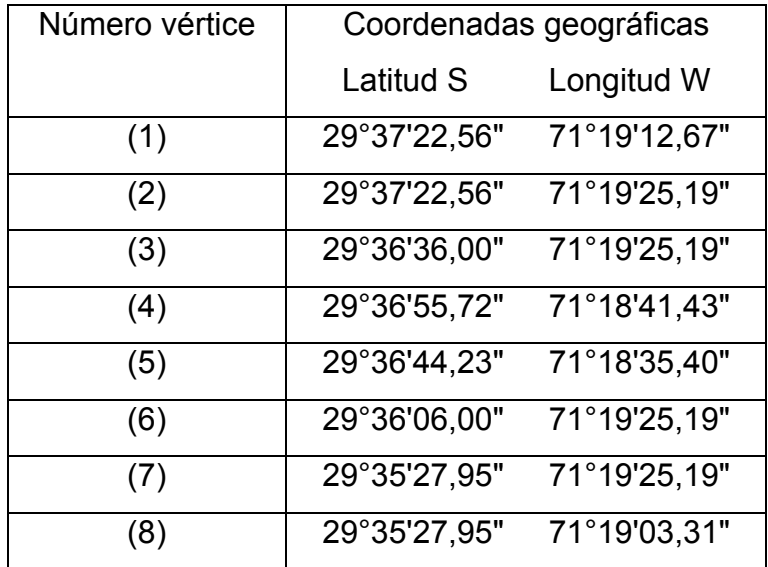

# **Punta Poroto a Punta Lengua de Vaca**

En Punta Poroto a Punta Lengua de Vaca, utilizando la carta SHOA Nº 4100, escala 1:100.000, 10ª edición 1999, el Estado ha designado un área autorizada para el ejercicio de la acuicultura cuyo espacio está delimitado por cuatro vértices y sus coordenadas se indican en el Cuadro 45. Al posicionar estas coordenadas

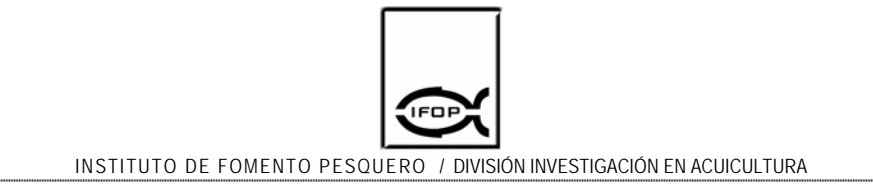

en la cartografía digital no se observaron desplazamientos del área señalada ni de sus vértices (Anexo 5; Figura 5.18).

Cuadro 45. Coordenadas que fijan los vértices para el A.A.A. Sector Punta Teatinos.

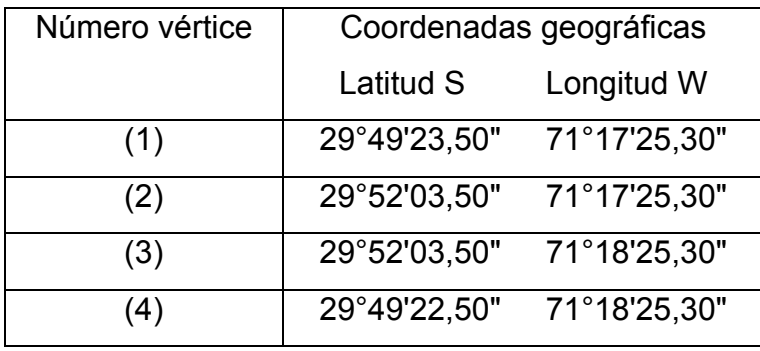

#### **Bahía de Coquimbo y Herradura de Guayacán**

En Bahía de Coquimbo y en Herradura de Guayacán, utilizando la carta SHOA Nº 4111, escala 1:15.000, 3ª edición 1989, el Estado ha designado un área autorizada para el ejercicio de la acuicultura cuyo espacio está delimitado por cinco vértices y sus coordenadas se indican en el Cuadro 46. Al posicionar estas coordenadas en la cartografía digital no se observaron desplazamientos del área ni de sus vértices (Anexo 5; Figura 5.19).

Cuadro 46. Coordenadas que fijan los vértices para el A.A.A. Bahía de Coquimbo y Herradura de Guayacán.

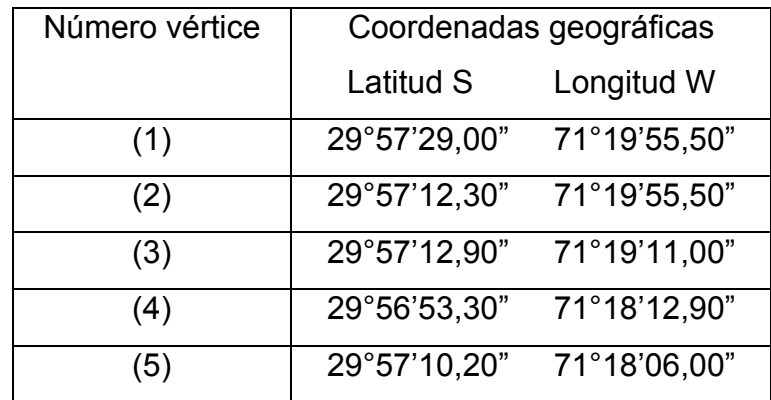

#### **Bahía Guanaqueros**

En Bahía Guanaqueros, utilizando la carta SHOA Nº 4112, escala 1:25.000, 4ª edición 2001, el Estado ha designado un área autorizadas para el ejercicio de la acuicultura cuyo espacio está delimitado por cuatro vértices y sus coordenadas se indican en el Cuadro 47. Al posicionar estas coordenadas en la cartografía digital no se observaron desplazamientos del área ni de sus vértices (Anexo 5; Figura 5.20).

Cuadro 47. Coordenadas que fijan los vértices para el A.A.A. Bahía Guanaqueros.

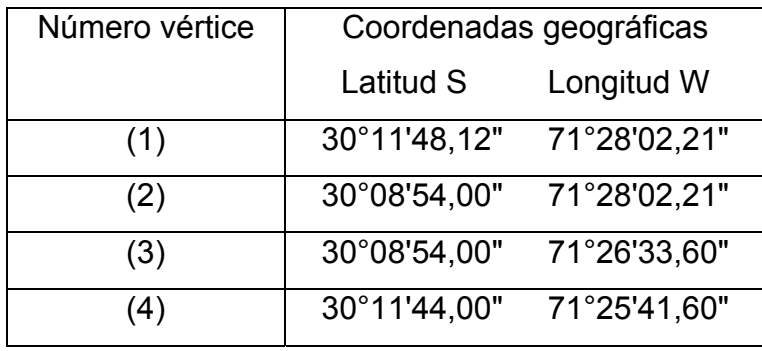

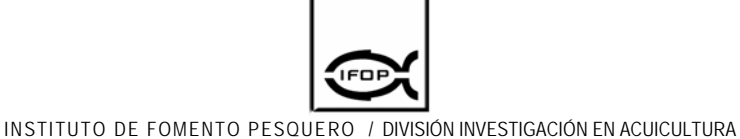

#### **Bahía Tongoy**

En Bahía Tongoy, utilizando la carta SHOA Nº 4113, escala 1:25.000, 7ª edición 1985, el Estado ha designado áreas autorizadas para el ejercicio de la acuicultura cuyos espacios están delimitados por seis vértices para sector norte de Bahía Barnes, seis vértices para sector Este de Puerto Tongoy, siete vértices para sector Bahía Tongoy y cuatro vértices para el sector sur Península Tongoy (Cuadro 48, Cuadro 49, Cuadro 50 y Cuadro 51). Al posicionar estas coordenadas en la cartografía digital no se observaron desplazamientos del área ni de sus vértices (Anexo 5; Figura 5.21).

Cuadro 48. Coordenadas que fijan los vértices para el A.A.A. Sector Norte de Bahía Barnes

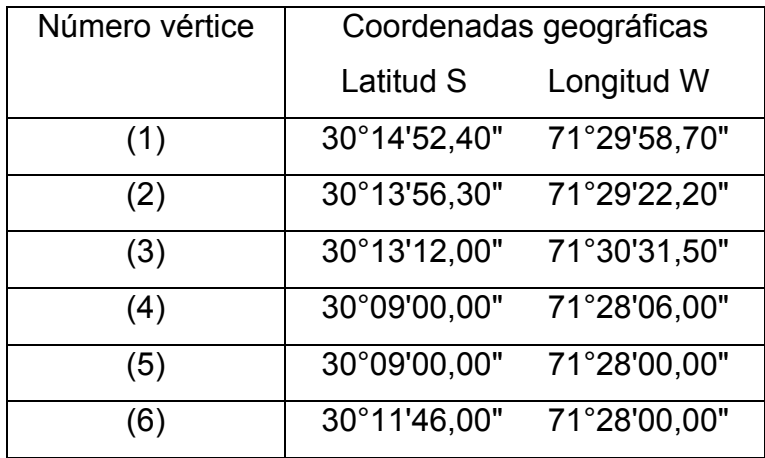

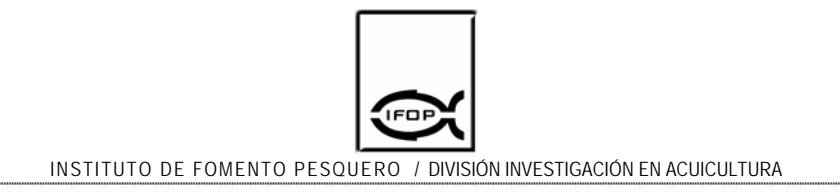

Cuadro 49. Coordenadas que fijan los vértices para el A.A.A. Sector Este de Puerto de Tongoy

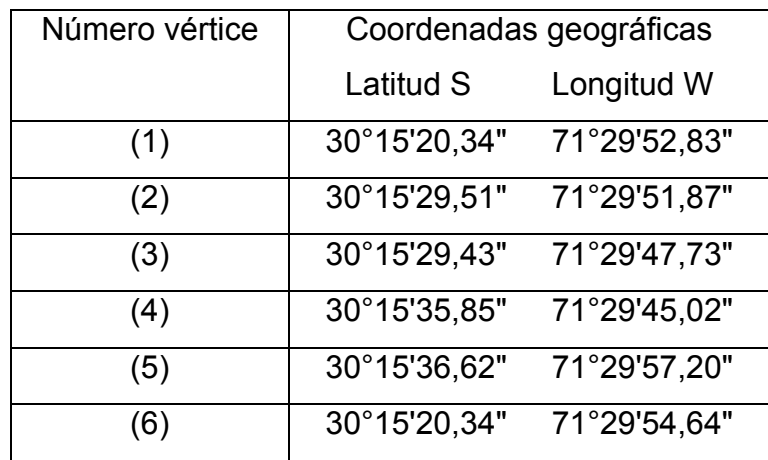

Cuadro 50. Coordenadas que fijan los vértices para el A.A.A. Sector Bahía Tongoy.

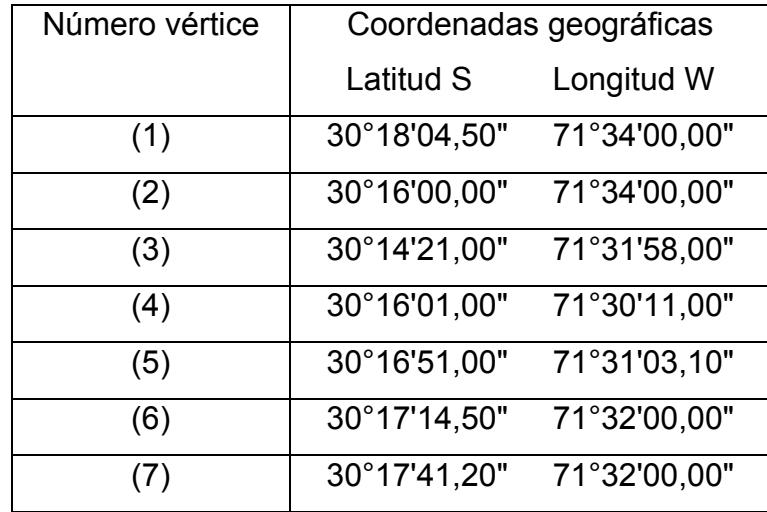

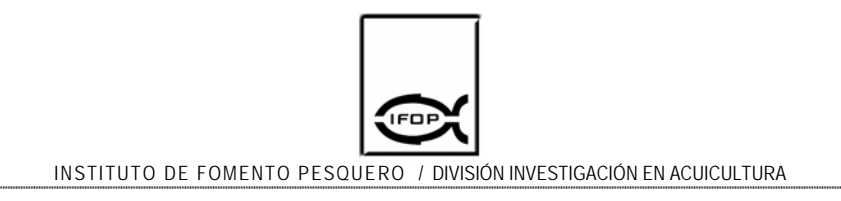

Cuadro 51. Coordenadas que fijan los vértices para el A.A.A. Sector Sur Península Tongoy (Hatchery).

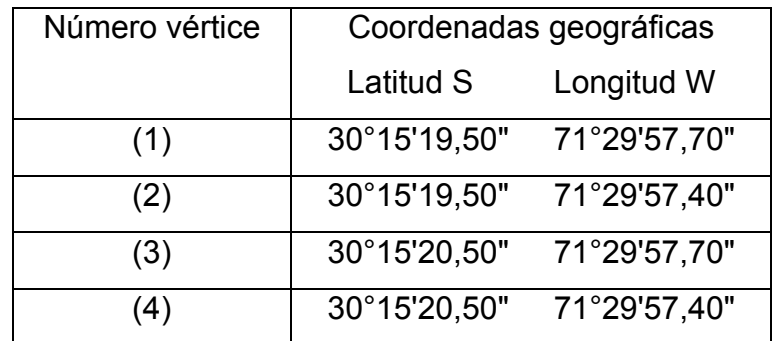

#### **Caleta Sierra**

En Caleta Sierra, utilizando la carta SHOA Nº 4211, escala 1:5.000, 3ª edición 1951, el Estado ha designado un área autorizada para el ejercicio de la acuicultura cuyo espacio está delimitado por nueve vértices y sus coordenadas se indican en el Cuadro 52. Al posicionar estas coordenadas en la cartografía digital no se observaron desplazamientos del área señalada ni de sus vértices (Anexo 5; Figura 5.22).

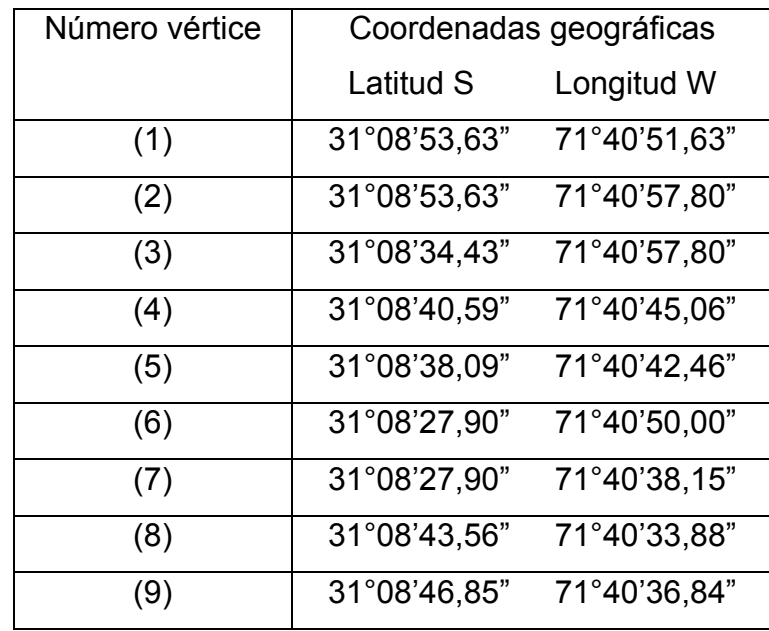

#### Cuadro 52. Coordenadas que fijan los vértices para el A.A.A. Caleta Sierra.

#### **Caleta Oscuro**

En Caleta Oscuro, utilizando la carta SHOA Nº 4313, escala 1:10.000, 5ª edición 1956, el Estado ha designado un área autorizadas para el ejercicio de la acuicultura cuyo espacio está delimitado por once vértices y sus coordenadas se indican en el Cuadro 53. Al posicionar estas coordenadas en la cartografía digital no se observaron desplazamientos del área señalada ni de sus vértices (Anexo 5; Figura 5.23).

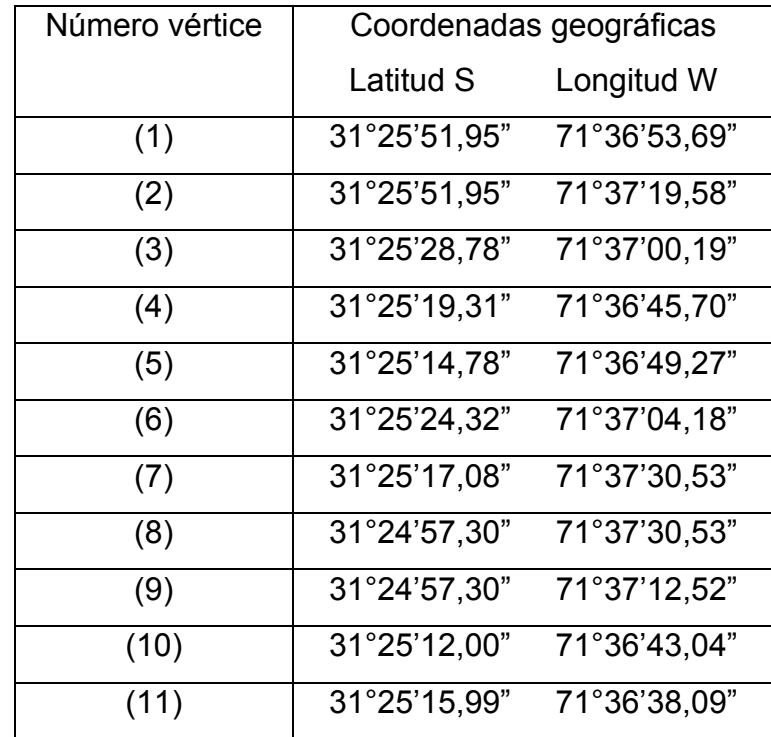

#### Cuadro 53. Coordenadas que fijan los vértices para el A.A.A. Caleta Oscuro.

#### **Caleta Huentelauquén**

En Caleta Huentelauquén, utilizando la carta SHOA Nº 4211, escala 1:15.000, 3ª edición 1951, el Estado ha designado un área autorizadas para el ejercicio de la acuicultura cuyo espacio está delimitado por ocho vértices y sus coordenadas se indican en el Cuadro 54. Al posicionar estas coordenadas en la cartografía digital no se observaron desplazamientos del área señalada ni de sus vértices (Anexo 5; Figura 5.24).

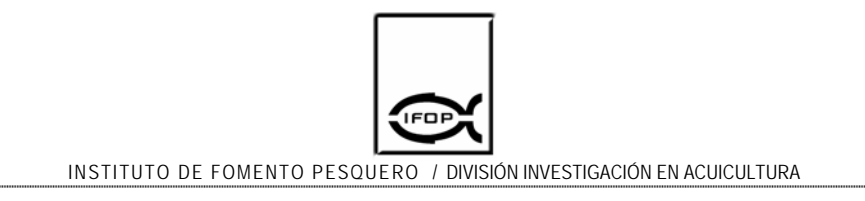

Cuadro 54. Coordenadas que fijan los vértices para el A.A.A. Caleta Huentelauquén.

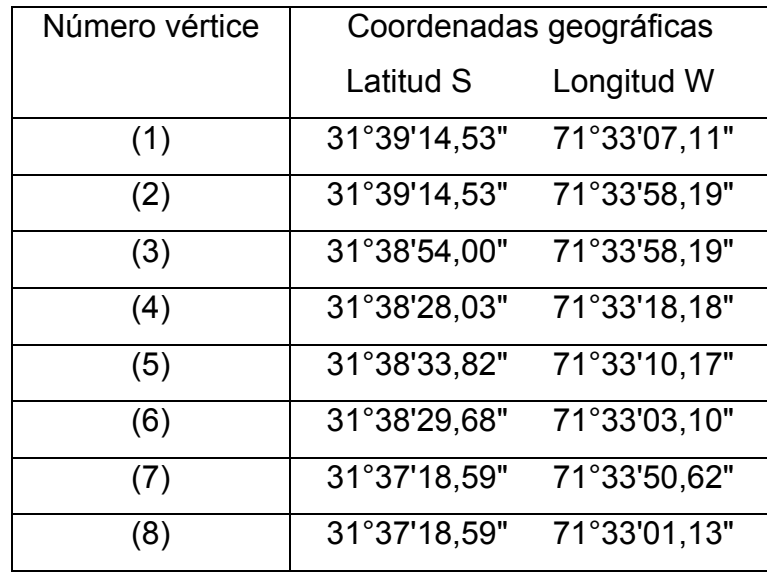

#### **Rada Chigualoco**

En la Rada Chigualoco, utilizando la carta SHOA Nº 4211, escala 1:35.000, 3ª edición 1951, el Estado ha designado un área autorizada para el ejercicio de la acuicultura cuyo espacio está delimitado por seis vértices para el sector Caleta la Mostaza y cinco vértices para el sector Caleta Boca del Barco (Cuadro 55 y Cuadro 56). Al posicionar estas coordenadas en la cartografía digital se observaron leves desplazamientos del área en dirección norte (Anexo 5; Figura 5.25).

Cuadro 55. Coordenadas que fijan los vértices para el A.A.A. Sector Caleta La Mostaza.

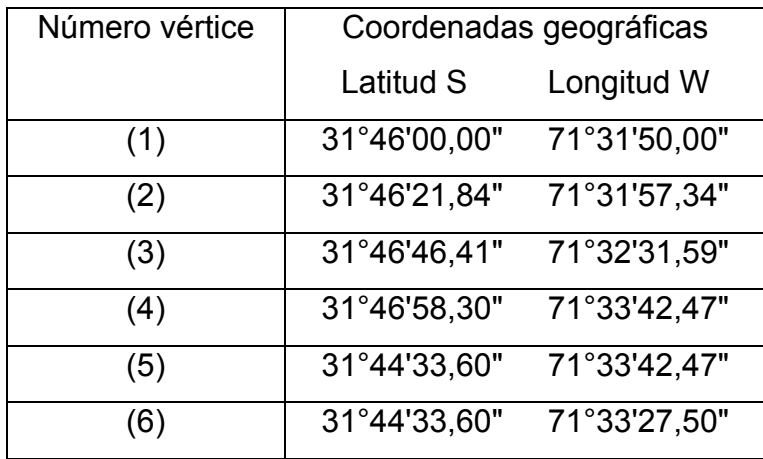

Cuadro 56. Coordenadas que fijan los vértices para el A.A.A. Sector Caleta Boca del Barco

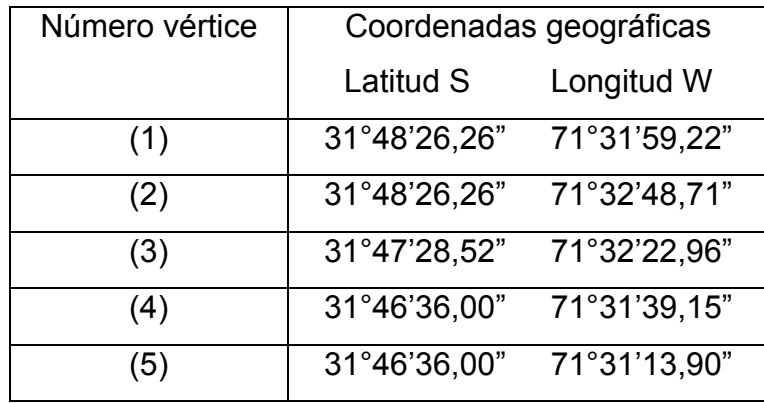

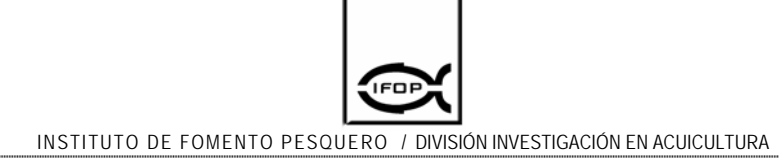

#### **Rada Tablas**

En la Rada Tablas, utilizando la carta SHOA Nº 4211, escala 1:30.000, 3ª edición 1951, el Estado ha designado un área autorizadas para el ejercicio de la acuicultura cuyo espacio está delimitado por siete vértices y sus coordenadas se indican en el Cuadro 57. Al posicionar estas coordenadas en la cartografía digital no se observaron desplazamientos del área señalada ni de sus vértices (Anexo 5; Figura 5.26).

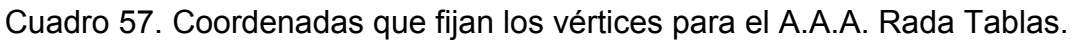

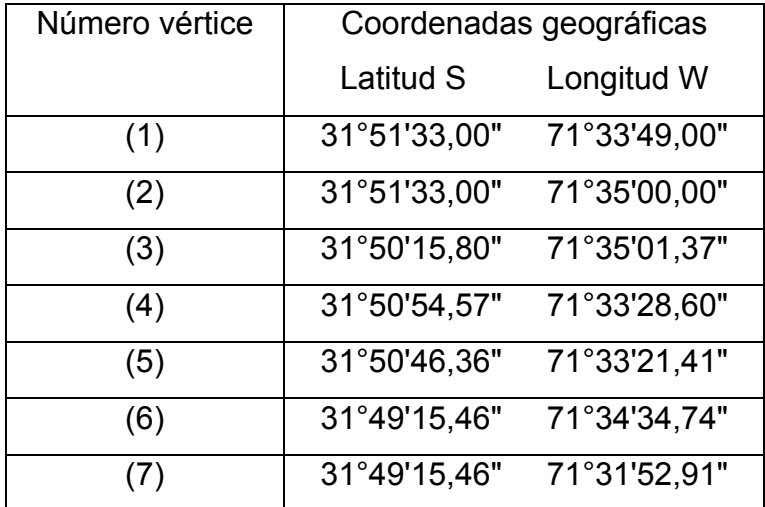

# **Bahía Conchalí y Puerto los Vilos**

En Bahía Conchalí y Puerto los Vilos, utilizando la carta SHOA Nº 4311, escala 1:30.000, 4ª edición 1951, el Estado ha designado un área autorizada para el ejercicio de la acuicultura cuyo espacio está delimitado por catorce vértices y sus coordenadas se indican en el Cuadro 58. Al posicionar estas coordenadas en la cartografía digital no se observaron desplazamientos del área señalada ni de sus vértices (Anexo 5; Figura 5.27).

Cuadro 58. Coordenadas que fijan los vértices para el A.A.A. Bahía Conchalí y Puerto los Vilos

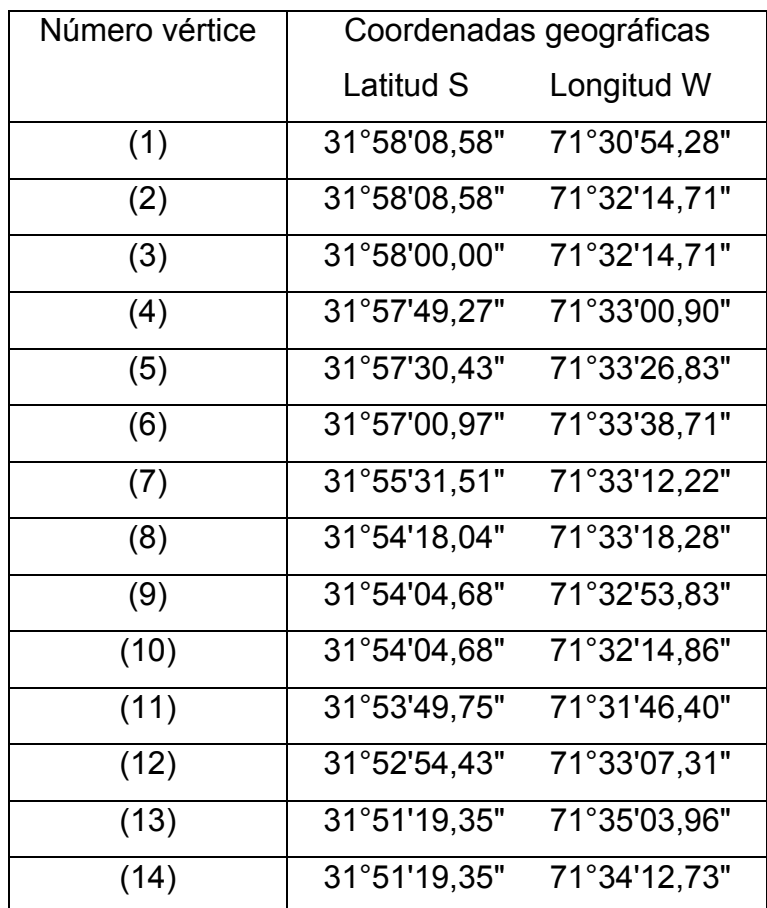

# **Puerto Pichidangui**

En el Puerto Pichidangui, utilizando la carta SHOA Nº 4313, escala 1:25.000, 5ª Edición 1956, el estado ha designado un área autorizada para el ejercicio de la acuicultura, área que se encuentra delimitada por ocho vértices para el sector Punta Salinas y cuatro vértices para Punta Quelen (Cuadro 59 y Cuadro 60). Al posicionar estas coordenadas en la cartografía digital no se observaron desplazamientos del área señalada ni de sus vértices (Anexo 5; Figura 5.28).

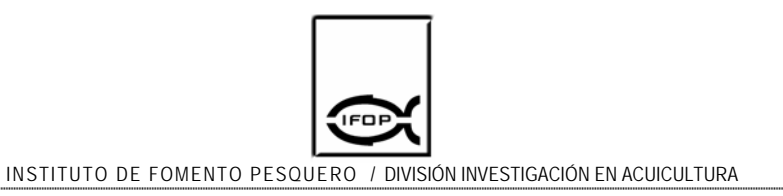

Cuadro 59. Coordenadas que fijan los vértices para el A.A.A. Sector Punta Salinas.

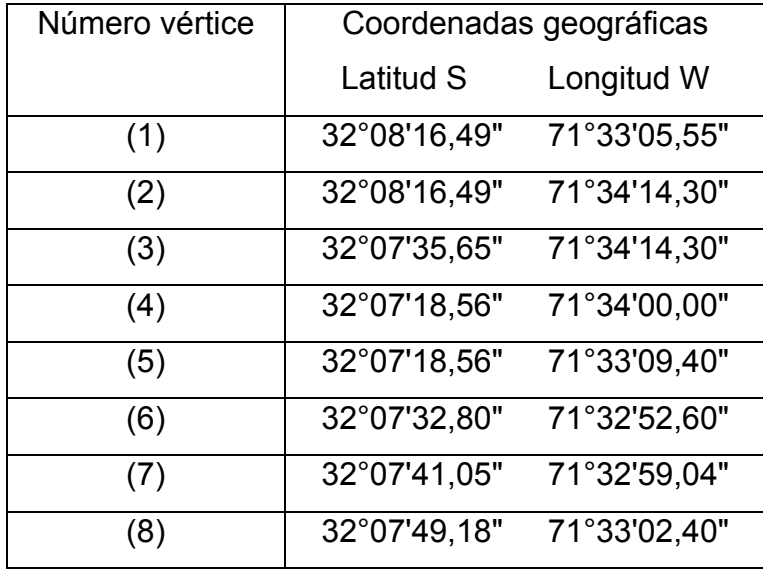

Cuadro 60 Cuadro 58. Coordenadas que fijan los vértices para el A.A.A. Sector Punta Quelen

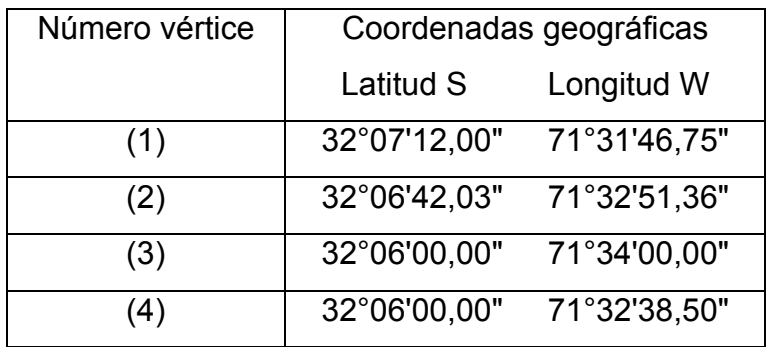

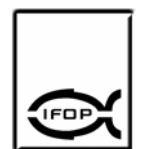

# **d) Recopilación de información para caracterizar AAA. y muestreo para validar información antigua u obtener información existente:**

La condición meteorológica que afecta las A.A.A. en la región de Caldera entre octubre de 2004 y mayo de 2005 fue la siguiente: Temperatura media mensual fluctuó entre 15,9 y 19,85 ºC, la presión media al nivel del mar fluctuó entre 1010 y 1013 hpa, la intensidad de los vientos estuvo entre 6,00 y 7,55 nudos y siempre en dirección SW. En la región de Coquimbo, la condición meteorológica fue la siguiente: Temperatura media mensual varió entre 12,7 y 14,0 °C, la presión media a nivel de mar fluctuó entre 1013,4 y 1017,3 hpa, la intensidad máxima de los vientos varió entre 10 y 18 nudos con direcciones SW y NW.

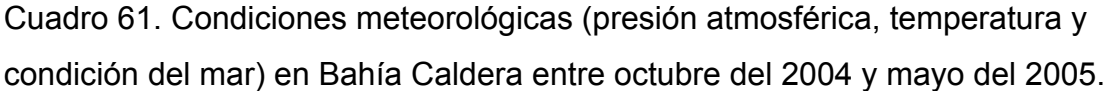

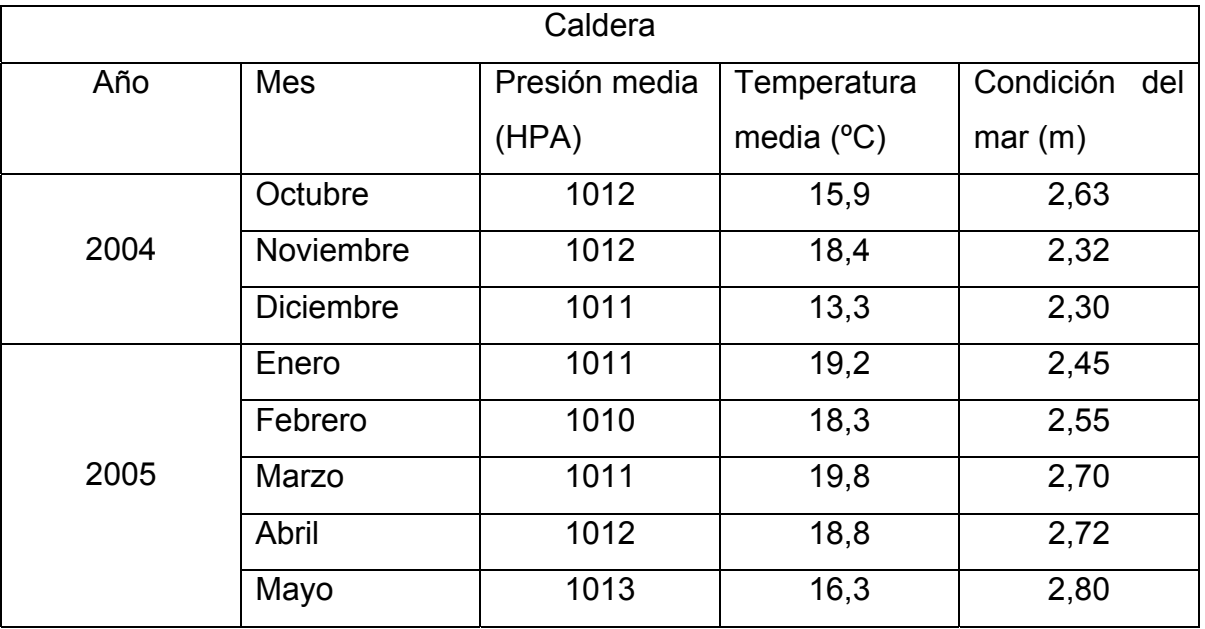

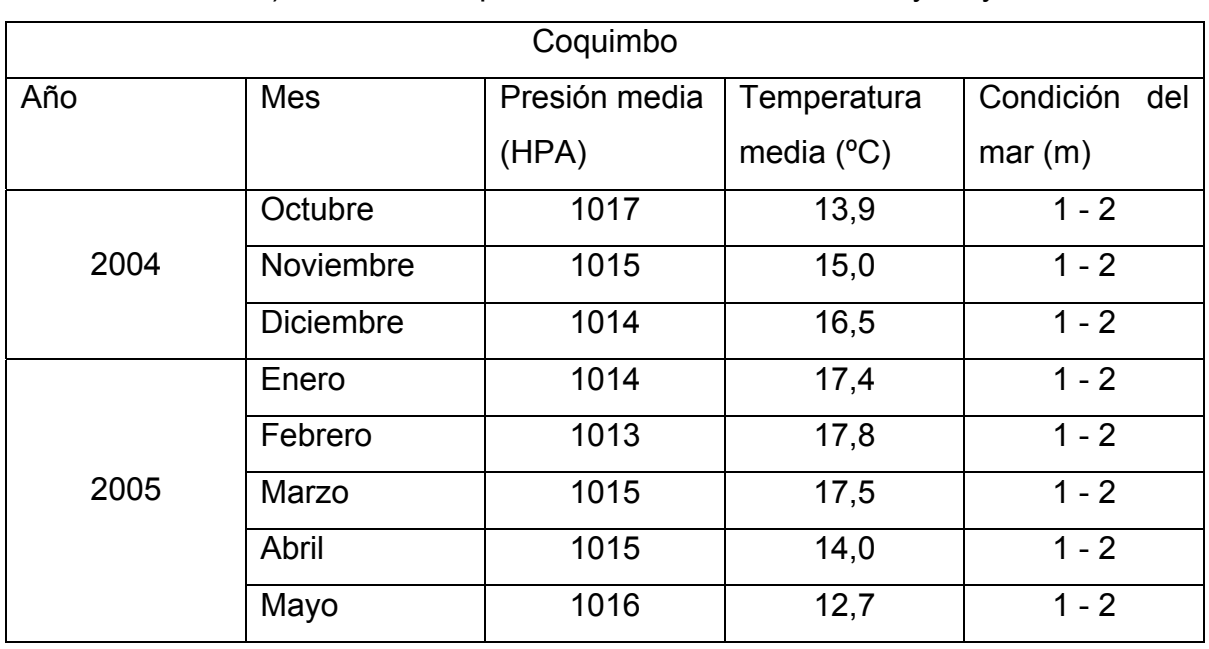

Cuadro 62. Condiciones meteorológicas (presión atmosférica, temperatura y condición del mar) en Bahía Coquimbo entre octubre del 2004 y mayo del 2005.

Cuadro 63. Intensidad y dirección del viento en Bahía Caldera y Bahía Coquimbo entre octubre del 2004 y mayo del 2005.

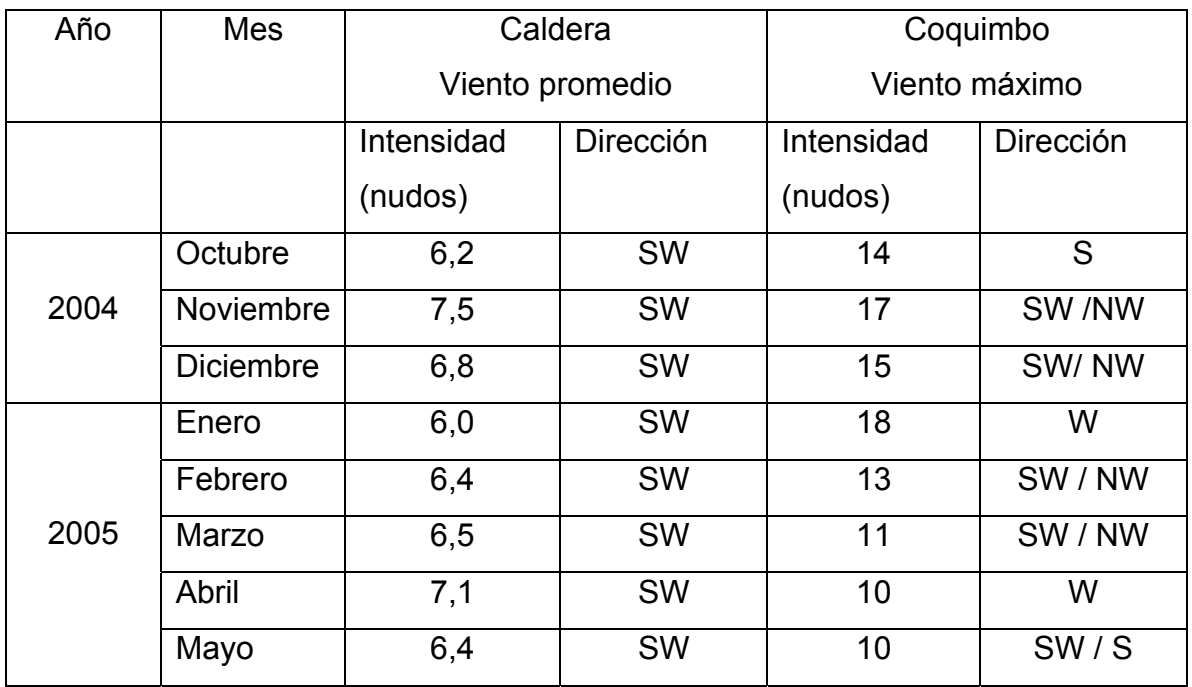

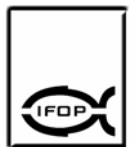

INSTITUTO DE FOMENTO PESQUERO / DIVISIÓN INVESTIGACIÓN EN ACUICULTURA

El comportamiento de las corrientes en la Bahía Tongoy, a 10 metros de la superficie, fue mayoritariamente en dirección norte, noroeste y en menor grado hacia el sureste. La velocidad predominante de las corrientes estuvo entre 3,1 y 10,0 cm/s. En la misma bahía, a 1,5 m sobre el fondo, el comportamiento de las corrientes fue en dirección sur, suroeste y oeste, con una velocidad entre 5,1 y 10,0 cm/s (Anexo 2; Figuras 2.1, 2.2, 2.3, 2.4, 2.5, 2.6 y 2.7). El comportamiento de las corrientes en Bahía Guanaqueros, a 1,5 metros sobre el fondo marino, fue mayoritariamente en dirección sur y sureste, con una velocidad predominante entre 5,1 y 10,0 cm/s (Anexo 2; Figuras 2.8, 2.9, 2.10 y 2.11).

El comportamiento de las corrientes en Bahía Inglesa a 10 metros de la superficie fue mayoritariamente en dirección noroeste, y sureste. Siendo el rango de velocidades predominantes de 30,1 m/s. (Anexo 2; Figura 2.12, 2.13 y 2.14). En la misma bahía, a 1,5 m sobre el fondo, el comportamiento de las corrientes fue en mayoritariamente en dirección Oeste y en menor grado Suroeste, con velocidades mayores a 30,1 cm/s (Anexo 2.15, 2.16 y 2.17).

El comportamiento de las corrientes en Bahía salado a 10 metros de la superficie fue mayoritariamente en dirección sur y suroeste. Siendo el rango de velocidades predominantes entre 1,5 y 3 m/s (Anexo 2; Figura 2.18, Figura 2.19, 2.20 y 2.21). En la misma bahía, a 1,5 m sobre el fondo, el comportamiento de las corrientes fue primordialmente en dirección Oeste y en menor grado Suroeste y Noroeste, las mayores velocidades registradas estuvieron en 30,1 cm/s (Anexo 2; Figuras 2.22, 2.23, 2.24)

Se efectuaron tres batimetrías en áreas apropiadas para el ejercicio de la acuicultura ubicadas en la región de Atacama, presentándose en el AAA ubicada en Bahía Blanca y Bahía Caldera (Anexo 3; Figura 2); la profundidad promedio fue de 8,5 m, con una profundidad máxima de 13 m. En el caso del AAA ubicada al

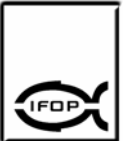

norte de caldera, Sector Punta Fuerte – Islote Ramada (Anexo 3; Figura 1), la profundidad promedio fue de 23 m, con una máxima de 75 m. En el sector Sur de caldera, Punta Zorro-Punta Caldera (Anexo 3, Figura 3), la profundidad promedio fue de 23 m, registrándose en el área profundidades máximas de 70 m.

En la IV región, los estudios batimétricos para Bahía de Guanaqueros indicaron una profundidad promedio de 47 m, presentando una profundidad máxima de 97m frente al sector denominado Punta Caldera. (Anexo 3, Figura 4).

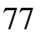

**4.2 Objetivo específico 2.** Determinar el grado de ocupación espacial por parte de la acuicultura y otras actividades, tanto dentro como fuera de las A.A.A., en la zona de estudio

#### **a) Reuniones para entrevistar y encuestar:**

Del total de encuestas despachadas fue respondido el 34% del universo encuestado (17 encuestas). En cuanto a las entrevistas, estas se realizaron a funcionarios de Sernapesca, Subpesca, Gobierno Regional Coquimbo, Comisión del borde costero, Asociación Gremial Pescadores de Tongoy y Gobernación marítima. Como consecuencia de la aplicación de las entrevistas y encuestas dirigidas a instituciones públicas y privadas se han generado las siguientes conclusiones.

- 1. La documentación entregada a la autoridad para el inicio de la solicitud de la concesión, muchas veces va incompleta y con errores de sobreposición con otras concesiones en operación o con solicitudes que han ingresado con anterioridad.
- 2. Muchas de las áreas apropiadas para el ejercicio de la acuicultura vigentes tienen dificultades en el acceso terrestre, debido a que frente a ella se encuentran franjas de tierra de propiedad de particulares que solo permiten pasos de servidumbre para el tránsito a playas, con restricciones al transporte de carga necesarios para las actividades del centro de cultivo.
- 3. Se han otorgado áreas de manejo en espacios que separan la línea de costa con algunas áreas apropiadas para el ejercicio de la acuicultura, hecho que ha generado conflictos entre los interesados a la hora de acceder vía marítima a las A.A.A.

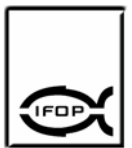

- 4. Existe desinterés de los particulares en solicitar concesiones en algunas áreas apropiadas para la acuicultura vigentes debido a las dificultades de acceso, falta de muelles y lejanía respecto de las oficinas de administración, hecho que obstaculiza las acciones de vigilancia, mantenimiento de embarcaciones y manejo del cultivo.
- 5. Los errores de sobreposición con las demás concesiones de acuicultura que se observa en la documentación adjunta a la solicitud de concesión se generan debido a que los vértices de las concesiones en operación no han sido regularizadas con monolitos con referencia geodésica.
- 6. Existe una demora en el otorgamiento de concesiones, que en algunos casos puede extenderse hasta los 3 años, situación que para las empresas significa perder la dinámica en la oportunidad del negocio.
- 7. Existe interés en los industriales en adquirir nuevas concesiones con el propósito de incrementar sus volúmenes de producción; sin embargo, las que en la actualidad están vigentes no reúnen los requisitos básicos de componentes genéricos (facilidades de acceso terrestre, marítimo y red eléctrica) y específicos (batimetría, exposición a vientos, concentración de metales) para que sea rentable instalarse con cultivos.

# **b) Posicionamiento de las concesiones e instalaciones fuera de las AAA a la cartografía digital:**

#### Región de Atacama

# Puerto Chañaral de las Ánimas

El A.A.A. designada como puerto Chañaral tiene una superficie total aproximada de 1373,79 ha y en ella no existen espacios otorgados en concesión (Anexo 5; Figura 5.1).

# Caleta Barquito

El A.A.A. designada como caleta Barquito tiene una superficie total aproximada de 17,56 ha y en ella no existen espacios otorgados como concesiones de acuicultura. (Anexo 5; Figura 5.2).

# Caleta Flamenco

El A.A.A. designada como caleta Flamenco tiene una superficie de aproximadamente 957,70 ha, de las cuales 15 ha se encuentran otorgadas en concesión, representando un 1,56 % del grado de ocupación. En el área existen dos concesiones de acuicultura a nombre de Pesquera Flamenco Ltda. Por otro lado, al norte del área existe un área de manejo (Anexo 5; Figura 5.3).

# Puerto Caldera, Puerto Calderilla y Bahía Inglesa

En A.A.A. designada como puerto Caldera, puerto Calderilla y bahía Inglesa tiene una superficie total aproximada de 3.857,92 ha, de los cuales 1081 ha se encuentran otorgadas en concesión, representando un 28,02 % del grado de ocupación. En el área de puerto Caldera existen seis concesiones de acuicultura, dos a nombre de Rubén Flores Loyola, una a nombre de Wladimir Wilkomirsky,

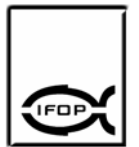

una a nombre de Cultivos Marinos PLANMAR Ltda. y dos a nombre de Productora de Algas Atacama Ltda. (Anexo 1; Figura 1.4). En el área de puerto Calderilla existen 27 concesiones de acuicultura asignadas a las siguientes personas; José Vera (2), María Prado (3), María Sakamoto (1), David Espinosa (1), Cultivos Marinos Caldera (1), Flavio Lancelotti (1), Verónica Freres (5), Comercializadora Alagüe Ltda. (1), Aland Farah (1), Kozo Sakamoto (2), María Iturriaga (1), Wladimir Wilkomirsky (1), Eduardo Carrillo (2), Patricio Ponce (1), Pablo Sakamoto (2) y Bruce Trench (2) (Anexo 1; Figura 1.11). En e. área de bahía Inglesa 53 concesiones de acuicultura asignadas a las siguientes empresas; Cultivos Marinos Internacionales (13), Hidrocultivos S.A. (3), Jorge Sanhueza (2), Sindicato Caldera (2), Juan Muñoz (1), Marine Faros Chile S.A. (1), CIA Pesquera Camanchaca S.A. (1), José Burgos (1), German Brieba (1), Pesquera Chañar Ltda.(3), Libia Rodríguez (1), Patricio Miranda (1), Jorge Abelli (2), Claudio Larco (2), Norbert Obuch-Woszczatynski (1), S.P. y Cultivos Marinos Bahía Inglesa Ltda. (1), Ruth Guzmán (1), Eduardo Fiol (1), Patricio Miranda (1), Ana González (1), Kid Larco (1), Pesquera San Jorge Ltda. (1), María Escribano (1), Jorge Valenzuela (1), Gustavo Olguin (1), Ramón Godoy (1), Patricio Larco (1), Alejandro Montero (1), Inversiones Acex S.A (4) y Productos Marinos del Norte S.A (1)

#### Bahía de Copiapó

El A.A.A. designada como bahía Copiapó tiene una superficie total aproximada de 4349,12 ha y en ella no existen espacios otorgados en concesión (Anexo 5; Figura 5.5).

#### Caleta Barranquillas

El A.A.A. designada como caleta Barranquillas tiene una superficie total aproximada de 25,75 ha y en ella no existen espacios otorgados como concesiones de acuicultura (Anexo 5; Figura 5.6).

#### Caleta del Medio

El A.A.A. designada como caleta del Medio tiene una superficie total aproximada de 321,56 ha, de los cuales 129 ha corresponden a al espacio otorgado en concesión, representando el 40.11 % del grado de ocupación. En el área existe una concesión a nombre de Hidrocultivos S.A. (Anexo 5; Figura 5.7).

#### Puerto Carrizal Bajo

El A.A.A. designada como puerto Carrizal Bajo tiene una superficie total aproximada de 221,41 ha, de los cuales 4,4 ha se encuentran otorgadas en concesión, representando un 1,98 % del grado de ocupación. En al área existen solo 3 concesiones de acuicultura asignadas a la siguiente persona; Hernán Callejas (Anexo 5; Figura 5.8).

#### Caleta Herradura de Carrizal

El A.A.A. designada como caleta Herradura de carrizal tiene una superficie total aproximada de 233,48 ha, de los cuales 44 ha se encuentran otorgadas en concesión, representando un 7,58 % del grado de ocupación. En el área existen tres concesiones de acuicultura a nombre de Hernán Callejas Molina (Anexo 5; Figura 5.9).

#### Puerto Huasco

El A.A.A. designada como puerto Huasco tiene una superficie total aproximada de 1272,49 ha y en ella no existen espacios otorgados como concesión de acuicultura (Anexo 5; Figura 5.10).

# Caleta Peña Blanca

El A.A.A. designada como caleta Peña Blanca tiene una superficie total aproximada de 15,44 ha y en ella no existen concesiones de acuicultura (Anexo 5; Figura 5.11).

#### Caleta Chañaral y ensenada Gaviota

El A.A.A. designada como caleta Chañaral y ensenada Gaviota tiene una superficie total aproximada de 1351,41 ha y en ella no existen espacios otorgados como concesión de acuicultura (Anexo 5; Figura 5.12).

#### Caleta Apolillado

El A.A.A. designada como caleta Apolillado tiene una superficie total aproximada de 576,55 ha y en ella no existen espacios otorgados como concesiones de acuicultura (Anexo 5; Figura 5.13).

#### Milla Náutica

El A.A.A. designada dentro de la milla náutica en la región de Atacama tiene una superficie total aproximada de 66739,46 ha y en ella no existen espacios otorgados como concesiones de acuicultura.

# Región de Coquimbo

# Bahía Choros e Islas Adyacentes

El A.A.A. designada como bahía Choros e Islas Adyacentes tiene una superficie total aproximada de 1.029,24 ha y en ella no existen espacios otorgados en concesión (Anexo 5; Figura 5.14)

# Caleta Cruz grande y Tinajas

El A.A.A. designada como caleta Cruz Grande y Tinajas tiene una superficie total aproximada de 363,79 ha y en ella no existen espacios otorgados como concesiones de acuicultura (Anexo 5; Figura 5.15).

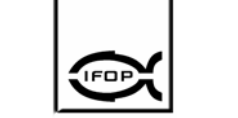

#### Caleta Totoralillo

El A.A.A. designada como caleta Totoralillo tiene una superficie total aproximada de 476,96 ha, de los cuales 104 ha se encuentran otorgados como concesiones de acuicultura, representando un 21.08 % del grado de ocupación (Anexo 1; Figura 1.16). En el área existen 4 concesiones de acuicultura asignadas a las siguientes empresas; Carlos Lonza (1), Cultivos Marinos Ostimar Ltda. (2) y Sindicato Totoralillo Norte (1).

#### Caleta Los Hornos

El A.A.A. designada como caleta Los Hornos tiene una superficie total aproximada de 366,57 ha y en ella no existen espacios otorgados como concesiones de acuicultura (Anexo 5; Figura 5.17).

#### Punta Poroto a Punta Lengua de vaca

El A.A.A. designada como punta Poroto tiene una superficie total aproximada de 757,18 ha y en ella no existen espacios otorgados como concesiones de acuicultura (Anexo 5; Figura 5.18).

#### Bahía de Coquimbo y Herradura de Guayacán

El A.A.A. designada como Bahía de Coquimbo y Herradura de Guayacán tiene una superficie total aproximada de 192,20 ha, de los cuales cerca de 74ha corresponden a áreas otorgadas en concesión, representando un 38,5 % de su grado de ocupación. En el área existen solo 8 concesiones de acuicultura asignadas a las siguientes empresas; Sea Farmers S.A (2), Mario Schatloff (1), Luis Canovas (1), Cooperativa de Pescadores Algamar Ltda. (2), Cultivos Marinos Playa Changa S.A. (1) y Jaime Sánchez (1) (Anexo 5; Figura 5.19).

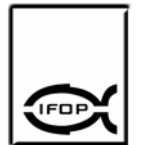

#### Bahía Guanaqueros

El A.A.A. designada como bahía Guanaqueros tiene una superficie total aproximada de 1.142,05 ha, en sectores aledaños a estas áreas existen concesiones de acuicultura que tienen una superficie total aproximada de 489ha (Anexo 5; Figura 5.20). En el sector existen 5 concesiones de acuicultura asignadas a las siguientes empresas; Empresa Pesquera y Conservera Proteus S.A., Sociedad de Cultivos Marinos G y G Ltda., Pesquera Yadrán Sociedad Ltda., Cultivos Marinos Internacionales Ltda. y Viveros Marinos S.A.

#### Bahía Tongoy

El A.A.A. designada como Bahía Tongoy tiene una superficie aproximada de 4.427,76 ha, de los cuales cerca de 2.058 ha se encuentra ocupado por concesiones de acuicultura, representando el 46,4 % de ocupación (Anexo 5; Figura 5.21). Dentro del área ocupada existen 55 concesiones de acuicultura asignadas a las siguientes empresas; Pesquera Bahía S.A. (3), Asociación Gremial Tongoy (5), Asociación Gremial Pescadores Tongoy (2), Invertec Ostimar S.A. (1), Ostimar Ltda. (3), Pesquera Ostramar Ltda. (4), Fundación Chile (1), Universidad Católica del Norte (1), Pesquera Andacollo S.A. (2), Sabropesca Ltda. (2), Comercial e inversiones LOANCO S.A. (4), Inversiones Centinela S.A (2), Pesquera Mares de Chile S.A. (3), Cultivos Marinos Ostimar S.A. (3), Cultivos Marinos Playa Grande Ltda (1), Sucesión Juan Mira (1), Mario Pérez (1), Juan Ponzini (1), Victor Paravic (1), Sociedad Pescadores última esperanza Ltda. (1), Com e Inversiones la Herradura Ltda. (1), Germán Bueno (1), Isidro Zavala (1), Luis Canovas (1), Pesquera San José Coquimbo (1), Enrique Salazar (1), Federico Celis (1), Max Dollman (1), Sergio Santa Cruz (1), Chayar S.A. de Inversiones (1), Heraldo García (1), Viveros Marinos S.A. (1) y Marco León (1).

#### Caleta Sierra

El A.A.A. designada como caleta Sierra tiene una superficie total aproximada de 25,65 ha y en ella no existen espacios otorgados como concesiones de acuicultura (Anexo 5; Figura 5.22).

# Caleta Oscuro

El A.A.A. designada como caleta Oscuro tiene una superficie total aproximada de 90,93 ha y en ella no existen espacios otorgados como concesiones de acuicultura (Anexo 5; Figura 5.23).

# Caleta Huentelauquén

El A.A.A. designada como caleta Huentelauquén tiene una superficie total aproximada de 337,76 ha y en ella no existen espacios otorgados como concesiones de acuicultura (Anexo 5; Figura 5.24).

# Rada Chigualoco

El A.A.A. designada como rada Chigualoco tiene una superficie total aproximada de 1.234,75 ha y en ella no existen espacios otorgados como concesiones de acuicultura (Anexo 5; Figura 5.25).

# Rada Tablas

El A.A.A. designada como rada Tablas tiene una superficie total aproximada de 994,36 ha y en ella no existen espacios otorgados como concesiones de acuicultura (Anexo 5; Figura 5.26).

# Bahía Conchalí y Puerto Los Vilos

El A.A.A. designada como bahía Conchalí y puerto Los Vilos tiene una superficie total aproximada de 3804,37 ha y en ella no existen espacios otorgados en concesión (Anexo 5; Figura 5.27).

#### Puerto Pichidangui

El A.A.A. designada como Puerto Pichidangui tiene una superficie total aproximada de 587,15 ha, de los cuales cerca de 8,9 ha están otorgadas en concesión, lo que representa un 1,52 % del grado de ocupación (Anexo 5; Figura 5.28). En el área existe 1 concesión de acuicultura designada a la empresa Cultivos Marinos Artesanal Sur Este Ltda.

#### Milla Náutica

El A.A.A. designada dentro de la milla náutica en la región de Coquimbo tiene una superficie total aproximada de 51326,05 ha y en ella no existen espacios otorgados como concesiones de acuicultura.

# **c) Representación cartográfica en mapas temáticos:**

Una vez construida la cartografía digital se confeccionó una Cartografía Temática para las regiones de Atacama y Coquimbo. En la cartografía se incluyó las A.A.A., concesiones de acuicultura, áreas de manejo, radio de borneo, correntómetría, estaciones meteorológicas, Infraestructura (Puertos, Muelles, terminales marítimos, Terminales petroleros, Caletas, Emisarios submarinos, Emisarios costeros, Áreas de desarrollo) Deportes náuticos, Extensión urbana, Industrial bajo impacto, Minería, Múltiple recreacional, Parque urbano, Turismo y recreación, Turismo inmobiliario, Biodiversidad (Especies en problemas, SNASPE, Sitio prioritario), Granulometría del sector, Uso de suelos, Red vial (Camino principal, Caminos secundarios, Línea férrea, Hidrografía (Estero quebrada, Río, Casco urbano, Borde costero), Regiones, mar) (**Anexo 5**). El geoposicionamiento de las A.A.A. en general no presenta desplazamiento en sus vértices. Por otro lado, las A.A.A. que presentaron mejor protección al viento como Bahía Tongoy, Bahía Coquimbo, Herradura de Guayacán, Caleta del Medio, Caleta Herradura, Bahía

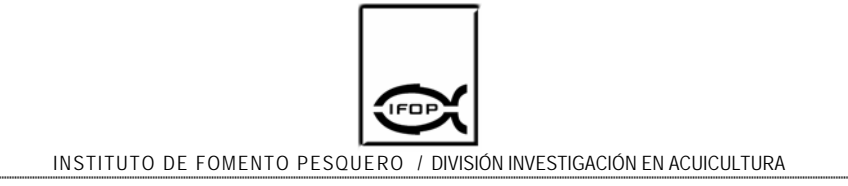

Calderilla, Bahía Inglesa y Caleta Totoralillo son las que tienen un mayor grado de ocupación por parte de la acuicultura.

#### **d) Reunión de coordinación:**

En la reunión, el jefe de proyecto expuso antecedentes relacionados con falencias en la regulación de las concesiones que dificultaban el posicionamiento de las áreas autorizadas para la acuicultura como de las concesiones de acuicultura básicamente generadas debido a la normalización de las coordenadas de los vértices desde datum local a datum global. Como consecuencia de la reunión el Sr. Silvio Becerra, funcionario de la Subpesca proporcionó información cartográfica relevante, relacionada con la cartografía SHOA a utilizar para el proyecto y la ubicación aproximada en que se encontraba cada una de las áreas autorizadas para la acuicultura. Por otro lado, los demás funcionarios de la Subpesca proporcionaron antecedentes relacionados con las coordenadas de los vértices de los centros de cultivo y de las áreas de manejo, las cuales fueron remitidas al Jefe de proyecto vía correo electrónico.

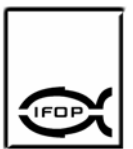

**4.3. Objetivo específico 3.** *Evaluar las actuales A.A.A., en relación con propuestas regionales de zonificación de uso del borde costero.*

# **a) Recopilación de antecedentes sobre propuestas regionales de zonificación del borde costero**

La recopilación de antecedentes sobre propuestas de usos para el borde costero de la región de Atacama resultaron infructuosos debido a que recién el 18 de octubre del presente año se constituyó la Subcomisión Regional de Uso del Borde Costero para la Región de Atacama, cuya misión será elaborar la macro y micro zonificación del borde costero de la región. En la ocasión, la subcomisión cedió un espacio de la reunión para que el jefe de proyecto FIP 2004-30 y el cartógrafo a cargo de elaborar los mapas presentaran el contenido y los alcances de los resultados de este estudio.

Distinto es el caso para la región de Coquimbo, en donde la Comisión Regional de Uso del Borde Costero lleva trabajando aproximadamente 30 meses en la zonificación y el 21 de octubre del 2005 mediante el Tercer Cabildo Costero Región de Coquimbo la SEREMI de Vivienda y de Bienes Nacionales expone la Zonificación de los Usos del Borde Costero de la Región de Coquimbo ante la Comisión Nacional de Uso del Borde Costero (CNUBC) quienes aprueban la macro y micro zonificación con amplia mayoría.

Los antecedentes recopilados corresponden a los mapas de la zonificación de usos del borde costero de la Región de Coquimbo (Anexo 3).

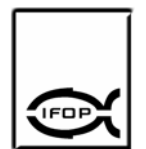

# **b) Identificación espacial en la cartografía de las instalaciones y zonas destinadas a determinados usos.**

El posicionamiento de las instalaciones (emisarios, caletas, instalaciones portuarias, áreas de manejo, zona recreacional, zona de deportes náuticos, etc.) se realizó según las especificaciones de las fuentes y cuando se encontró discordancia cartográfica se estandarizó compatibilizando la información con la referencia cartográfica y geodésica que entrega el decreto de las A.A.A. Dicho procedimiento fue adoptado como consecuencia de una reunión de coordinación con don Silvio Becerra de Subpesca, el día 21 de octubre del presente año en Valparaíso (Anexo 5).

#### **c) Elaboración de matriz de compatibilidad**

En base a las actividades que se desarrollan actualmente en el borde costero y las que según la zonificación del borde costero pretenden desarrollarse en el corto plazo, se elaboró una matriz de compatibilidad para cada espacio del borde costero en que existe A.A.A. tanto en la región de Atacama como en la región de Coquimbo (Cuadro 64).

Cuadro 64. Matriz de compatibilidad para las regiones de Atacama y Coquimbo.

Puerto Chañaral de las Ánimas Caleta Barquito Caleta Flamenco Puerto Caldera, Puerto Calderilla y Bahía Inglesa Bahía de Copiapó Caleta Barranquillas Caleta del Medio Puerto Carrizal Bajo Caleta Herradura de Carrizal Puerto Huasco Caleta Peña Blanca Caleta Chañaral y ensenada Gaviota Caleta Apolillado

Bahía Choros e Islas Adyacentes Caleta Cruz grande y Tinajas

Punta Poroto a Punta Lengua de vaca

Bahía Conchalí y Puerto Los Vilos

Bahía de Coquimbo y Herradura de Guayacán

Caleta Totoralillo Caleta Los Hornos

Bahía Guanaqueros

Caleta Huentelauquén

Rada Chigualoco Rada Tablas

Bahía Tongoy Caleta Sierra Caleta Oscuro

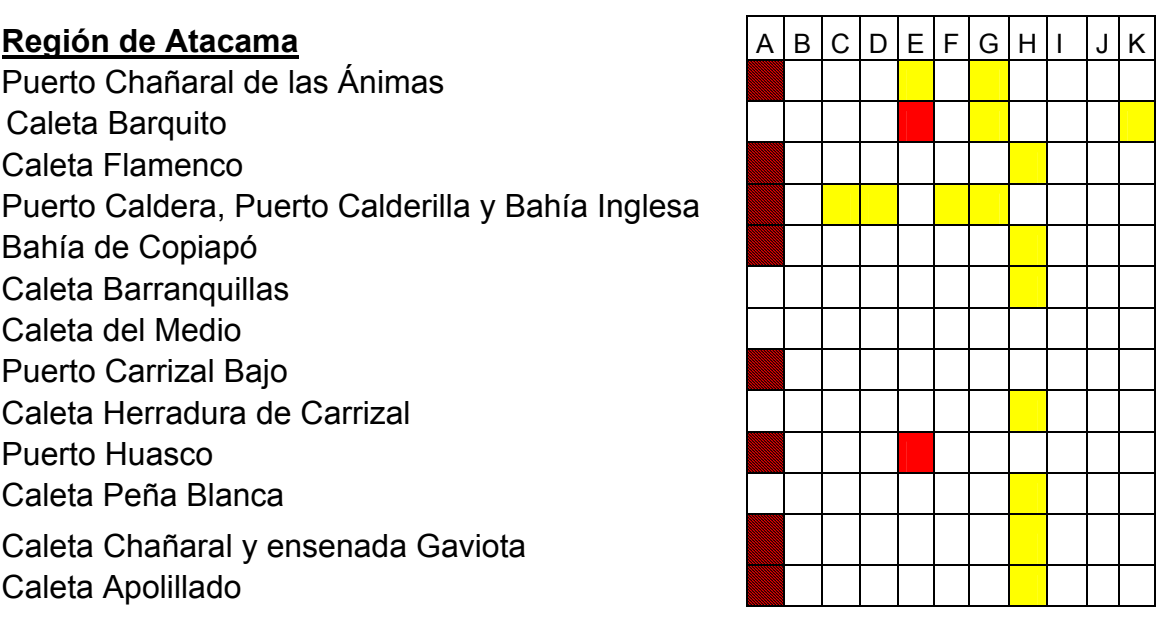

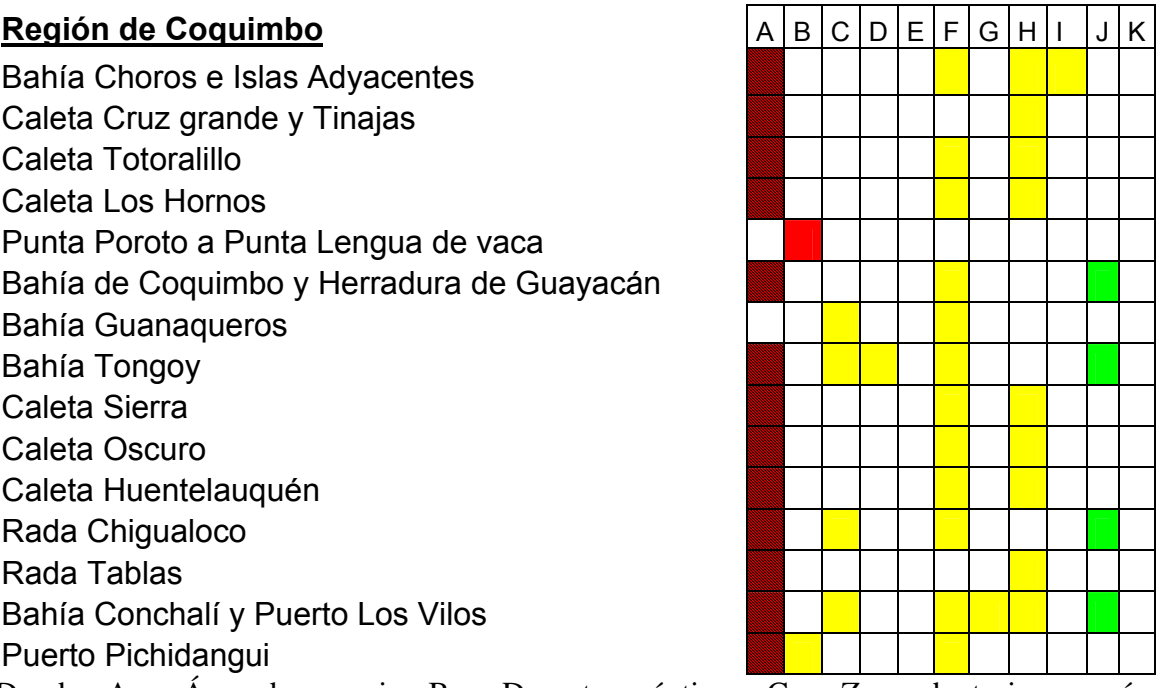

Puerto Pichidangui Donde;  $A = \hat{A}$ rea de manejo,  $B =$  Deportes náuticos,  $C = Z$ ona de turismo y área recreacional,  $D = Z$ ona reservada para actividades de la Armada,  $E = E$ misarios,  $F =$ Caletas,  $G =$  Puertos,  $H =$  Radios de borneo,  $I =$  Parques y santuarios de la naturaleza,  $J =$ Humedales  $y K = Terminal$  pesquero.

#### **d) Elaboración de mapas semáforos**

Taller participativo para evaluar las AAA

En los talleres participativos se presentaron los resultados obtenidos en la elaboración de la cartografía temática, los cuales orientaron las discusiones hacia compatibilidad entre destinaciones del uso del borde costero, titularidad de las concesiones, problemática de emplazamiento geográfico de las A.A.A. y problemática ambiental que presentan las A.A.A entre otras.

Análisis de la información: La información fue analizada considerando las observaciones recabadas en las reuniones de los grupos de trabajo y la información cartográfica catastrada.

# **Región de Atacama**

**A.A.A. Puerto Chañaral de las Ánimas:** Esta A.A.A. se encuentra en el límite norte de la bahía, estando solo la mitad de ésta protegida. Presenta una sobreposición con un área de manejo, tiene un emisario y un puerto. Las dos últimas actividades se desarrollan a menos de 2 km del límite sur de la A.A.A. generando una incompatibilidad por la sobreposición de destinaciones y una compatibilidad relativa de carácter ambiental por la posible contaminación que puede presentar la zona a causa del emisario (Anexo 1, figura 1.1).

**A.A.A. Caleta Barquito:** Ubicada al sur de la bahía Chañaral de las Animas, no presenta sobreposición con otras actividades del borde costero y tiene buena protección a los vientos, sin embargo, puede presentarse incompatibilidad de carácter ambiental debido a su cercanía con un emisario distante 1,5 km. al noreste del limite norte de dicha A.A.A., además de la presencia de un puerto y un muelle en dicha dirección (Anexo 1, figura 1.2).

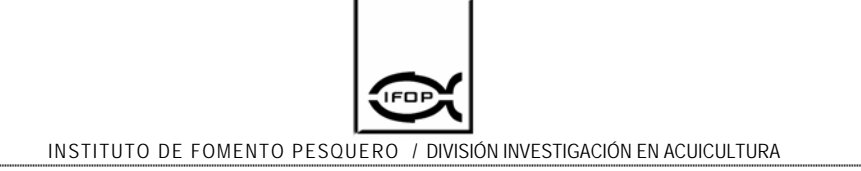

**A.A.A. Caleta Flamenco:** Está ubicada al interior de una bahía cuya profundidad oscila entre 10 m y 80 m. Entre sus limitantes se observa una sobreposición con un área de manejo que incompatibiliza su destinación (Anexo 1, figura 1.3).

**A.A.A. Puerto Caldera, Calderilla y Bahía Inglesa:** Esta área esta compuesta por 5 sub-áreas. La primera se encuentra ubicada al norte de Bahía Caldera y presenta en su interior tres áreas de manejo lo que la incompatibiliza por la sobreposición de destinaciones. Una segunda área está ubicada en Bahía Caldera, totalmente protegida y su compatibilidad relativa está dada por la existencia del Puerto de Caldera distante unos 300 m. La tercera área se ubica en Bahía Calderilla, está totalmente protegida del viento y los conflictos que se pueden generar en este espacio están dados por la existencia de un puerto ubicado en el sector norte de dicha área (Punta Zorro). La cuarta área se localiza en Bahía Inglesa, presentando plena compatibilidad entre las variables consideradas en este estudio. Por último una quinta área ubicada entre Punta Medio y Punta Morro la cual esta totalmente expuesta al oleaje y viento (Anexo 1, figura 1.4).

**A.A.A. Bahía de Copiapó:** Se extiende entre Punta Huber por el Norte, hasta Punta Dallas por el Sur. En su interior se sobreponen cuatro áreas de manejo las que generan incompatibilidad de destinación y un radio de borneo frente a Punta Vial con igual situación. La Bahía de Copiapó está considerada como sitio prioritario por la CONAMA y entre sus características ambientales se destaca la elevada presencia de arena muy fina en el sustrato y profundidades de hasta 40 m (Anexo 1, figura 1.5).
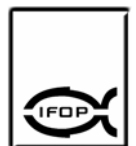

**A.A.A. Caleta Barranquillas:** Corresponde a un área de fondeo para embarcaciones mayores, en cuya cercanía se encuentra un radio de borneo (Anexo 1, figura 1.6)

**A.A.A. Caleta del Medio:** Está dividida en 2 zonas, una al este de Caleta los Medanitos y otra de mayor tamaño ubicada al Noroeste de Bahía Salado, las que presentan plena compatibilidad tanto en su destinación como en su carácter ambiental (Anexo 1, figura 1.7).

**A.A.A. Puerto Carrizal Bajo:** Esta área presenta dos sobreposiciones con áreas de manejo y según el decreto un radio de borneo que se encuentra desplazado de su posición original. Desde la perspectiva de destinación, el área es incompatible con los espacios ocupados por las áreas de manejo (Anexo 1, figura 1.8).

**A.A.A. Caleta Herradura del Carrizal:** Área con plena compatibilidad de destinación (Anexo 1, figura 1.9).

**A.A.A. Puerto Huasco:** Esta área está compuesta por dos zonas, una ubicada al norte de la ciudad de Huasco, la cual presenta en su interior un área de manejo, además a unos 2 km en dirección Sureste existe un emisario submarino generando incompatibilidad tanto desde un punto de vista de su destinación como de los aspectos ambientales. La otra zona se encuentra al Sur de Punta Guacolda con una condición de plena compatibilidad tanto ambiental como de destinación (Anexo 1, figura 1.10).

**A.A.A. Caleta Peña Blanca:** Área con plena compatibilidad respecto de su destinación (Anexo 1, figura 1.11).

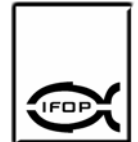

**A.A.A. Caleta Chañaral y Ensenada Gaviota:** La presencia de un área de manejo en el sector de Punta Rancagua, genera incompatibilidad de destinación (Anexo 1, figura 1.12).

**A.A.A. Caleta Apolillado:** Esta área presenta tanto en su parte norte como sur, áreas de manejo las cuales incompatibilizan su destinación (Anexo 1, figura 1.13).

## **Región de Coquimbo**

**A.A.A. Bahía Choros e Islas Adyacentes:** Esta área esta prácticamente ocupada en su totalidad por un área de manejo lo que genera una incompatibilidad en su destinación, presentando además dos radios de borneo entre la isla Gaviotas y en continente (Anexo 1, figura 1.14).

**A.A.A. Caleta Cruz Grande y Tinajas:** Esta área presenta en su interior, dos áreas de manejo que la incompatibilizan por sus destinaciones y corresponde a un área de fondeo para embarcaciones mayores presentando un radio de borneo para estos efectos (Anexo 1, figura 1.15).

**A.A.A. Caleta Totoralillo:** Esta área presenta conflicto en sus destinaciones, ya que contiene dos áreas de manejo lo que la hace incompatible, también corresponde a un lugar de fondeo para embarcaciones mayores debido a la presencia de un radio de borneo en el área, por otro lado, cabe mencionar que para acceder a concesiones que hay en esta A.A.A, se debe transitar sobre un área de manejo (Anexo 1, figura 1.16).

**A.A.A. Caleta Los Hornos:** La presencia de un área de manejo a lo largo de todo el borde costero de esta A.A.A. la incompatibiliza en su destinación, además del radio de borneo que sirve de fondeadero para embarcaciones mayores (Anexo 1, figura 1.17).

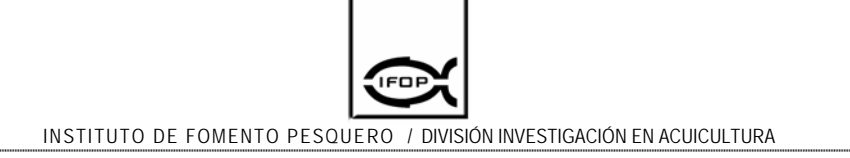

**A.A.A. Punta Poroto a Punta Lengua de Vaca:** Esta área que geográficamente se muy amplia, y solo se encuentra ocupada por una A.A.A. en el sector de Punta Teatinos, lugar en el cual se superpone con una zona de deportes náuticos, lo que la incompatibiliza en su destinación (Anexo 1, figura 1.18).

**A.A.A. Bahía Coquimbo y Herradura de Guayacán:** Está frente a la caleta de Coquimbo, lugar en que existe un intenso tráfico de embarcaciones menores y por otro lado, en la parte noroeste se superpone con un área de manejo lo que genera una incompatibilidad en cuanto a su destinación (Anexo 1, figura 1.19).

**A.A.A. Bahía Guanaqueros:** Esta área presenta una incompatibilidad relativa de destinación en el borde costero debido a que existe una zona de turismo inmobiliario, también desde el punto de vista ambiental existe incompatibilidad relativa por la presencia de La Caleta Guanaqueros (Anexo 1, figura 1.20).

**A.A.A. Bahía Tongoy:** Esta área esta compuesta por dos A.A.A., una al norte del pueblo de Tongoy y la otra al sur del mismo. Ambas presentan incompatibilidad en su destinación por estar parte de ellas con sobreposición con áreas de manejo. Ambientalmente, presenta una incompatibilidad relativa ya que todo el borde costero presenta turismo inmobiliario (Anexo 1, figura 1.21).

**A.A.A. Caleta Sierra:** Esta área es totalmente incompatible por estar íntegramente contenida dentro de un área de manejo y además, se utiliza como fondeadero de embarcaciones mayores debido a la presencia de un radio de borneo (Anexo 1, figura 1.22).

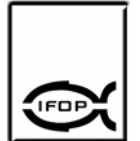

**A.A.A. Caleta Oscuro:** A.A.A. ubicada frente a Puerto Oscuro, la cual presenta sobreposición con áreas de manejo Al norte y sur de dicha A.A.A., lo que genera una incompatibilidad en su destinación, además existe un radio de borneo que es frecuentado como fondeadero de naves mayores (Anexo 1, figura 1.23).

**A.A.A. Caleta Huentelauquén:** Esta A.A.A. presenta una sobreposición con un área de manejo en su parte Sur lo que incompatibiliza su destinación. Frente a caleta Huentelauquén, se encuentra un radio de borneo que permite su utilización como fondeadero de naves mayores (Anexo 1, figura 1.24).

**A.A.A. Caleta Chigualoco:** La A.A.A. esta compuesta por dos zona emplazadas una al norte y otra al sur de Rada Chigualoco las cuales presenta sobreposición con áreas de manejo incompatibilizándolas, además están sobre áreas multirecreacionales generando incompatibilidad relativa desde un punto de vista ambiental (Anexo 1, figura 1.25).

**A.A.A. Rada Tablas:** La presencia de un área de manejo en el interior de esta A.A.A. genera una incompatibilidad en su destinación. Existe un radio de borneo que permite su utilización como fondeadero de naves mayores (Anexo 1, figura 1.26).

**A.A.A. Bahía Conchalí y Puerto Los Vilos:** Esta A.A.A. se extiende desde el Faro Cabo Tablas por el norte hasta Punta Lobos por el Sur, presenta incompatibilidad en su destinación por presentar en su interior áreas de manejo y la existencia de un radio de borneo la faculta para el fondeo de naves mayores (Anexo1, figura 1.27).

**A.A.A. Puerto Pichidangui:** Esta área esta compuesta por dos zonas, una en Punta Quelén y la otra en Pichidangui. Presentan incompatibilidad en su

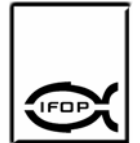

destinación por la existencia de un área de manejo en su interior. Desde un punto de vista ambiental la compatibilidad es relativa por la presencia de una zona de deportes náuticos y la caleta Pichidangui (Anexo1, figura 1.28).

**4.4. Objetivo específico 4.** *Evaluar el desempeño del instrumento en cuanto a su eficiencia y eficacia.* 

#### a) **Aplicación de indicadores**

La evaluación del desempeño desde la perspectiva de los usuarios, es un medidor muy efectivo en cuanto a la eficacia de la norma ya que nos permitió definir claramente cual es la apreciación sobre las actuales Áreas Autorizadas para la Acuicultura, y si han sido un instrumento que ha permitido cumplir con los objetivos propuestos, de simplificar el tramite y otorgar certeza a los usuarios sobre su solicitud.

Al evaluar los Indicadores en la Área Autorizada para Acuicultura de Bahía Tongoy, comuna de Coquimbo, se obtuvo el siguiente desempeño:

# **Indicadores de Eficacia (X)**

#### **Indicador de uso aparente (IX1)**

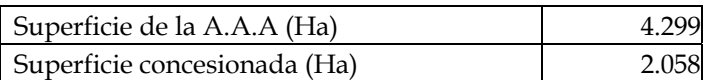

**Indicador**  $IX_1 = 4,8$ 

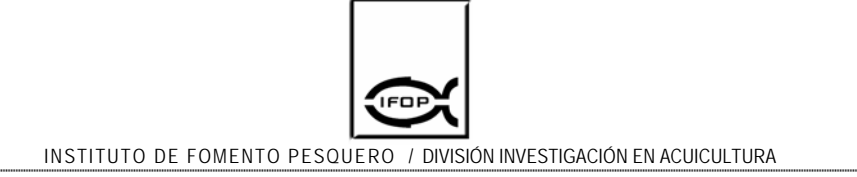

#### **Indicador de uso real (IX2)**

Al evaluar el grado de uso real de la A.A.A de la Bahía de Tongoy solo se considero el área abarcada por los usuarios encuestados, bajo el supuesto que representan la situación de la A.A.A evaluada, así se obtuvo:

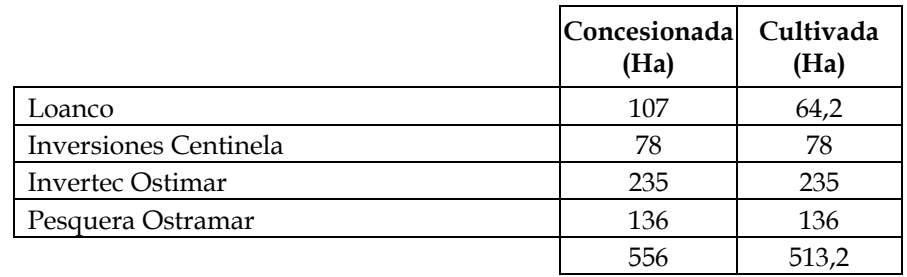

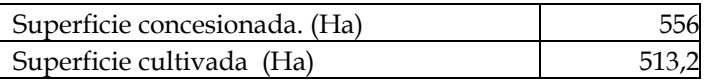

**Indicador**  $IX_2 =$  9,2

#### **Indicador de diversidad de cultivo (IX3)**

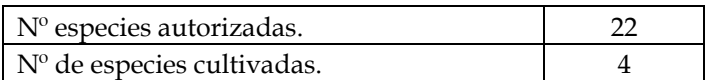

**Indicador IX<sub>3</sub> = 1,82** 

#### **Indicador de conflicto de uso (IX4)**

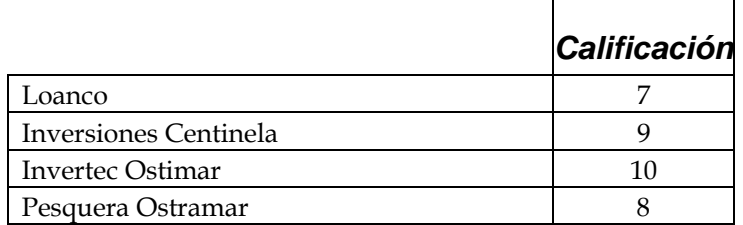

**Indicador**  $IX_4 = 1,5$ 

# **Indicador de apreciación del procedimiento (IX5)**

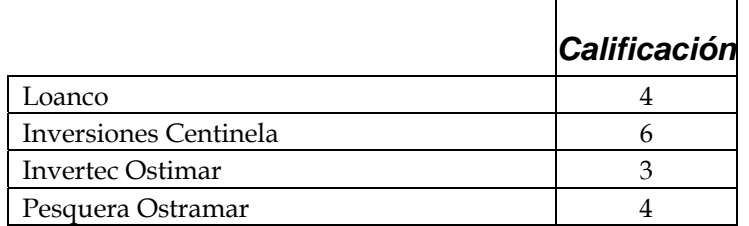

**Indicador**  $IX_5 = 4,25$ 

El cálculo de las Constantes (Ci) fue determinado según la siguiente jerarquerización

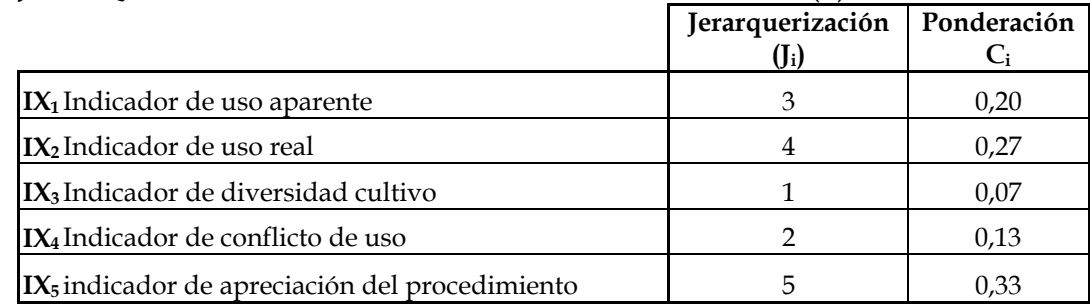

#### **JERARQUERIZACION DE LOS INDICADORES DE EFICACIA (X)**

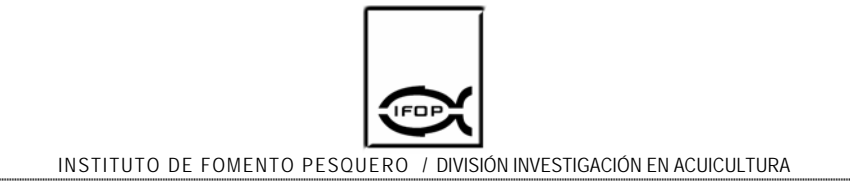

Por lo tanto la Eficacia (X) se determinó como la ponderación de los indicadores de Eficacia (IX<sub>i</sub>);

#### **INDICADORES DE EFICACIA (X)**

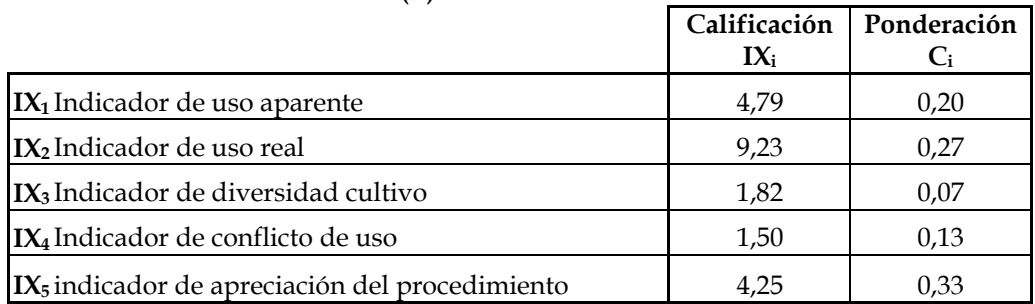

Eficacia del desempeño **(X) 5,16** 

# **Indicadores de Eficiencia (Y)**

#### Indicador de acceso terrestre para fines productivos en las A.A.A. (IY<sub>1</sub>)

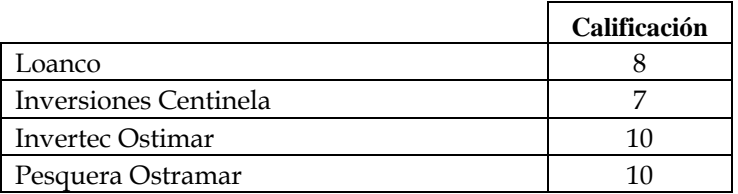

**Indicador IY<sub>1</sub> = 8,75** 

#### **Indicador de acceso marítimo para fines productivos en las A.A.A. (IY2)**

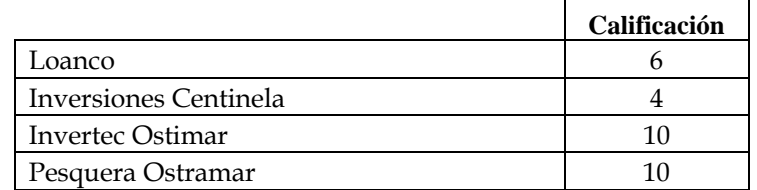

**Indicador IY<sub>2</sub>** = 7,5

# **Indicador de acceso a servicios básicos para fines productivos en las A.A.A.**   $(IV<sub>3</sub>)$

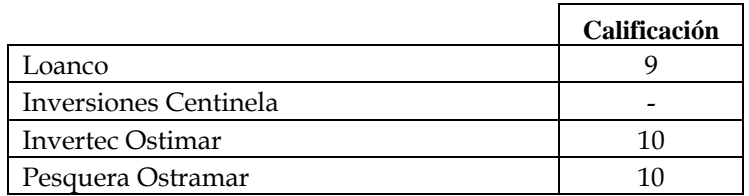

**Indicador IY<sub>3</sub> = 9,7** 

## **Indicador de aptitud técnico-productiva (IY4)**

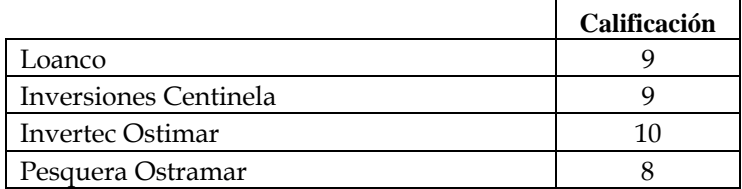

**Indicador IY<sub>4</sub> = 9,0** 

# **Indicador de productividad por área. (IY5)**

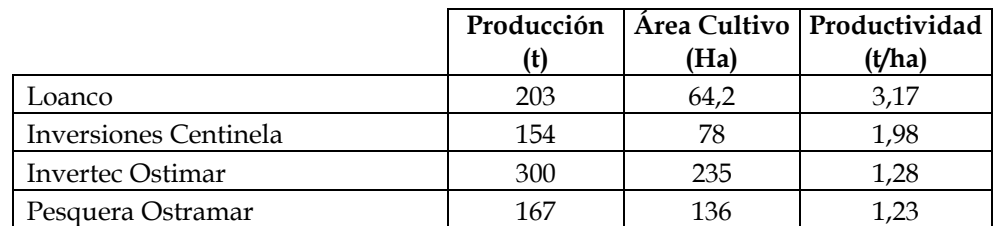

#### **Indicador**  $IY_5 = 6,04$

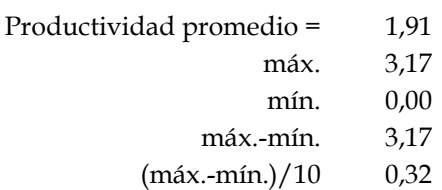

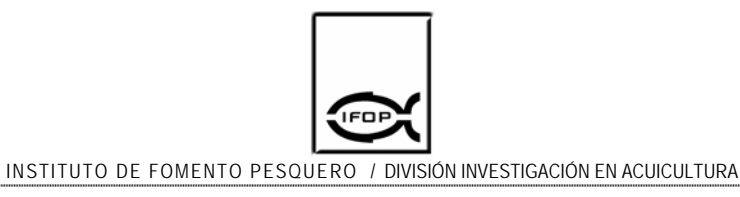

El cálculo de las Constantes (Ci) fue determinado según la siguiente jerarquerización

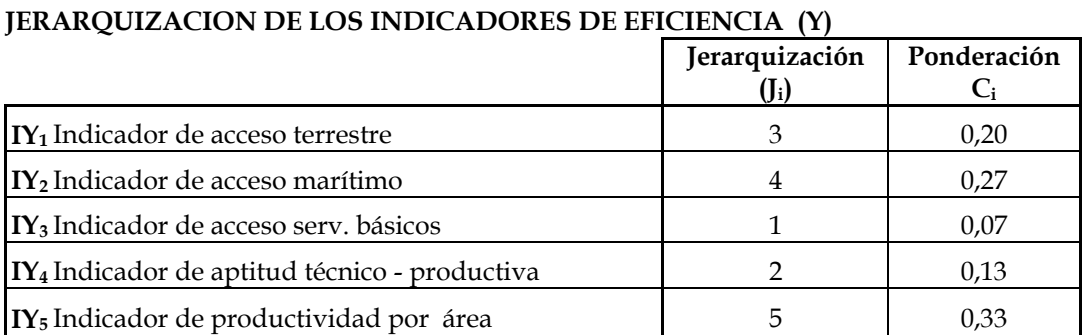

Por lo tanto la Eficacia (X) se determinó como la ponderación de los indicadores de Eficacia (IX<sub>i</sub>);

#### **INDICADORES DE EFICIENCIA (Y)**

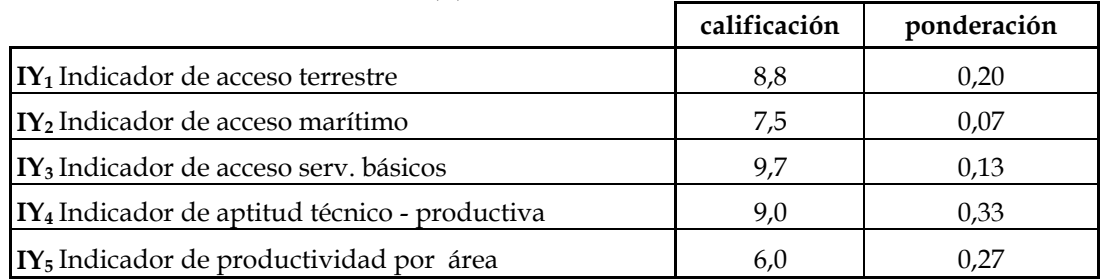

Eficiencia del desempeño **(Y) 8,15** 

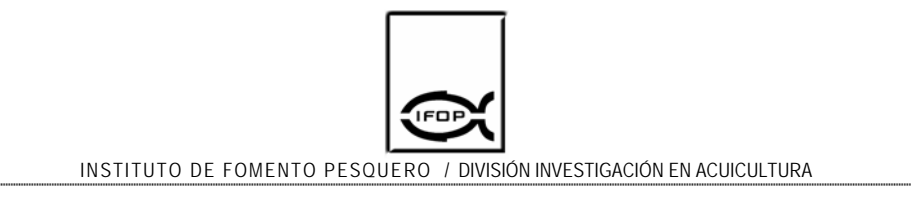

### **b) Matriz de tabulación desempeño**

#### **INDICADORES DE EFICACIA (X)**

Eficacia del desempeño **(X)** 5,16

#### **INDICADORES DE EFICIENCIA (Y)**

Eficiencia del desempeño **(Y)** 8,15

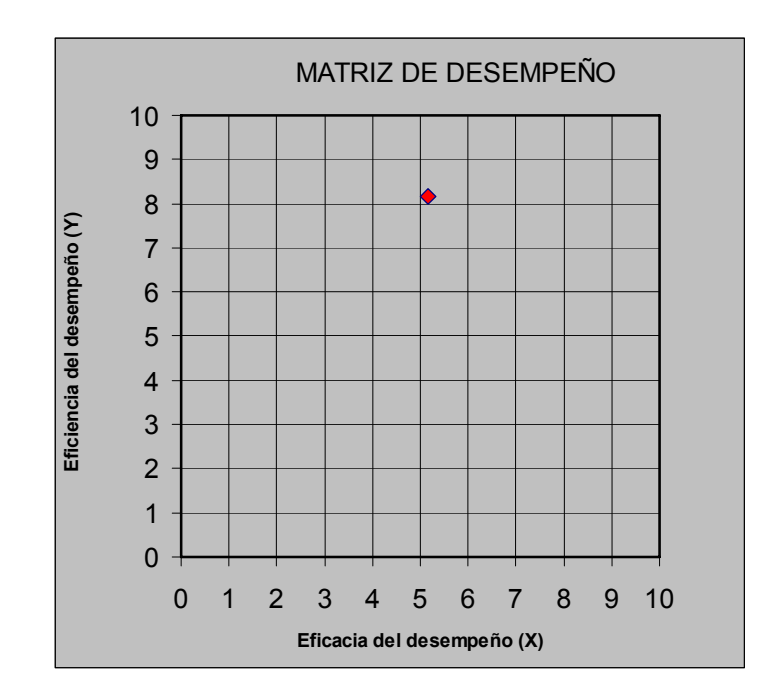

La evaluación de la A.A.A de Bahía Tongoy presentaron un **desempeño óptimo** del instrumento donde los objetivos propuestos se han cumplido sobre el mínimo aceptable con una utilización de recursos adecuada.

**4.5. Objetivo específico 5.** *Proponer modificaciones a las actuales A.A.A., en la III y IV Regiones.* 

## a) Factores de evaluación y normalización de los factores

Los factores jerarquizados considerados para esta evaluación son los siguientes: (1) velocidad de las corrientes, (2) profundidad, (3) topografía, (4) exposición a vientos, (5) concentración de materia orgánica en los sedimentos, (6) tipo de sustrato, (7) concentración de oxígeno, (8) concentración de clorofila, (9) nivel de accesos marítimo, (10) nivel de accesos terrestres, (11) tendido de red eléctrica y (12) abastecimiento de agua potable (Cuadro 65).

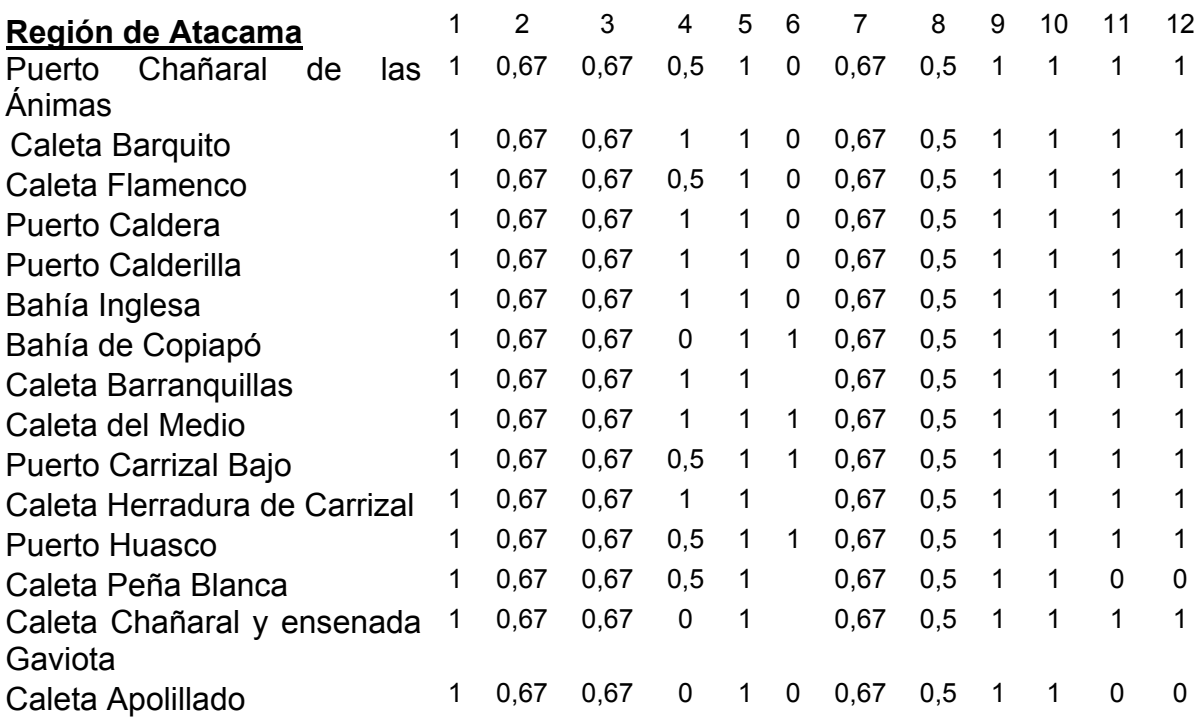

Cuadro 65. Evaluación de factores en las A.A.A. región de Atacama.

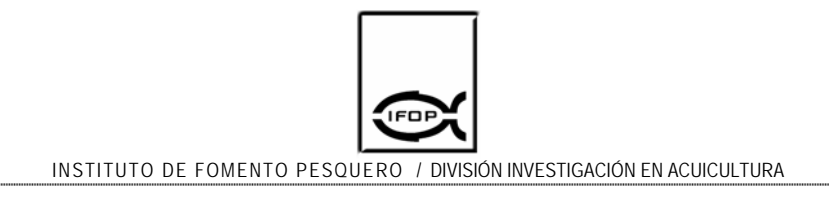

Cuadro 66. Evaluación de factores en las A.A.A. región de Coquimbo.

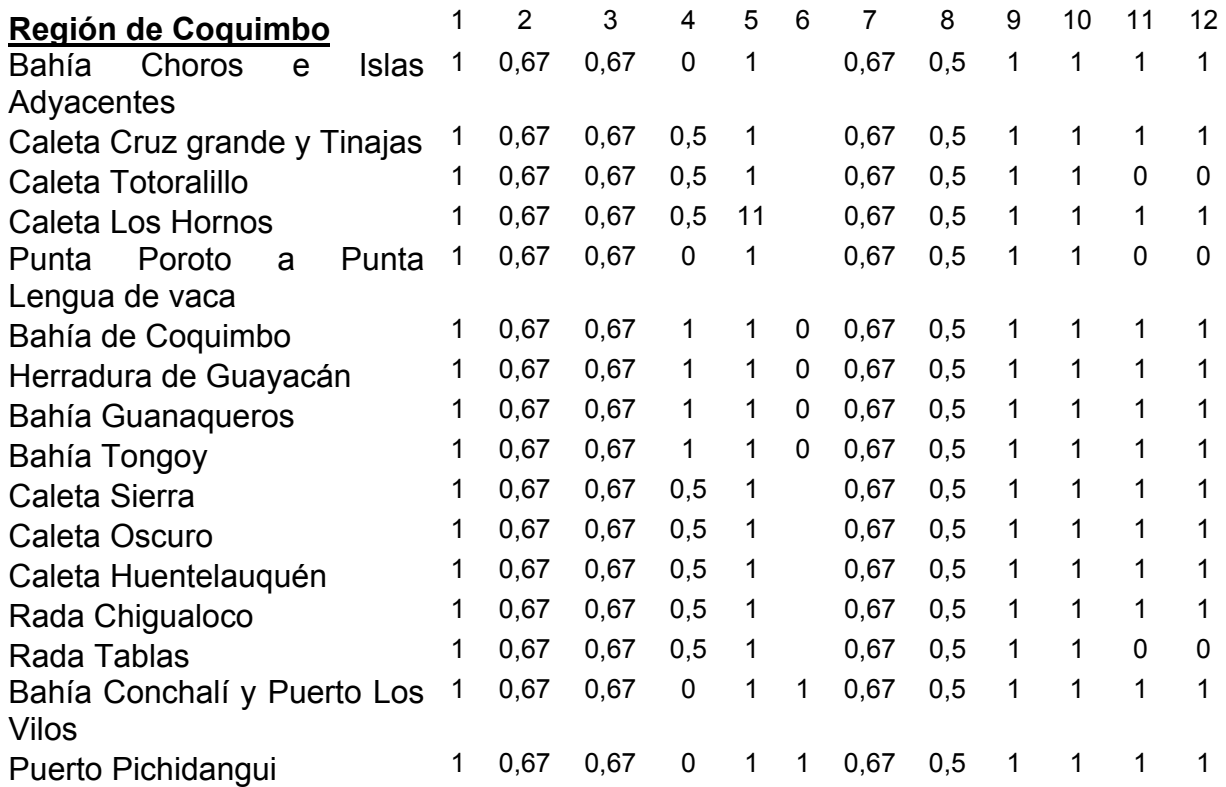

#### b) Asignación de los pesos

Los factores fueron jerarquizados de 1 a 12 según el grado de importancia que asignó el 80 % de los consultados (N = 38) entre funcionarios públicos, representantes de empresas e investigadores vinculados con las actividades de acuicultura que se desarrollan en la zona de estudio.

Los pesos de cada factor fueron obtenidos dividiendo el valor de la jerarquía de cada factor por la sumatoria de los valores de las jerarquías del total de factores de manera que los pesos de los factores se encuentran en el rango 0,154 a 0,013

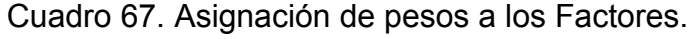

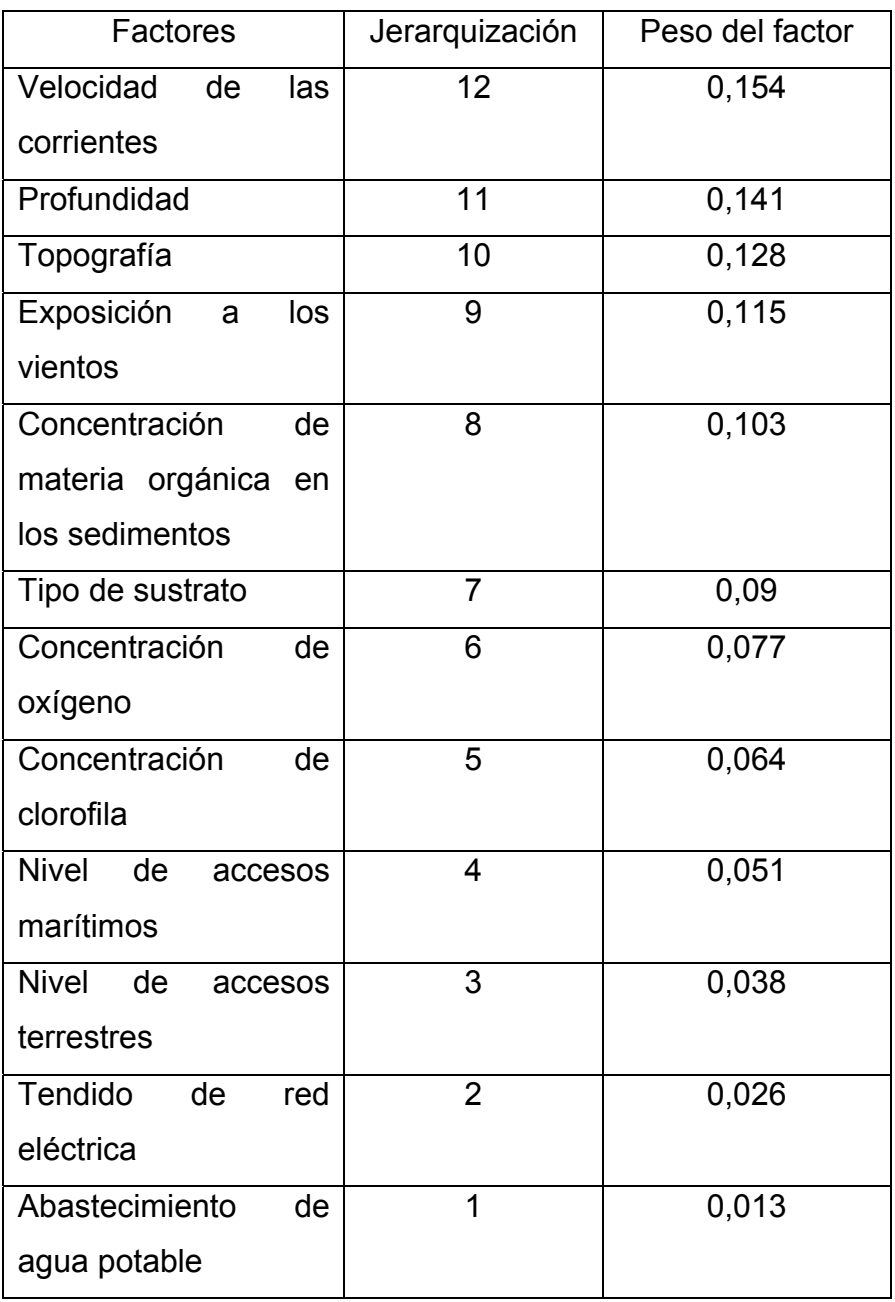

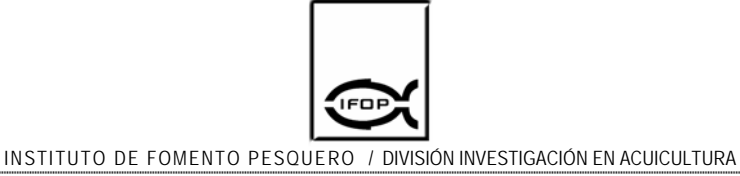

#### c. Integración de factores

Los resultados indican valoraciones de L2 entre 0,23 y 0,55 para las áreas autorizadas para la acuicultura de la región de Atacama, presentando el menor valor Caleta del medio (0,23) y el mayor valor Caleta Apolillado (0,55) y Bahía Inglesa presentó valores Intermedios (0,38). Para la región de Coquimbo los valores de L2 se encuentran entre 0,38 y 0,55, presentando el menor valor Bahía Tongoy, Guanaqueros, Herradura de Guayacán y Bahía Coquimbo (0,38), mientras que el valor más elevado lo presentó Punta Poroto a Punta Lengua de Vaca (0,55)

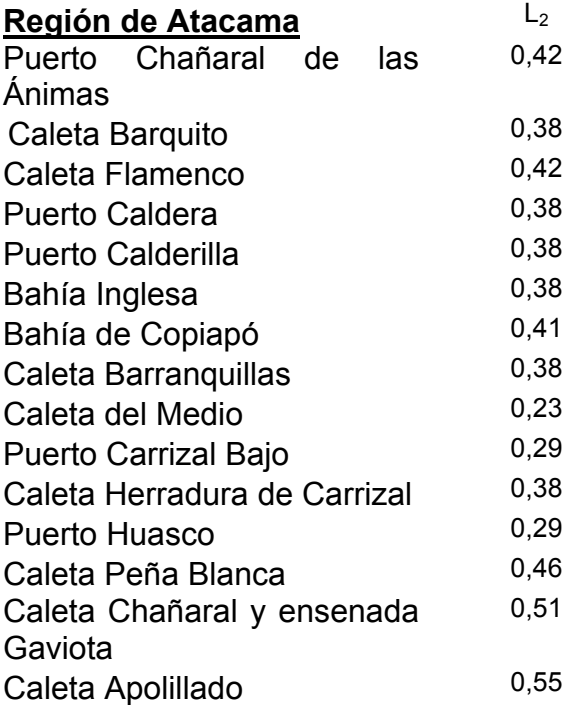

Cuadro 68. Integración de factores para las A.A.A. de la región de Atacama.

Cuadro 69. Integración de factores para las A.A.A. de la región de Coquimbo.

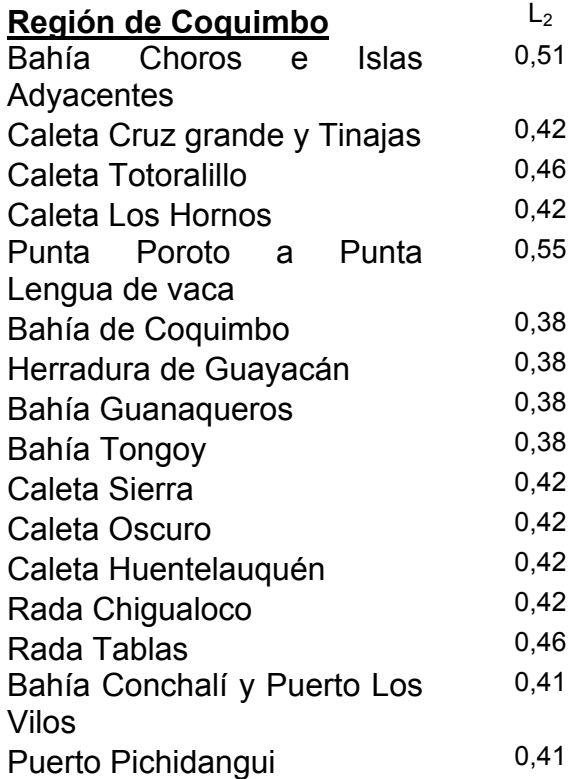

#### d. Normalización de resultados

Los resultados fueron normalizados utilizando los valores obtenidos con la integración de factores (L2), luego se confeccionó una escala de aptitud para un área en que se desea desarrollar la acuicultura, utilizando la apreciación de los encuestados y participantes del taller. Las A.A.A. que no muestran aptitud para desarrollar la acuicultura son Caleta Peña Blanca (0), Caleta Chañaral y ensenada Gaviota (0), Caleta Apolillado (0), Bahía Choros e Islas adyacentes (0), Caleta totoralillo (0), Punta poroto y punta lengua de vaca (0), Rada tablas (0) y Bahía Conchalí y Puerto los Vilos (0). Las áreas que presentan una condición regular para desarrollar la acuicultura son Puerto Chañaral de las ánimas (0,5), Caleta Flamenco (0,5), Bahía Copiapó (0,5), Caleta Cruz grande y Tinajas (0,5),

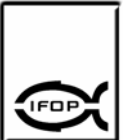

Caleta Los Hornos (0,5), Caleta Sierra (0,5), Caleta Oscuro (0,5), Rada Chigualoco (0,5) y Puerto Pichidangui (0,5). Las áreas que presentan aptitud para desarrollar actividades de acuicultura son Caleta Barquito (1), Puerto Caldera (1), Puerto Calderilla (1), Bahía Inglesa (1), Caleta Barranquillas (1), Caleta del Medio (1), Puerto Carrizal bajo (1), Caleta Herradura de Carrizal (1), Puerto Huasco (1), Bahía Coquimbo (1), Herradura de Guayacán (1), Bahía Guanaqueros (1) y Bahía Tongoy (1).

En este análisis no se consideró la presencia de metales pesados ni la presencia de bacterias coliformes fecales debido a que estos elementos son considerados como esenciales para que se pueda desarrollar la acuicultura y la sola presencia de estos elemento inhabilita cualquier áreas auque se cumplan las condiciones consideradas en este análisis.

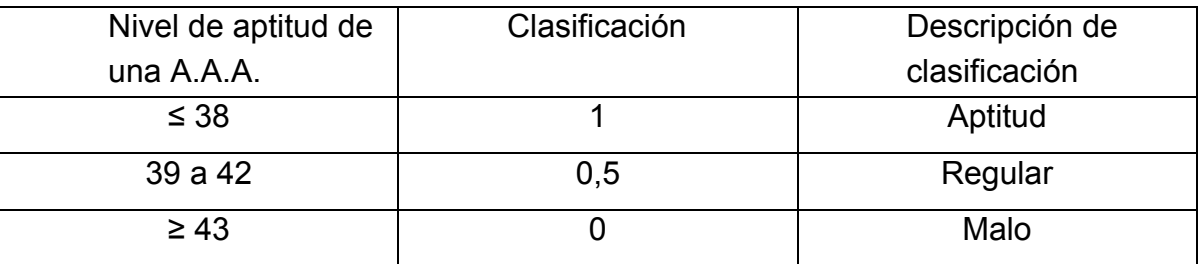

Cuadro 70. Nivel de aptitud y clasificación de las A.A.A.

Las áreas que mostraron aptitud para el desarrollo de la acuicultura mediante la técnica de análisis multicriterio de punto ideal, fueron modificadas con el objeto de elaborar una propuesta para cada A.A.A. y las modificaciones estuvieron relacionadas con las ventajas que presentaban estas áreas para desarrollar acuicultura de cualquier especie posible de cultivar en la zona (Anexo 6).

De este modo, en Caleta Barquito (Anexo 6; Figura 6.2) se propone ampliar el

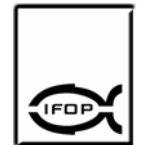

área en aproximadamente 8 veces el tamaño actual, expandiéndose en dirección oeste. Tal propuesta se sustenta en las fortalezas que tiene el área respecto de los accesos marítimos y terrestres, electricidad, abastecimientos y características oceanográficas.

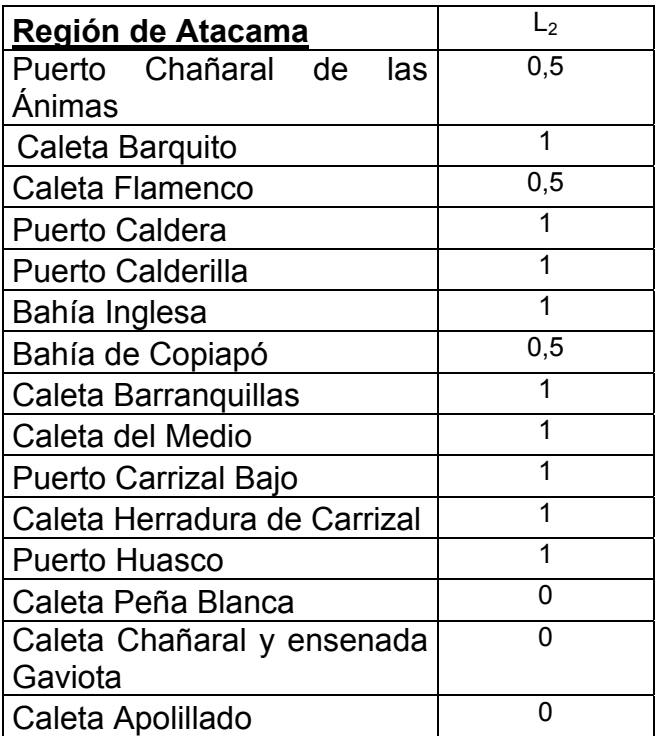

Cuadro 71. Normalización de resultados para A.A.A. en la región de Atacama.

En Puerto Caldera (Anexo 6; Figura 6.4) a pesar que según este análisis corresponde a un área apta para el desarrollo de la acuicultura, la cercanía al muelle y el exceso de tráfico de embarcaciones menores hace suponer que al instalar una A.A.A. mayor a la que existe ocasionará conflictos e incompatibilidades con las demás actividades que se desarrollan en el borde costero terminando por afectar la eficacia del área. Una situación semejante se presentó para el área en que se ubica Puerto Calderilla y Bahía Inglesa, donde los conflictos de usos de podrían generar con el ingreso de embarcaciones mayores que en determinadas circunstancias necesitas fondeo, como el caso de los buques de la Armada Nacional.

Cuadro 72. Normalización de resultados para A.A.A. en la región de Coquimbo.

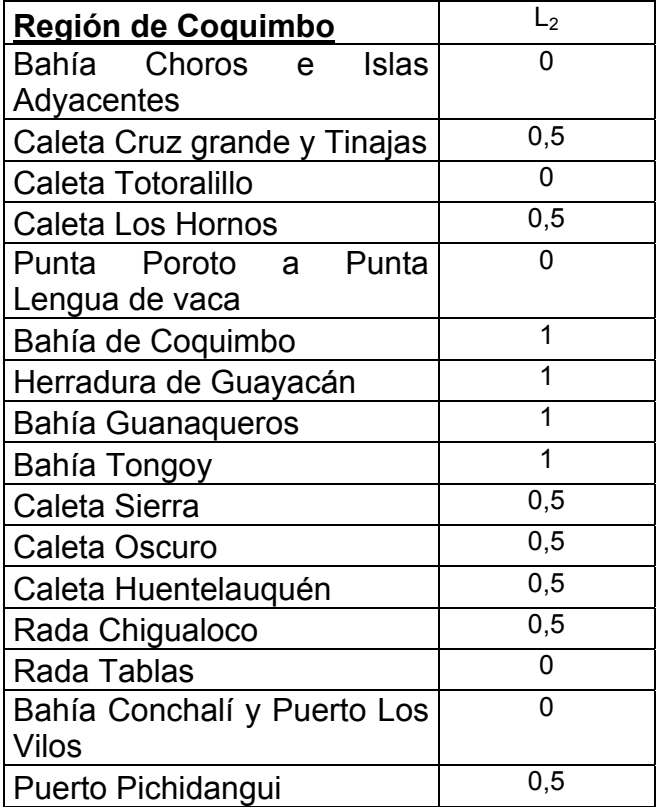

En caleta Barranquilla (Anexo 6; Figura 6.6) se incorporó una modificación que incrementa la superficie del área en dirección norte, en aproximadamente un tercio de lo que establece el decreto. Tal modificación se propone por los méritos que esta área presenta respecto de las condiciones de abrigo y condiciones oceanográficas, así como se aprecia la nula posibilidad que en el futuro presente conflictos con atrás actividades que se desarrollan en el borde costero.

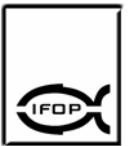

En Caleta del Medio (Anexo 6, Figura 6.7) se incorporó una modificación que expande la superficie del área en las direcciones norte, este y oeste, en aproximadamente, tres veces el área que establece el decreto. La propuesta de modificación se sustenta en las ventajas que posee el área respecto de las condiciones oceanográficas y meteorológicas, así como los niveles de acceso terrestre y marítimos, abastecimientos de insumos y la inexistencia en el largo plazo, de conflictos con otras áreas que se desarrollan en el borde costero.

En las áreas de Puerto Carrizal Bajo, Caleta Flamenco y Bahía Copiapó solo se normalizó los límites de las áreas dando paso a la eliminación de sectores que fueron asignados para otros usos y que aún aparecen como A.A.A. Finalmente, las áreas ubicadas en Puerto Huasco y Puerto Chañaral de las Animas fueron modificadas ampliando su superficie en aproximadamente un tercio de lo que señala el decreto en dirección oeste y sur, respectivamente. Básicamente, se proponen estas modificaciones en base a las características de abrigo y de accesos para el abastecimiento.

Para la región de Coquimbo, las áreas ubicadas en Caleta Cruz Grande y Tinajas, Caleta Hornos, Bahía Tongoy, Caleta Oscuro y Caleta Huentelauquén fueron modificadas con el propósito de normalizar algunos espacios que poseen conflictos con áreas de manejo, principalmente.

Respecto de las áreas ubicadas en Rada Chigualoco (Anexo 6; Figura 6.26) y Puerto Pichidangui (Anexo 6; Figura 6.28) estas fueron consideradas en la propuesta de modificación ampliando su extensión en un tercio cada una, respecto de lo que señala el decreto. Pese a tratarse de una zona turística y que en el futuro próximo pueden presentarse conflictos con otros usos del borde costero, se consideró apropiado considerarlas en esta propuesta debido a sus buenas condiciones oceanográficas y de acceso al abastecimiento de insumos para el cultivo.

Finalmente, en el área ubicada en Herradura de Guayacán (Anexo 6; Figura 6.19) y Bahía Guanaqueros (Anexo 6; Figura 6.20) se ha considerado en esta propuesta de modificación, ampliar la superficie de cada una de ellas, básicamente por las condiciones de abrigo, condiciones oceanográficas y meteorológicas, infraestructura instalada, accesibilidad y en particular, la fortaleza que posee Bahía Guanaqueros, en cuanto a su índice de eficacia.

Cuadro 73. Resumen de modificaciones a las actuales A.A.A. de las regiones de Atacama.

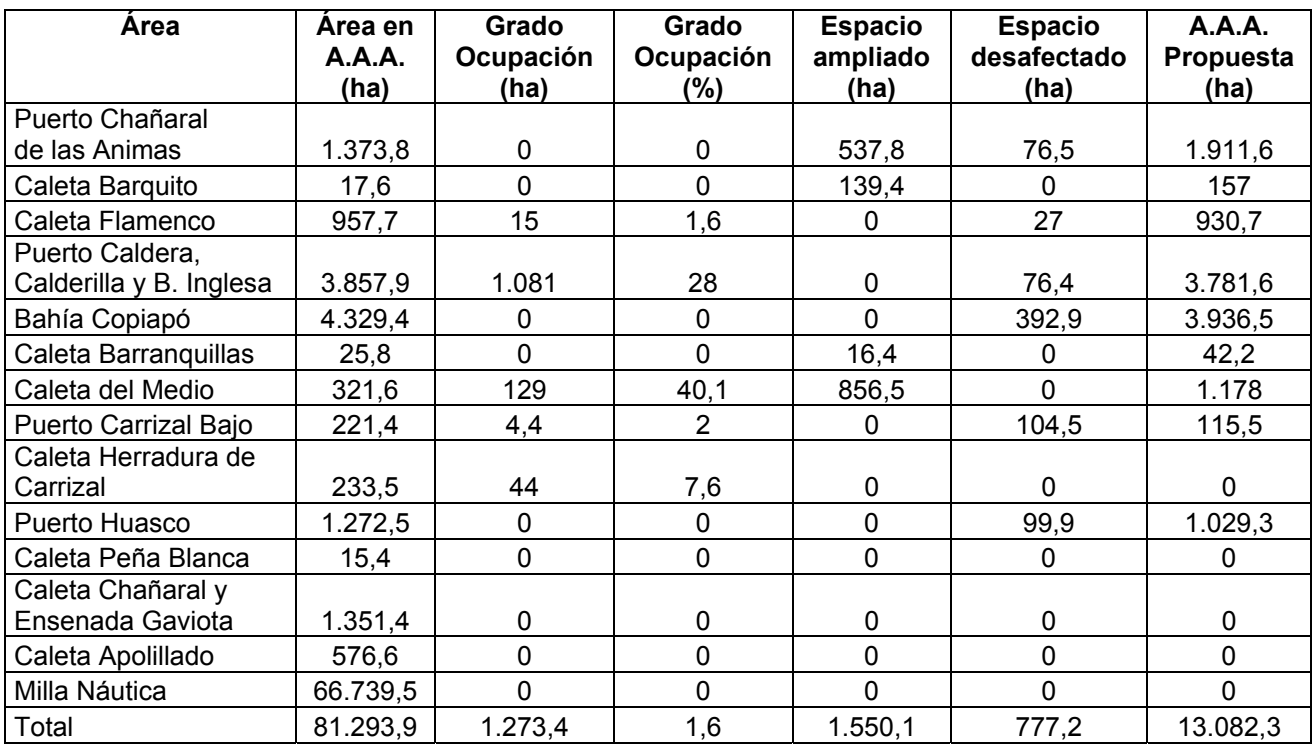

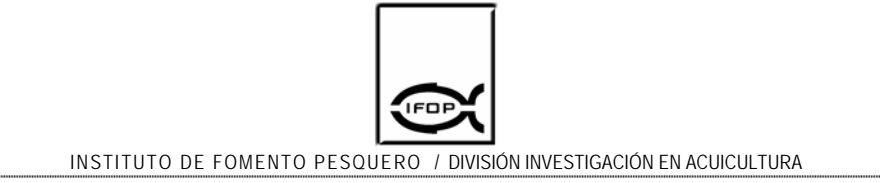

Cuadro 74. Resumen de modificaciones a las actuales A.A.A. de las regiones de Coquimbo.

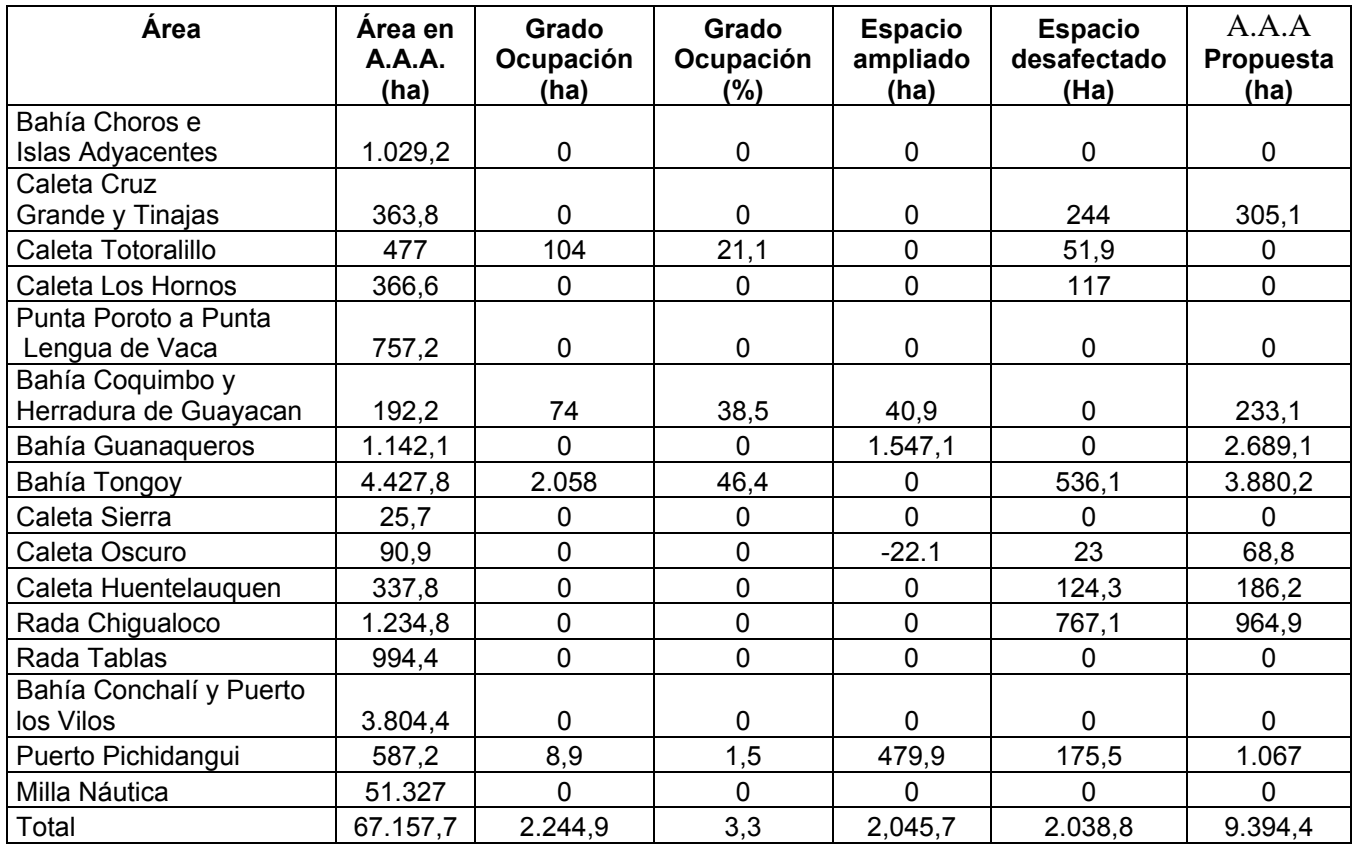

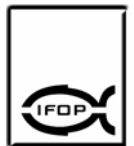

# **5. DISCUSIÓN**

El estudio se origina básicamente como consecuencia del conocimiento que los espacios actualmente disponibles como áreas autorizadas para el ejercicio de la acuicultura no son coherentes ni en cantidad ni en calidad con las expectativas de crecimiento, desarrollo y consolidación de los distintos tipos de cultivo. Sobre el particular, se estima que el desarrollo futuro de las actividades de pectinicultura, abalonera y de algas en esta zona del país requiere espacios acordes con variables productivas y ambientales que respondan a las políticas de crecimiento económico bajo un marco de sustentabilidad ambiental del sector.

Durante el estudio se ha identificado un gran número de áreas apropiadas para el ejercicio de la acuicultura (32 áreas) en las regiones de Atacama y Coquimbo, cuya superficie total asciende a 148.451 ha, compuesta por 118.066 ha de milla náutica (66.739 ha para la III Región y 51.326 ha para la IV Región) y 30.385 ha descritas en los decretos para las bahías, de las cuales solo 3.518 ha están ocupados con actividades de acuicultura representando un 2,3% del total de A.A.A. existentes en la región de Atacama y Coquimbo, mientras que el grado de ocupación sin considerar las A.A.A. decretadas dentro de la milla náutica corresponde al 11,5%. La mayoría de las coordenadas de sus vértices están asociadas a coordenadas local que no presentan elementos geodésicos definidos, generando en consecuencia una incompatibilidad con la cartografía IGM o SHOA con referencia geodésica y también con cartografía SHOA sin estos parámetros, al momento de cartografiar sobre una misma base las A.A.A., concesiones, áreas de manejo y radios de borneo, representando estos elementos desplazamientos entre si, causando una falsa localización y relación topología entre estas entidades graficas, siendo esta situación causa frecuente de errores en la documentación adjunta a las solicitudes de concesiones tramitadas por los cultivadores, lo que genera demoras e incluso abortos en la tramitación.

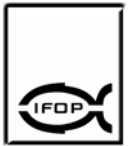

En cuanto a la aptitud de los espacios disponibles en la región de Atacama y Coquimbo, según los criterios utilizados en este estudio los que tendrían mejores atributos para desarrollar actividades de acuicultura son Puerto Calderilla, Bahía Inglesa, Caleta del Medio, Caleta Herradura de Carrizal, Caleta Totoralillo, Bahía Coquimbo, Herradura de Guayacán, Bahía Guanaqueros y Bahía Tongoy. Existen otras áreas como Puerto Huasco que poseen un conjunto de atributos que son propicios para desarrollar la acuicultura, sin embargo, en la bahía se descarga un emisario lo que compromete la calidad sanitaria de los productos a cultivar. Otro caso similar lo constituye Caleta Barquito que posee un puerto para el transporte de minerales.

En este sentido, todo parece indicar que las expectativas de desarrollo de la industria acuicultora, especialmente, la pectinicultora debe crecer en las bahías ya mencionadas. Sin embargo, debido a lo escaso de lugares protegidos en la zona del estudio existe una fuerte disputa para desarrollar otras actividades, como son la recreacional y de turismo, deportes náuticos, puertos, caletas, áreas de manejo, zonas reservadas para ejercicios de la Armada, radios de borneo, etc., las que legítimamente reclaman su derecho para desarrollarse en estos espacios. La sugerencia de este estudio es que las A.A.A. ubicadas en las bahías antes señaladas se expandan hacia el borde terrestre, sin embargo, las disputas de intereses por los espacios quedará en manos de la comisión de Uso de Borde Costero Regional de Atacama y de Coquimbo como parte de la tarea de zonificación de uso de borde costero. Parte de este trabajo ya ha sido completado en la región de Coquimbo, en cambio en la región de Atacama esta tarea está en sus inicios, recién recopilando la información para iniciar la discusión.

En caso de que las A.A.A. no se pudieran extender hacia el borde de la línea de costa, entonces las de A.A.A. en los lugares ya señalados podrán extenderse hacia el límite oeste hasta el meridiano que marca el borde de tierra mas

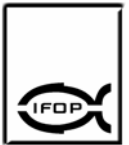

occidental de la bahía y que sirve de resguardo ante marejadas y temporales. Para lugares mas expuestos, como los espacios oceánicos, no existiría interés de parte de los cultivadores en desarrollar actividades de cultivo, debido al incremento de los costos de operación y tecnológicos, ni tampoco existe interés en diversificar hacia cultivos de peces como túnidos los cuales se cultivan de manera exitosa en Japón.

Las áreas que mostraron aptitud para el desarrollo de la acuicultura mediante la técnica de análisis multicriterio de punto ideal, fueron modificadas con el objeto de elaborar una propuesta de extensión de sus límites y las modificaciones estuvieron relacionadas, básicamente, con las ventajas que presentaban estas áreas para desarrollar acuicultura de cualquier especie hidrobiológica posible de cultivar en la zona. Entre las modificaciones mas importantes se encuentran la propuesta de incorporar un A.A.A. en plena Bahía Guanaqueros, obedeciendo a las buenas condiciones oceanográficas que presenta esta área para el desarrollo de la acuicultura y la baja sensibilidad al impacto ambiental que presentaría debido a las condiciones oceanográficas imperantes en la bahía. Otra modificación importante, se propone para Caleta Oscuro, debido a sus favorables condiciones de abrigo y buenas condiciones oceanográficas imperantes en el área. Respecto de Bahía Inglesa, la evaluación se percibe como un área de muy buenas condiciones para desarrollar acuicultura del ostión y en la parte sur de la bahía existe una porción de agua de forma angular posible de ser modificada e incorporada como A.A.A., sin embargo, en ocasiones esta área es utilizada por la Armada de Chile como sitio de fondeo para su escuadra y también por otros barcos cuando las condiciones meteorológicas no son apropiadas para la navegación. De modo que, aún presentando buenas condiciones para la acuicultura no es considerada en esta propuesta de modificación. Es preciso señalar, que la misma situación fue concebida para una porción de agua ubicada en la parte sur de la Bahía Tongoy, cuyas condiciones para el desarrollo del cultivo del ostión son insuperables, sin

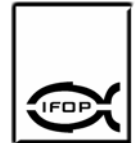

embargo, existen conflictos con otros actividades que se desarrollan en el borde costero, como son los ejercicios navales realizados por la Armada de Chile.

Un aspecto con características de caótico y que se contrapone con la eficacia del instrumento (A.A.A.) es que los vértices tanto de las A.A.A. como de las concesiones de acuicultura no tienen una representación geodésica de manera que es habitual el solapamiento de actividades. Por último, otro aspecto que perjudica la eficacia del instrumento es que los espacios de A.A.A. no son exclusivos para realizar acuicultura y de manera reiterativa se solicitan estos espacios para actividades como áreas de manejo.

Finalmente, según los instrumentos de encuestas las actividades con mayores requerimientos de espacio es la industria de pectínidos, en segundo término la industria que cultiva macroalgas y en tercer término la industria abalonera cuyo desafío en el corto plazo es crecer en instalaciones ubicadas en tierra.

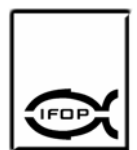

# **6. CONCLUSIONES**

Durante el desarrollo del estudio se han identificado las siguientes conclusiones:

- 1. Se ha identificado 32 áreas autorizadas para el ejercicio de la acuicultura en las regiones de Atacama y Coquimbo, en su origen los vértices de la mayor parte de las A.A.A. fueron calculados en coordenadas locales, las que al no presentar referencia geodésica se hace imposible su georreferenciación en cartografía regular, lo que generaría desplazamientos de dicha información, ya sea mar adentro o sobre el continente. Dicho problema se presenta también al cotejar información de una misma zona que ha sido levantada con distintos criterios cartográficos o con cartografía base de data muy antigua. La situación es similar para la mayoría de las concesiones. La excepción ocurre en bahía Inglesa, puerto Calderilla y Bahía Tongoy donde las A.A.A. y las concesiones es posible posicionarlas en forma correcta.
- 2. Se han detectado errores de coordenadas en los decretos, específicamente en los Radios de Borneo de Puerto Carrizal Bajo y Ensenada Gaviota, que para el primer caso presenta un desplazamiento de 69,5 km aproximadamente, al sur de su ubicación original y para Ensenada Gaviota de 2,4 km aproximadamente, en dirección sur-weste.
- 3. Las A.A.A. en la regiones de Atacama y Coquimbo tienen una superficie total aproximada de 148.451 ha, de los cuales 118.066 ha corresponden al sector ubicado dentro de una milla náutica a partir de la baja marea y que en la actualidad no está ocupada por diversos motivos, tales como accesibilidad, exposición a viento, corrientes, oleajes, etc. y las restantes 30,385 ha, descritas en los decretos para bahías, presentan solo el 11.5 % de la superficie

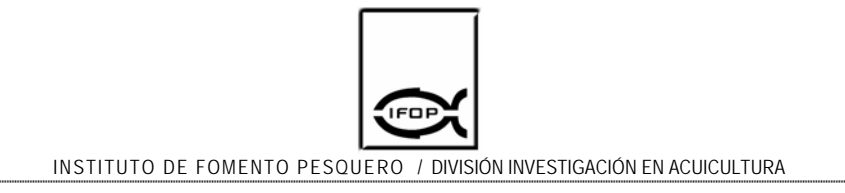

ocupada con actividades de acuicultura.

- 4. En la región de Atacama la acuicultura se concentra en Puerto Caldera, Calderilla y Bahía Inglesa (28,02%), Caleta del Medio (40,11%), Caleta Herradura (7,58%), Puerto Carrizal Bajo (2%) y Caleta Flamenco (1.56%) y en la región de Coquimbo la acuicultura se concentra en Bahía Tongoy (46,4%), Bahía Coquimbo y Herradura de Guayacán (38,5%), Caleta Totoralillo (21,08%) y Puerto Pichidangui (1,52%). En el resto de las áreas no se desarrolla acuicultura y en algunos casos como Bahía Guanaqueros la acuicultura se desarrolla en espacios fuera de las A.A.A. debido a que las concesiones habían sido otorgadas antes de 1989 (RSS) y entre 1989 y 1997 (RSM). Aparentemente, el grado de desocupación tan elevado que existe en algunas de las A.A.A., probablemente, se debe a que ellas no reúnen una serie de condiciones genéricas como estar próximas a centros urbanos, contar con buen acceso terrestre (pasos de servidumbre apropiados), tener buen acceso marítimo y contar con acceso a infraestructura como red eléctrica y agua potable, por otro lado, también se deba a que algunas de las A.A.A. no reúnan determinadas condiciones específicas como tener protección a los vientos, contar con una batimetría apropiada para el desarrollo de cultivos y estar incluidas en los programas de sanidad de moluscos bivalvos.
- 5. Existe una demora en el otorgamiento de concesiones, que en algunos casos puede extenderse hasta los 3 años, situación que para las empresas significa perder la dinámica en la oportunidad del negocio. La situación más recurrente por la cual se abortan las solicitudes que ingresan a trámite corresponde a sobreposición de los vértices del área solicitada con otras concesiones, ya sea, que estén en operación o hayan ingresado a trámite con anterioridad. Se observa de manera frecuente que las solicitudes de concesión que sobreponen vértices con otras concesiones en operación no han sido regularizadas con

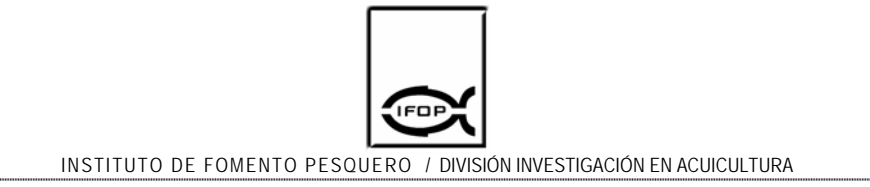

monolitos cuya posición se realiza utilizando GPS geodésico.

6. Los espacios para desarrollar las actividades de acuicultura en la zona norte son escasos y de ellos, los que presentan mejores atributos para desarrollar la acuicultura son Puerto Calderilla, Bahía Inglesa, Caleta del Medio, Caleta Herradura de Carrizal, Caleta Totoralillo, Bahía Coquimbo, Herradura de Guayacán, Bahía Guanaqueros y Bahía Tongoy. Por lo tanto, la expansión de las A.A.A. se deberá hacer en dichos espacios, sin embargo, como esos espacios coinciden con espacios requeridos por otras actividades que se desarrollan en el borde costero la mejor opción sería prolongar las A.A.A. por su límite oeste, hasta donde la factibilidad tecnológica y operativa permitan producir ostiones a un costo inferior al que se comercializa en los mercados internacionales.

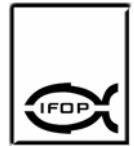

# **7. CARTA GANTT**

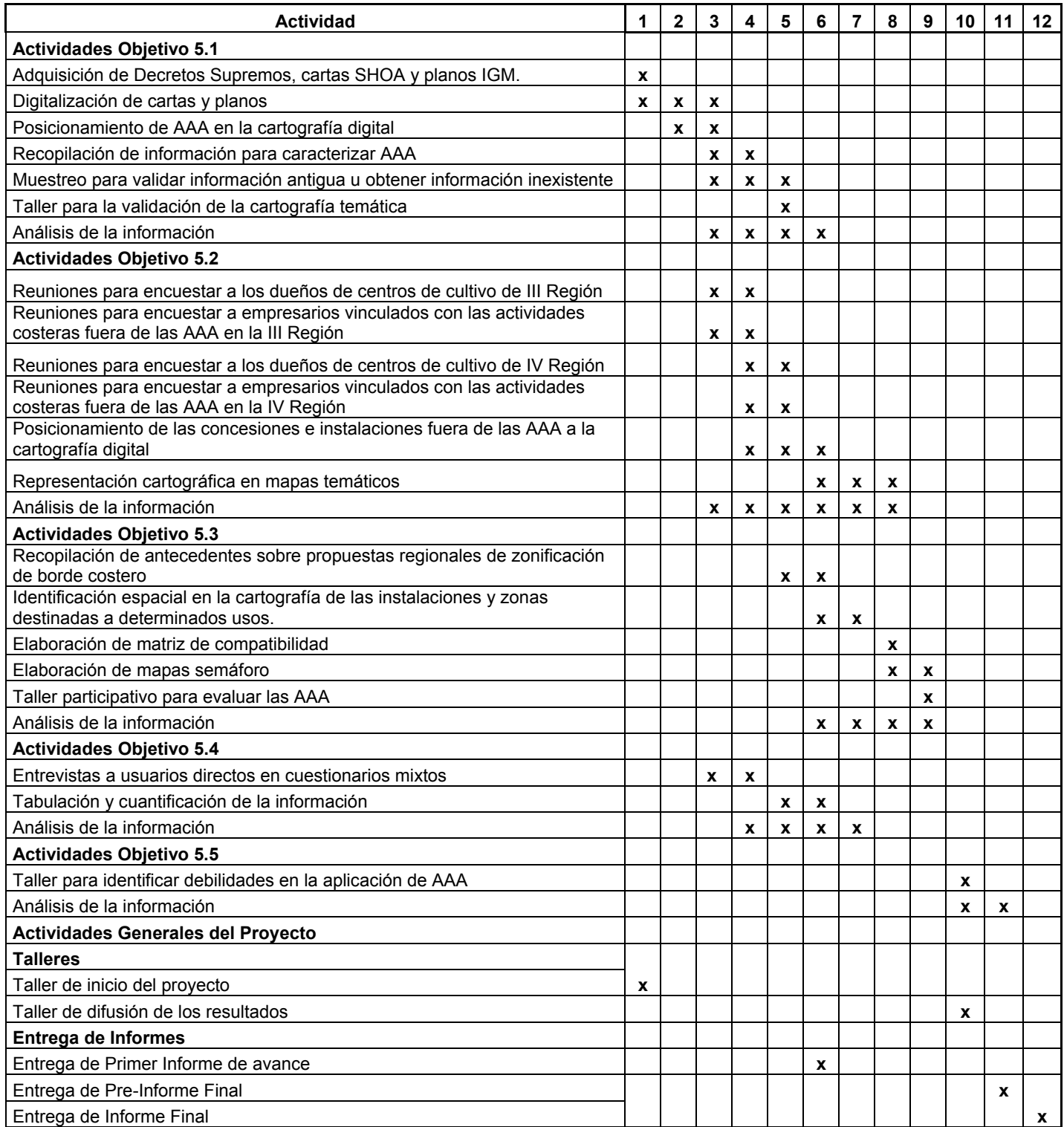

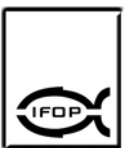

# **8. PLAN DETALLADO DE ASIGNACIÓN DEL PERSONAL PROFESIONAL Y TÉCNICO (HH)**

**7.1 Objetivo General:** Evaluar las A.A.A., en la III y IV Regiones en términos de su desempeño actual y proponer modificaciones considerando variables productivas, tecnológicas, ambientales y de ordenamiento territorial.

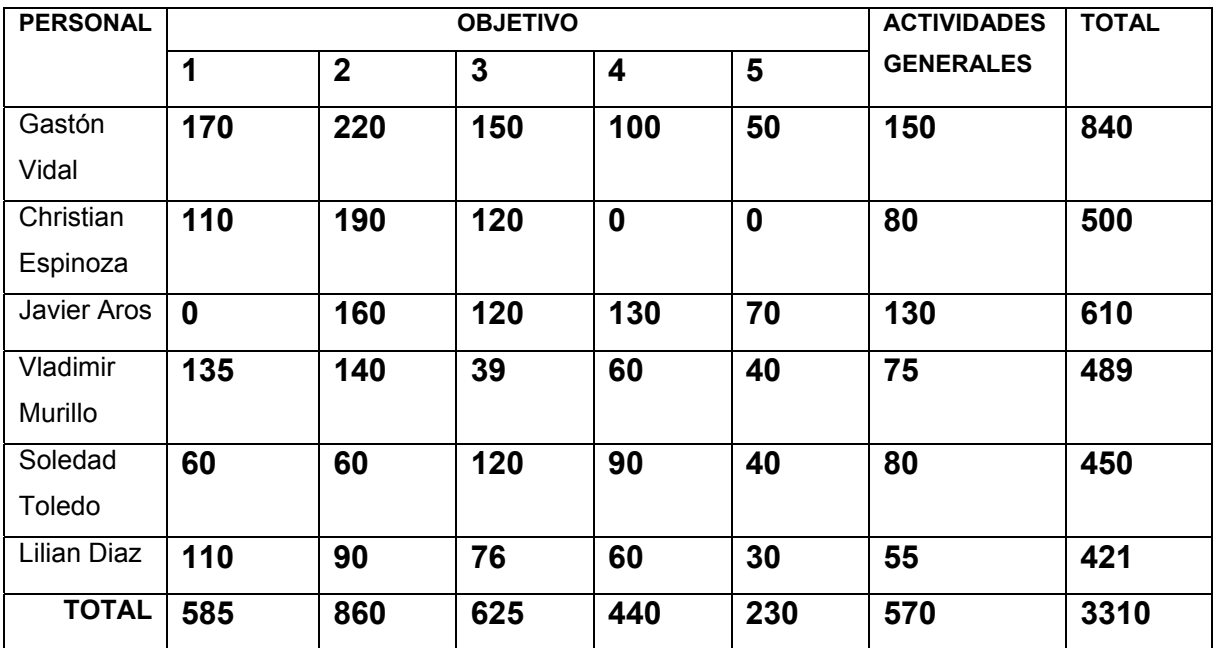

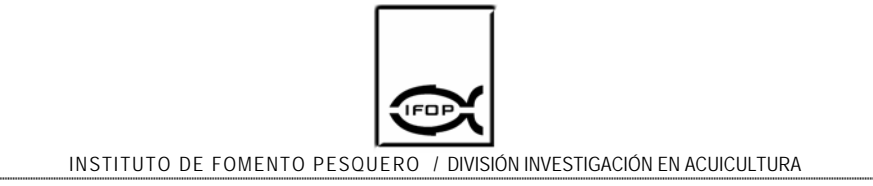

# **7.2 Objetivo 5.1:** Cuantificar y caracterizar los espacios actualmente definidos como A.A.A., en la III y IV Regiones.

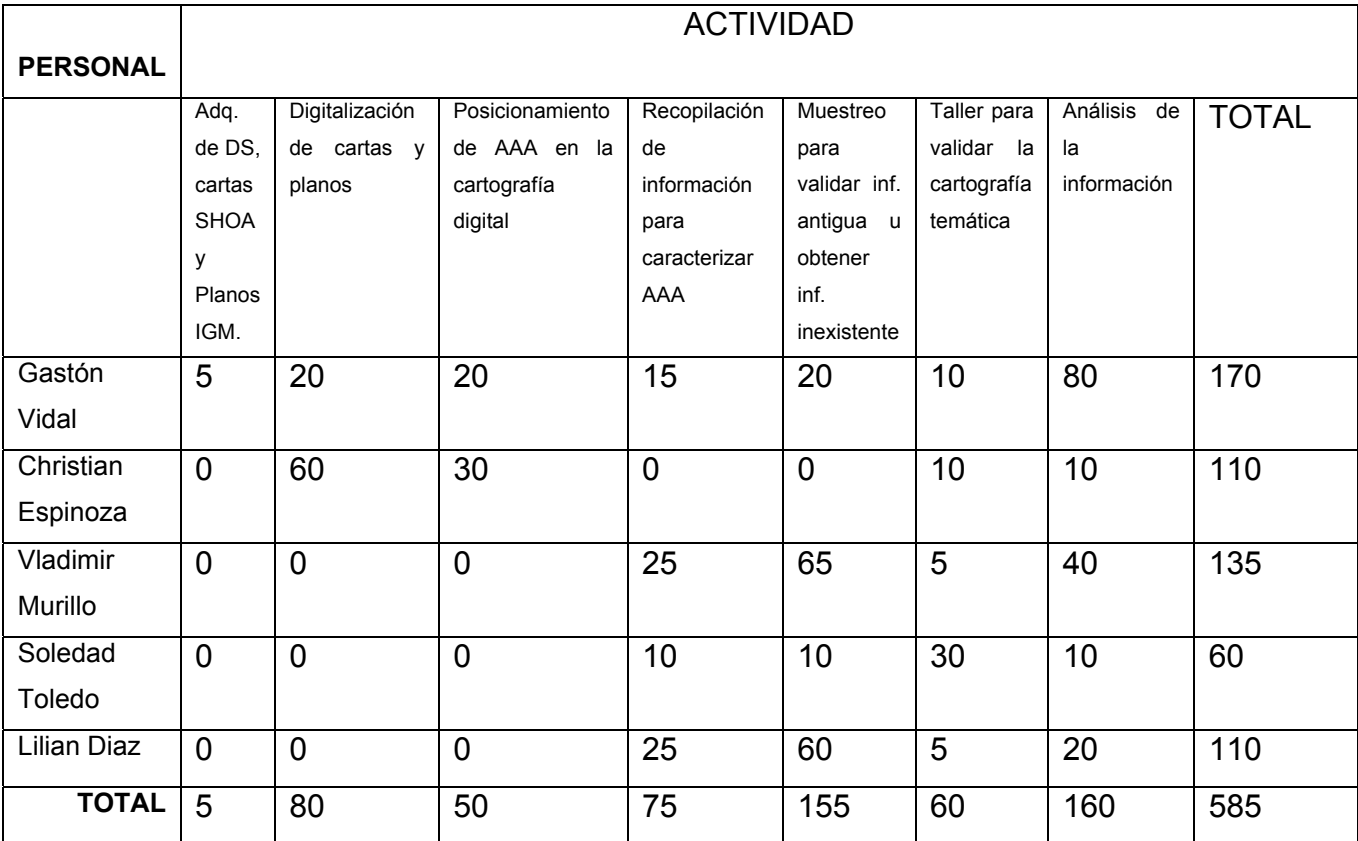

Objetivo 5.2: Determinar el grado de ocupación espacial por parte de la acuicultura y otras actividades, tanto dentro como fuera de las A.A.A., en la zona de estudio.

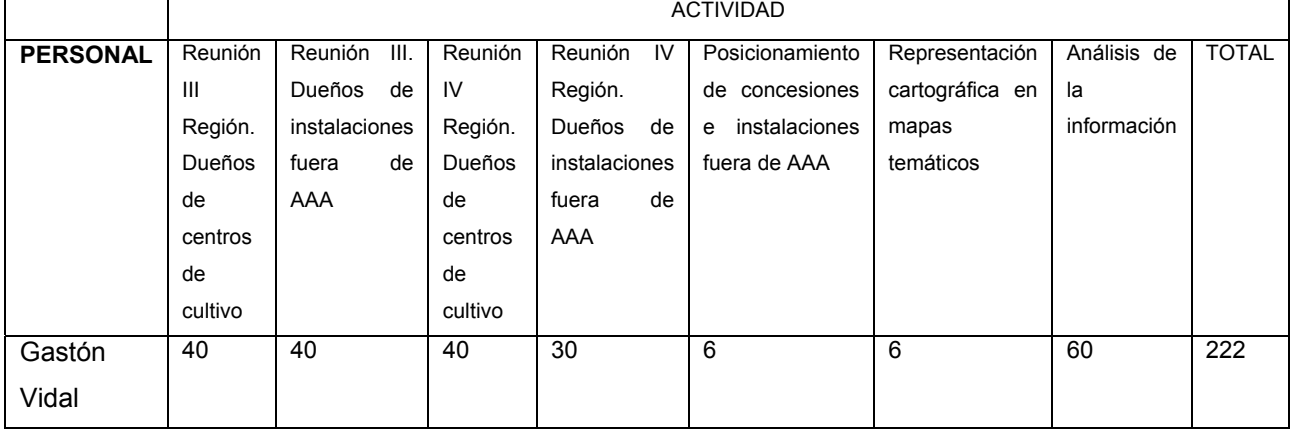

INFORME FINAL: DIAGNÓSTICO DE LAS ÁREAS AUTORIZADAS PARA LA ACUICULTURA (A.A.A.) EN SECTORES DE LA III y IV REGIONES

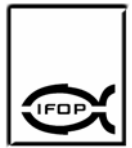

INSTITUTO DE FOMENTO PESQUERO / DIVISIÓN INVESTIGACIÓN EN ACUICULTURA

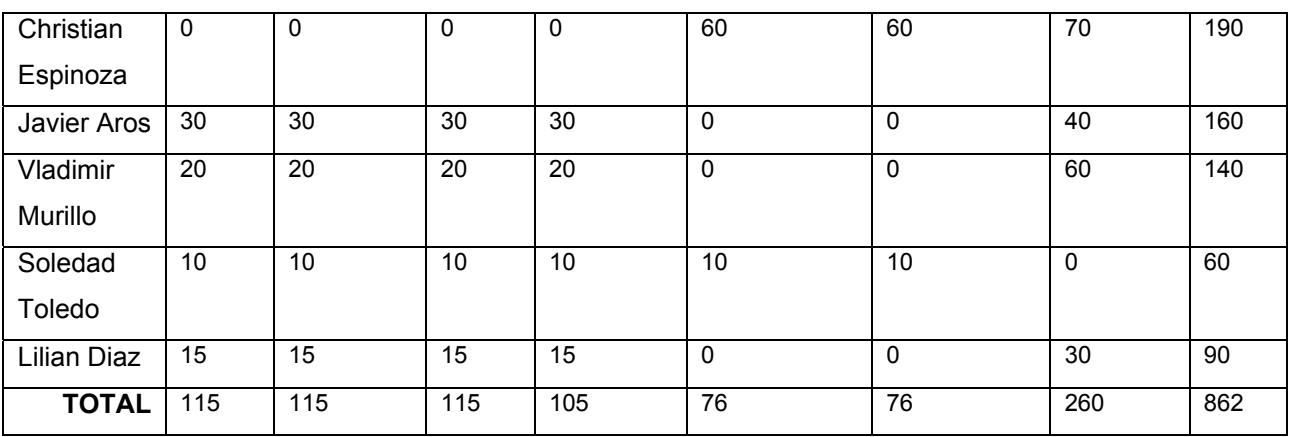

Objetivo 5.3: Evaluar las actuales A.A.A., en relación con propuestas regionales de zonificación de uso del borde costero.

.

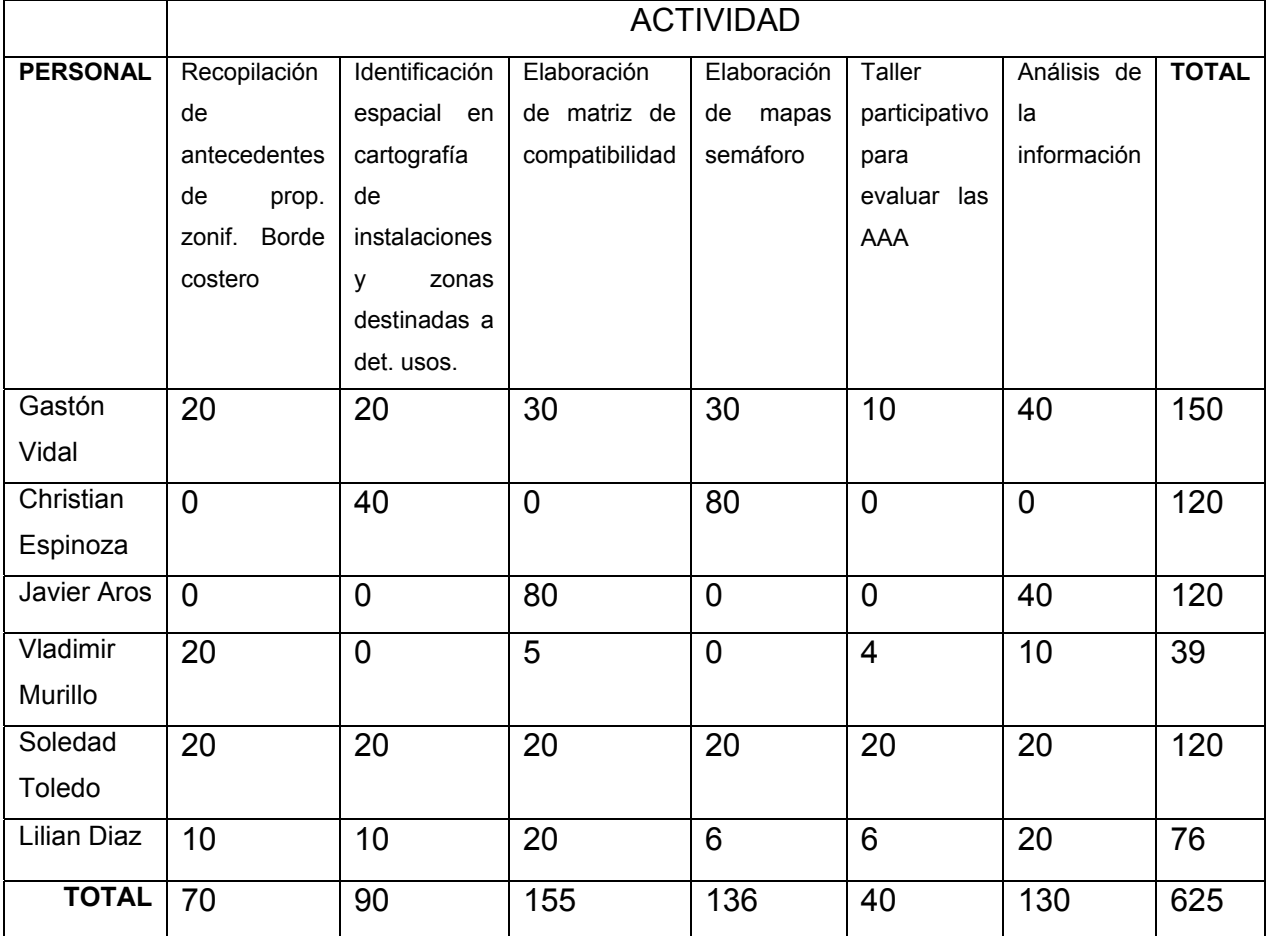

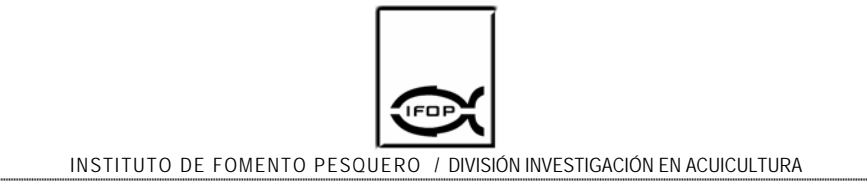

Objetivo 5.4: Evaluar el desempeño del instrumento en cuanto a su eficiencia y eficacia.

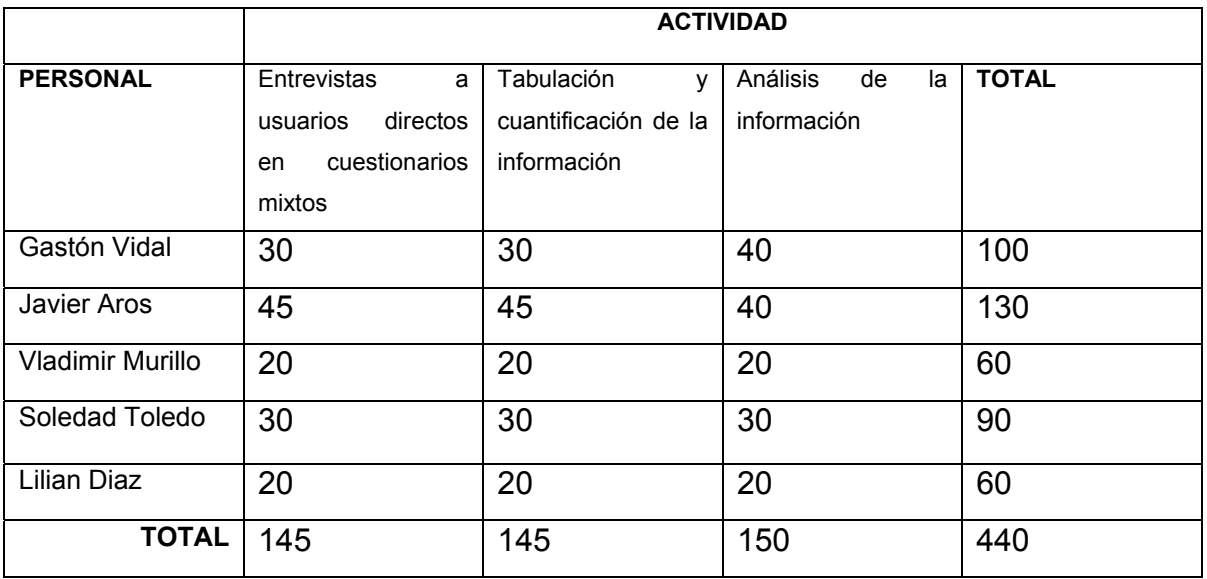

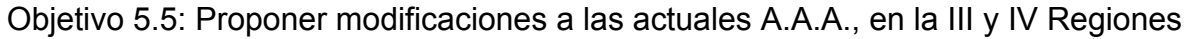

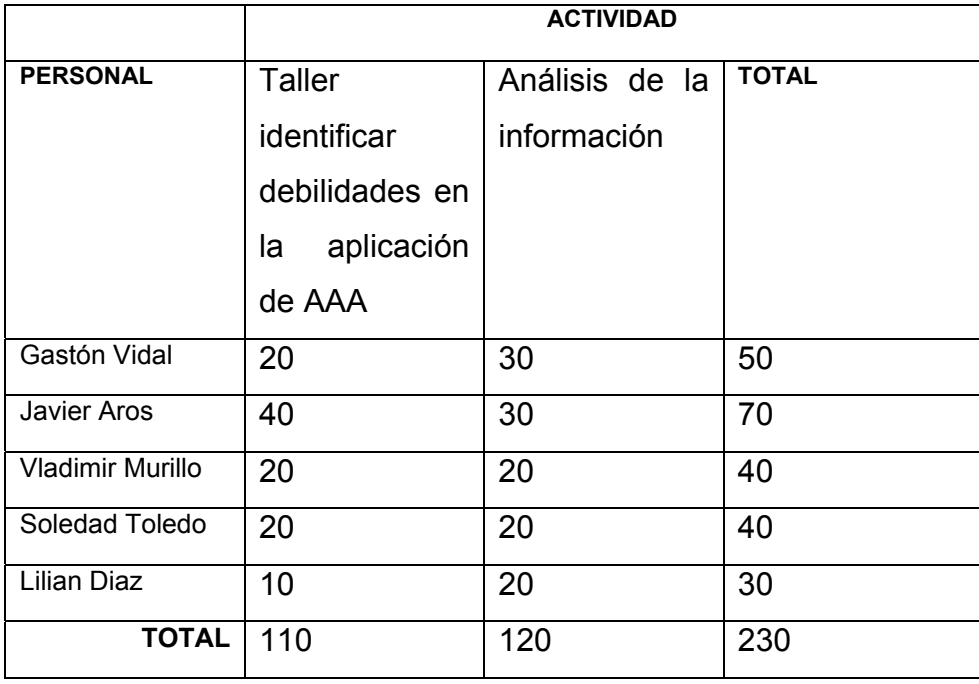

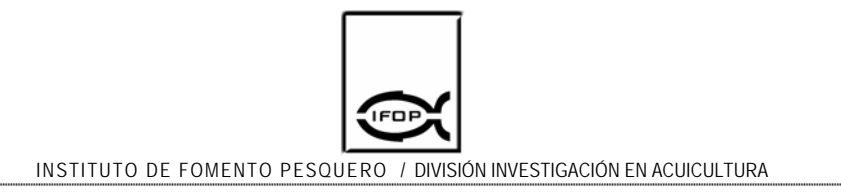

Actividades generales del proyecto: Realización de talleres y elaboración de informes.

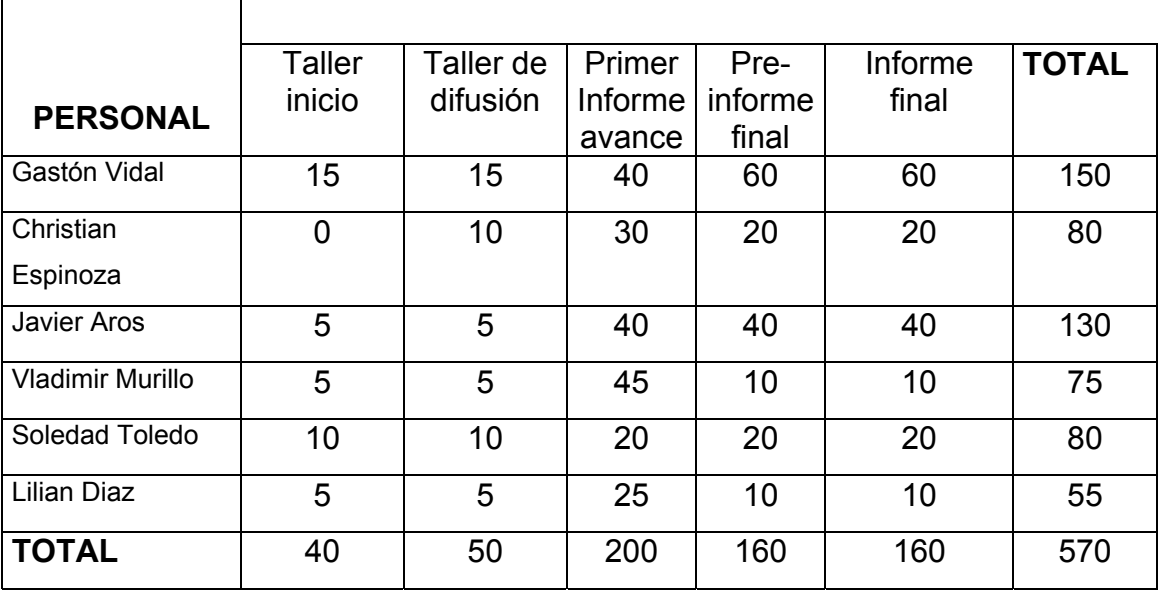

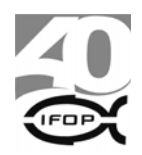

# **9. REFERENCIAS BIBLIOGRÁFICAS**

- ¾ Aguilera Raúl. 2001. Georreferenciación, Aspectos Prácticos. Centro de Estudios Espaciales, U. de Chile. Valparaíso
- ¾ Barredo, J. I. (1996). Sistemas de información geográfica y evaluación multicriterio en la ordenación del territorio. Madrid, Ed. Ra-Ma
- ¾ Demaison G.J and Moore G.T. (1980) Anoxic environments and oil source bed genesis. Org. Geochem. 2.
- ¾ Diario Oficial de la Republica de Chile.11/11/93. Decreto Supremo (Min.Def.Nac) Nº 612 /93. AAA III región.
- ¾ Diario Oficial de la República de Chile. 22/04/93. Decreto Supremo (Min.Def.Nac) Nº 41/93
- ¾ Dosdat, A., M. Héral, I. Katavic, M. Kempf, J. Prou y C. Smith. 1996. Approaches for zoning of coastal areas with reference to Mediterranean aquaculture. Priority Actions Programme Regional Activity Centre (PAP/RAC). PAP-10/EAM/GL.1. Split, Croacia: iv + 37 pp.
- ¾ Kenney, Oya Y. Rieger y Richard Entlich. 2003. Llevando la Teoría a la Práctica, Tutorial de Digitalización de Imágenes, Universidad de Cornell / Departamento de Preservación y Conservación, USA.
- ¾ Pozo, T. Verónica y Guillermo Tapia M. 2002. "Importancia de la Georreferenciación en las Tramitaciones de las Solicitudes Relacionadas con los Derechos de Aprovechamiento de Aguas". Unidad SIG, Departamento de Estudios y Planificación Dirección General de Aguas.
- ¾ Velvin, R., 1999. Environmental effects from Fish farming. In: Poppe, T. (Ed.), Textbook of Fish Health and Fish Diseases. Universitetforlaget, Oslo, Norway, pp. 340– 347.
- ¾ Wheaton, W.F. 1982. Acuacultura. Diseño y construcción de sistemas. AGT editor. México. 704 p.